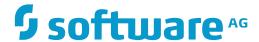

# webMethods EntireX

# **Administration**

Version 9.7

October 2014

This document applies to webMethods EntireX Version 9.7.

Specifications contained herein are subject to change and these changes will be reported in subsequent release notes or new editions.

Copyright © 1997-2014 Software AG, Darmstadt, Germany and/or Software AG USA, Inc., Reston, VA, USA, and/or its subsidiaries and/or its affiliates and/or their licensors.

The name Software AG and all Software AG product names are either trademarks or registered trademarks of Software AG and/or Software AG USA, Inc. and/or its subsidiaries and/or its affiliates and/or their licensors. Other company and product names mentioned herein may be trademarks of their respective owners.

Detailed information on trademarks and patents owned by Software AG and/or its subsidiaries is located at http://softwareag.com/licenses.

Use of this software is subject to adherence to Software AG's licensing conditions and terms. These terms are part of the product documentation, located at http://softwareag.com/licenses/ and/or in the root installation directory of the licensed product(s).

This software may include portions of third-party products. For third-party copyright notices, license terms, additional rights or restrictions, please refer to "License Texts, Copyright Notices and Disclaimers of Third-Party Products". For certain specific third-party license restrictions, please refer to section E of the Legal Notices available under "License Terms and Conditions for Use of Software AG Products / Copyright and Trademark Notices of Software AG Products". These documents are part of the product documentation, located at http://softwareag.com/licenses and/or in the root installation directory of the licensed product(s).

Use, reproduction, transfer, publication or disclosure is prohibited except as specifically provided for in your License Agreement with Software AG.

Document ID: EXX-ADMIN-97-20160805GENERAL

## **Table of Contents**

| 1 Environment Variables in EntireX                           | 1  |
|--------------------------------------------------------------|----|
| Table of Environment Variables                               |    |
| Using Environment Variables under z/OS                       |    |
| Using Environment Variables under UNIX                       |    |
| Using Environment Variables under Windows                    |    |
| Using Environment Variables under BS2000/OSD (Batch, Dialog) |    |
|                                                              |    |
| Using Environment Variables under z/VSE                      |    |
|                                                              |    |
| Application Data Directory                                   |    |
| Broker Directory                                             |    |
| Broker User Exit Directory                                   |    |
| Application Data Directory                                   |    |
| Trace Directory                                              |    |
| User's Home Directory                                        |    |
| Working Directory                                            |    |
| EntireX Directory etc                                        |    |
| 3 Broker Resource Allocation                                 |    |
| General Considerations                                       |    |
| Specifying Global Resources                                  |    |
| Restricting the Resources of Particular Services             |    |
| Specifying Attributes for Privileged Services                |    |
| Maximum Units of Work                                        |    |
| Calculating Resources Automatically                          |    |
| Dynamic Memory Management                                    |    |
| Dynamic Worker Management                                    |    |
| Storage Report                                               |    |
| Maximum TCP/IP Connections per Communicator                  | 24 |
| 4 Broker Attributes                                          |    |
| Name and Location of Attribute File                          | 27 |
| Attribute Syntax                                             | 27 |
| Broker-specific Attributes                                   | 29 |
| Service-specific Attributes                                  | 54 |
| Topic-specific Attributes                                    | 67 |
| Codepage-specific Attributes                                 | 74 |
| Adabas SVC/Entire Net-Work-specific Attributes               | 78 |
| Security-specific Attributes                                 | 82 |
| TCP/IP-specific Attributes                                   | 88 |
| c-tree-specific Attributes                                   | 92 |
| SSL-specific Attributes                                      |    |
| DIV-specific Attributes                                      |    |
| Adabas-specific Attributes                                   |    |
| Application Monitoring-specific Attributes                   |    |
| Variable Definition File                                     |    |

| 5 Concepts of Persistent Messaging                          | 103 |
|-------------------------------------------------------------|-----|
| Client Server Model: Persistent Messaging                   | 104 |
| Publish-and-Subscribe Model: Persistent Behavior            |     |
| Definitions of Persistent Messaging Terms                   | 107 |
| Availability of Persistent Store                            | 109 |
| Migrating the Persistent Store                              |     |
| Persistent Store Report                                     | 114 |
| Swapping out New Units of Work                              | 117 |
| 6 Using Persistence and Units of Work                       |     |
| Implementation Issues                                       | 120 |
| Using Units of Work                                         | 125 |
| Using Persistence                                           |     |
| Using Persistent Status                                     | 134 |
| Recovery Processing                                         | 136 |
| 7 Broker UOW Status Transition                              | 139 |
| Initial UOW Status: NULL   Received                         | 140 |
| Initial UOW Status: Accepted   Delivered                    | 141 |
| Initial UOW Status: Processed   Timedout                    | 142 |
| Initial UOW Status: Cancelled   Discarded   Backedout       | 143 |
| Legend for UOW Status Transition Table                      | 144 |
| Table of Column Abbreviations                               | 144 |
| 8 Data Compression in EntireX Broker                        | 145 |
| Introduction                                                | 146 |
| zlib                                                        | 146 |
| Implementation                                              | 146 |
| Sequencing Summary                                          | 147 |
| Sample Programs                                             | 148 |
| 9 Accounting in EntireX Broker                              | 151 |
| EntireX Accounting Data Fields                              | 152 |
| Using Accounting under UNIX and Windows                     | 155 |
| Using Accounting under z/OS                                 | 156 |
| Example Uses of Accounting Data                             | 158 |
| 10 Timeout Considerations for EntireX Broker                | 161 |
| Timeout Units                                               | 162 |
| Timeout Settings                                            | 162 |
| Relationship between Timeout Values                         | 163 |
| Timeout-related Error Messages                              | 165 |
| 11 EXXMSG - Command-line Tool for Displaying Error Messages | 169 |
| Running the EXXMSG Command-line Utility                     | 170 |

# 1 Environment Variables in EntireX

| ■ Table of Environment Variables                                                 | 2 |
|----------------------------------------------------------------------------------|---|
| ■ Using Environment Variables under z/OS                                         |   |
|                                                                                  |   |
| <ul> <li>Using Environment Variables under UNIX</li> </ul>                       |   |
| ■ Using Environment Variables under Windows                                      | 5 |
| <ul> <li>Using Environment Variables under BS2000/OSD (Batch, Dialog)</li> </ul> | 6 |
| ■ Using Environment Variables under z/VSE                                        | 6 |

This chapter gives an overview of environment variables in EntireX and how they are used.

## **Table of Environment Variables**

The table below provides an overview of environment variables used on the various platforms supported by EntireX.

|                      |      | P   | Platform |        |  |   | pt/                                                                                                    |                            |  |
|----------------------|------|-----|----------|--------|--|---|----------------------------------------------------------------------------------------------------|----------------------------|--|
| Environment Variable | z/OS | Win | UNIX z   | /VSE z |  |   | Description                                                                                                    | More Information           |  |
| SAG                  |      |     | х        |        |  | R | Root directory for all Software AG infrastructure products (e.g. System Management Hub, Software AG Common Platform).                                                       |                            |  |
| EXXDIR               |      |     | x        |        |  | R | Top level directory for EntireX.                                                                                                    |                            |  |
| EXXVERS              |      |     | х        |        |  | R | Version level directory of the EntireX. Deprecated. Kept for reasons of compatibility with earlier versions.                                                                |                            |  |
| PATH                 |      |     | х        |        |  | R | System variable. Additional program directories required by EntireX are added to this variable by the EntireX environment script.  Not required by EntireX Mini Runtime.    | See Shell Environment S    |  |
| LD_LIBRARY_PATH      |      |     | х        |        |  | R | System variable. Additional shared library directories required by EntireX are added to this variable by the EntireX environment script.                                    |                            |  |
| SHLIB_PATH           |      |     | х        |        |  | R | Same as LD_LIBRARY_PATH on HP-UX.                                                                                                    | See Shell Environment S    |  |
| LIBPATH              |      |     | х        |        |  | R | Same as LD_LIBRARY_PATH on AIX.                                                                                                    | See Shell Environment S    |  |
| CLASSPATH            |      | х   | х        |        |  | R | System variable. Additional JAR file path entries required by EntireX are added to this variable by the EntireX environment script (UNIX) or during installation (Windows). |                            |  |
| ARGDIR               |      |     | х        |        |  | R | Home directory of the System<br>Management Hub                                                                                                    | See System Management      |  |
| ARGVERS              |      |     | х        |        |  | R | Version of the System Management Hub                                                                                                    |                            |  |
| ETB_ATTR             |      | х   | х        |        |  | 0 | Value of Broker attribute file. Set automatically by the Broker startup shell script.                                                                                       | See Broker Attributes in t |  |
| ETB_LOG              |      | х   | х        |        |  | 0 | Accounting file.                                                                                                    | See Accounting in Entire   |  |

|                            | Platform Opt/ |     | P    |       | Platform |   |                                                                                                    |                                                                                           |
|----------------------------|---------------|-----|------|-------|----------|---|----------------------------------------------------------------------------------------------------|-------------------------------------------------------------------------------------------|
| Environment Variable       | z/OS          | Win | UNIX | z/VSE | z/VM     | _ | Description                                                                                                    | More Information                                                                          |
| ETB_NONACT<br>NONACT       | х             | х   | х    | х     |          | Ο | Limits the TCP/IP connection lifetime.                                                                                    | Stub-to-broker<br>a non-activity t<br>TCP/IP Connect<br>of the EntireX                    |
| ETB_SOCKETPOOL             | х             | х   | х    |       |          | 0 | Values: ON (default) or OFF to establish<br>an affinity between threads and TCP/IP<br>connections in a DVIPA environment. | See Support of (<br>Broker Stubs in                                                       |
| ETB_STUBLOG<br>STUBLOG     | х             | x   | х    | х     | х        | 0 | Trace level for the EntireX Broker API.                                                                                   | See Application<br>Tracing for Brok                                                       |
| ETB_STUBLOGPATH            |               | х   | х    |       |          | Ο | Under UNIX and Windows, the directory where the log file is created if ETB_STUBLOG is used.                               |                                                                                           |
| ETB_TIMEOUT<br>TIMEOUT     | х             | х   | х    | х     | х        | 0 | Stub transport timeout.                                                                                                   | See Setting the stub administr                                                            |
| ERX_TRACELEVEL             |               | х   | х    |       |          | Ο | Sets the trace level for EntireX RPC Runtime.                                                                             | Tracing for variand C Wrapper administration                                              |
| ETB_TRANSPORT<br>TRANSPORT | х             | х   | х    | х     |          | О | Sets the default transport method for Broker stubs.                                                                       | See <i>Transport M</i> administration                                                     |
| ADALNK                     |               | х   | х    |       |          | Ο | The Adabas module that is needed by the Broker kernel to access the Adabas persistent store.                              | See Managing t<br>documentation                                                           |
| ETBLNK                     |               |     | х    |       |          | R | Identifies the absolute path to the broker stubs library if EntireX Broker has been installed.                            | See Broker Stub                                                                           |
| ERX_TRACEFILE              |               | х   | х    |       |          | Ο | Sets the name of the trace file for EntireX RPC Runtime.                                                                  | Tracing for variand C Wrapper administration                                              |
| ERX_ETBAPIVERS             |               | х   | х    |       |          | O | Determines the Broker API version to use.                                                                                 | EntireX compo<br>and the Entire?<br>use (if no envir<br>for backward of<br>preferred API) |
| ERX_CODEPAGE               |               | х   | х    |       |          | 0 | Sets the locale string to be used for internationalization with the EntireX RPC Runtime.                                  | Internationaliz<br>.NET Wrapper<br>7.1.x and belov                                        |
| MONITOR_BROKER_OUTFILE     |               |     | х    |       |          | Ο | Specifies an alternative output file for EntireX command-line monitoring script monitor_broker_to_csv_file.bat.           | The default ou <drive>:\Users\ See Monitoring EntireX with C</drive>                      |

|                         |      |     | Platfo | rm    |      | Opt/ |                                                                                                    |                                                                                                    |
|-------------------------|------|-----|--------|-------|------|------|----------------------------------------------------------------------------------------------------|----------------------------------------------------------------------------------------------------|
| Environment Variable    | z/OS | Win | UNIX   | z/VSE | z/VM | Req  | Description                                                                                                    | More Information                                                                                       |
| MONITOR_CLIENT_OUTFILE  |      |     | х      |       |      | О    | Specifies an alternative output file for EntireX command-line monitoring script monitor_client_to_csv_file.bat.                                                                                                    | The default output is w <drive>:\Users\user_id\ See Monitoring Clients u EntireX with Command</drive>  |
| MONITOR_SERVICE_OUTFILE |      |     | х      |       |      | О    | Specifies an alternative output file for EntireX command-line monitoring script monitor_service_to_csv_file.bat.                                                                                                    |                                                                                                    |
| MONITOR_VERIFY          |      |     | х      |       |      | O    | If MONITOR_VERIFY=YES, an EntireX monitoring script that writes to a CSV file pauses on first execution so you can confirm that the correct parameters are being used.  If MONITOR_VERIFY=NO, the monitoring script writes to CSV file without waiting for your confirmation. |                                                                                                    |
| NA2_BKDBGS              |      | х   | х      |       |      | O    | Security exit debug level. Used for protecting the Broker kernel on UNIX and Windows to leverage the local security system.                                                                                                    |                                                                                                    |
| NA2_BKDBGF              |      | х   | х      |       |      | O    | Security exit debug file. Used for protecting the Broker kernel on UNIX and Windows to leverage the local security system.                                                                                                    | See Setting up EntireX S<br>post-installation docun                                                    |
| NA2_BKDIAG              |      | х   | х      |       |      | 0    | Security exit diagnostics. Use only if requested by Software AG support.                                                                                                    |                                                                                                    |
| NA2_BKPRIV              |      | х   | х      |       | х    | О    | Security exit setting.                                                                                                    | See Setting up EntireX S<br>post-installation docun<br>Step 4: Rename SECUEX<br>installation documenta |
| REGFILE                 |      |     | х      |       |      | R    | RGS repository for Software AG Base Technology components under UNIX.                                                                                                    |                                                                                                    |

## Using Environment Variables under z/OS

Under CICS, Batch and IMS, use the SAGTOKEN Utility to set and delete environment variables. See SAGTOKEN Utility under Administering Broker Stubs in the z/OS administration documentation.

In Com-plete, use the EXAENV environment store to set and delete environment variables. See *EXAENV Environment Store* under *Administering Broker Stubs*.

### **Using Environment Variables under UNIX**

The following table shows how to use environment variables with the C, Bourne and Korn shells. For other shells, see your UNIX documentation.

#### C Shell

| Action                      | Syntax                       | Example                        |
|-----------------------------|------------------------------|--------------------------------|
| Set environment variable    | setenv <i>variable value</i> | setenv ERX_TRACELEVEL ADVANCED |
| Delete environment variable | unsetenv <i>variable</i>     | unsetenv ERX_TRACELEVEL        |

#### **Bourne and Korn Shells**

| Action                      | Syntax                | Example                                       |
|-----------------------------|-----------------------|-----------------------------------------------|
| Set environment variable    |                       | ERX_TRACELEVEL=ADVANCED export ERX_TRACELEVEL |
| Delete environment variable | unset <i>variable</i> | unset ERX_TRACELEVEL                          |

## **Using Environment Variables under Windows**

The following table shows how to use environment variables under Windows:

| Action                      | Syntax         | Examples                                         |
|-----------------------------|----------------|--------------------------------------------------|
| Set environment variable    |                | SET ERX_TRACELEVEL=ADVANCED SET ETB_STUBLOG=NONE |
| Delete environment variable | SET variable = | SET ERX_TRACELEVEL=                              |

# Using Environment Variables under BS2000/OSD (Batch, Dialog)

Environment variables are emulated with SDF variables or, failing that, with job variables.

Replace all underscores in the variable names by hyphens. For example, variable ETB\_STUBLOG is called ETB-STUBLOG under BS2000/OSD.

The following table shows how to use job variables under BS2000/OSD:

| Action                      | Syntax                   | Example                 |
|-----------------------------|--------------------------|-------------------------|
| Set environment variable    | /CATJV variable          | /CATJV ETB-STUBLOG      |
|                             | /SETJV variable,C'value' | /SETJV ETB-STUBLOG,C'1' |
| Delete environment variable | /ERAJV <i>variable</i>   | /ERAJV ETB-STUBLOG      |

# Using Environment Variables under z/VSE

| Action                      | Syntax                     | Examples              |
|-----------------------------|----------------------------|-----------------------|
| Set environment variable    | //SETPARM variable = value | //SETPARM STUBLOG=2   |
| Delete environment variable | Remove SETPARM statement   | /* /SETPARM STUBLOG=2 |

# 2 Directories as Used in EntireX

| Application Data Directory   | 9  |
|------------------------------|----|
| Broker Directory             |    |
| ■ Broker User Exit Directory |    |
| Application Data Directory   |    |
| Trace Directory              |    |
| User's Home Directory        |    |
| Working Directory            |    |
| EntireX Directory etc        |    |
| Figure Directory etc.        | IU |

## **Application Data Directory**

#### Windows

Under Windows, the application data directory is the folder that serves as a common repository for application-specific data.

Example: *C*:\Documents and Settings\username\Application Data

## **Broker Directory**

#### **UNIX**

This directory is a subdirectory of the EntireX main directory /opt/softwareag/EntireX/config/etb/<br/>
Strokerid>.

Example: /opt/softwareag/EntireX/config/etb/ETB001

#### **Windows**

This directory is a subfolder of the EntireX *config* directory *<drive>:\SoftwareAG\EntireX\config\etb\<br/>brokerid>.* 

Example: <drive>:\SoftwareAG\EntireX\config\etb\ETB001

### **Broker User Exit Directory**

#### UNIX

This directory is a subdirectory of the EntireX main directory /opt/softwareag/EntireX/security\_exit.

#### **Windows**

This directory is a subfolder of the EntireX main directory, for example: *C*:\*SoftwareAG*\*EntireX*\*security\_exit*.

### **Application Data Directory**

#### **Windows**

The local application data directory is a folder that serves as a common repository for (non-roaming) application-specific data.

Example: C:\Documents and Settings\username\Application Data

# **Trace Directory**

#### Windows

Traces are written into the ..\My Documents\Software AG\EntireX folder. The location of the folder My Documents can be specified by the user. By default it is a subdirectory of the user's Profile folder referenced by the %USERPROFILE% environment variable.

Example: *C:\Documents And Settings\username\My Documents\Software AG\EntireX* 

## **User's Home Directory**

#### **Windows**

This folder is also known as the *My Documents* folder. The location of the folder *My Documents* can be specified by the user. By default it is a subdirectory of the *Profile* folder referenced by the <code>%USERPROFILE%</code> environment variable.

Example: C:\Documents And Settings\username\My Documents

## **Working Directory**

#### **Windows**

This is the directory your application is running in.

Example: *C:\Temp* 

## **EntireX Directory etc**

#### **UNIX**

This directory is a subdirectory of the EntireX main directory /opt/softwareag/EntireX/etc.

#### **Windows**

This directory is a subfolder of the EntireX main directory *<drive>:\SoftwareAG\EntireX\etc.* 

Example: *C*:\<*drive*>:\*SoftwareAG*\*EntireX*\*etc* 

# 3 Broker Resource Allocation

| General Considerations                           | 12 |
|--------------------------------------------------|----|
| Specifying Global Resources                      | 13 |
| Restricting the Resources of Particular Services |    |
| Specifying Attributes for Privileged Services    | 15 |
| Maximum Units of Work                            | 16 |
| Calculating Resources Automatically              | 16 |
| Dynamic Memory Management                        |    |
| Dynamic Worker Management                        | 19 |
| Storage Report                                   |    |
| Maximum TCP/IP Connections per Communicator      |    |

The EntireX Broker is a multithreaded application and communicates among multiple tasks in memory pools. If you do not need to restrict the memory expansion of EntireX Broker, we strongly recommend you enable the dynamic memory management in order to handle changing workload appropriately. See *Dynamic Memory Management* below. If dynamic memory management is disabled, non-expandable memory is allocated during startup to store all internal control blocks and the contents of messages.

#### **General Considerations**

Resource considerations apply to both the global and service-specific levels:

- Dynamic assignment of global resources to services that need them prevents the return of a "Resource Shortage" code to an application when resources are available globally. It also enables the EntireX Broker to run with fewer total resources, although it does not guarantee the availability of a specific set of resources for a particular service.
- Flow control ensures that individual services do not influence the behavior of other services by accident, error, or simply overload. This means that you can restrict the resource consumption of particular services in order to shield the other services.

In order to satisfy both global and service-specific requirements, the EntireX Broker allows you to allocate resources for each individual service or define global resources which are then allocated dynamically to any service that needs them.

The resources in question are the number of conversations, number of servers, plus units of work and the message storage, separated in a long buffer of 4096 bytes and short buffer of 256 bytes. These resources are typically the bottleneck in a system, especially when you consider that non-conversational communication is treated as the special case of "conversations with a single message only" within the EntireX Broker.

Global resources are defined by the parameters in the Broker section of the attribute file. The number of conversations allocated to each service is defined in the service-specific section of the attribute file. Because the conversations are shared by all servers that provide the service, a larger number of conversations should be allocated to services that are provided by more than one server. The number of conversations required is also affected by the number of clients accessing the service in parallel.

### **Specifying Global Resources**

You can specify a set of global resources with no restrictions on which service allocates the resources:

- Specify the global attributes with the desired values.
- Do not specify any additional restrictions. That is, do not provide values for the following Broker-specific attributes:

```
LONG-BUFFER-DEFAULT
SHORT-BUFFER-DEFAULT
CONV-DEFAULT
SERVER-DEFAULT
```

Also, do not provide values for the following server-specific attributes:

```
LONG-BUFFER-LIMIT
SERVER-LIMIT
SHORT-BUFFER-LIMIT
CONV-LIMIT
```

#### Example

The following example defines global resources. If no additional definitions are specified, resources are allocated and assigned to any server that needs them.

```
NUM-CONVERSATION=1000

NUM-LONG-BUFFER=200

NUM-SHORT-BUFFER=2000

NUM-SERVER=100
```

### **Restricting the Resources of Particular Services**

You can restrict resource allocation for particular services in advance:

- Use CONV-LIMIT to limit the resource consumption for a specific service.
- Use CONV-DEFAULT to provide a default limit for services for which CONV-LIMIT is not defined.

#### Example

In the following example, attributes are used to restrict resource allocation:

```
DEFAULTS=BROKER
NUM-CONVERSATION=1000
CONV-DEFAULT=200

DEFAULTS=SERVICE
CLASS=A, SERVER=A, SERVICE=A, CONV-LIMIT=100
CLASS=B, SERVER=B, SERVICE=B, CONV-LIMIT=UNLIM
CLASS=C, SERVER=C, SERVICE=C
```

- Memory for a total of 1000 conversions is allocated (NUM-CONVERSATION=1000).
- Service A (CLASS A, SERVER A, SERVICE A) is limited to 100 conversation control blocks used simultaneously (CONV-LIMIT=100). The application that wants to start more conversations than specified by the limit policy will receive a "Resource shortage" return code. This return code should result in a retry of the desired operation a little later, when the resource situation may have changed.
- Service B (CLASS B, SERVER B, SERVICE B) is allowed to try to allocate as many resources as necessary, provided the resources are available and not occupied by other services. The number of conversations that may be used by this service is unlimited (CONV-LIMIT=UNLIM).
- Service C (CLASS C, SERVER C, SERVICE C) has no explicit value for the CONV-LIMIT attribute. The number of conversation control blocks that it is allowed to use is therefore limited to the default value which is defined by the CONV-DEFAULT Broker attribute.

The same scheme applies to the allocation of message buffers and servers:

In the following example, long message buffers are allocated using the keywords NUM-LONG-BUFFER, LONG-BUFFER-DEFAULT and LONG-BUFFER-LIMIT:

```
DEFAULTS=BROKER
NUM-LONG-BUFFER=2000
LONG-BUFFER-DEFAULT=250

DEFAULTS=SERVICE
CLASS=A, SERVER=A, SERVICE=A, LONG-BUFFER-LIMIT=100
CLASS=B, SERVER=B, SERVICE=B, LONG-BUFFER-LIMIT=UNLIM
CLASS=C, SERVER=C, SERVICE=C
```

■ In the following example, short message buffers are allocated using the keywords NUM-SHORT-BUFFER, SHORT-BUFFER-DEFAULT and SHORT-BUFFER-LIMIT:

```
DEFAULTS=BROKER
NUM-SHORT-BUFFER=2000
SHORT-BUFFER-DEFAULT=250

DEFAULTS=SERVICE
CLASS=A, SERVER=A, SERVICE=A, SHORT-BUFFER-LIMIT=100
CLASS=B, SERVER=B, SERVICE=B, SHORT-BUFFER-LIMIT=UNLIM
CLASS=C, SERVER=C, SERVICE=C
```

■ In the following example, servers are allocated using the keywords NUM-SERVER, SERVER-DEFAULT and SERVER-LIMIT:

```
DEFAULTS=BROKER
NUM-SERVER=2000
SERVER-DEFAULT=250

DEFAULTS=SERVICE
CLASS=A, SERVER=A, SERVICE=A, SERVER-LIMIT=100
CLASS=B, SERVER=B, SERVICE=B, SERVER-LIMIT=UNLIM
CLASS=C, SERVER=C, SERVICE=C
```

## **Specifying Attributes for Privileged Services**

If privileged services (services with access to unlimited resources) exist, specify UNLIMITED for the attributes CONV-LIMIT, SERVER-LIMIT, LONG-BUFFER-LIMIT and SHORT-BUFFER-LIMIT in the service-specific section of the attribute file.

#### For example:

```
DEFAULTS=SERVICE
CONV-LIMIT=UNLIM
LONG-BUFFER-LIMIT=UNLIM
SHORT-BUFFER-LIMIT=UNLIM
SERVER-LIMIT=UNLIM
```

To ensure a resource reservoir for peak load of privileged services, define more resources than would normally be expected by specifying larger numbers for the Broker attributes that control global resources:

```
NUM-SERVER
NUM-CONVERSATION
CONV-DEFAULT
LONG-BUFFER-DEFAULT
SHORT-BUFFER-DEFAULT
SERVER-DEFAULT
```

#### **Maximum Units of Work**

The maximum number of units of work (UOWs) that can be active concurrently is specified in the Broker attribute file. The MAX-UOWS attribute can be specified for the Broker globally as well as for individual services. It cannot be calculated automatically. If a service is intended to process UOWs, a MAX-UOWS value must be specified.

If message processing only is to be done, specify MAX-UOWS=0 (zero). The Broker (or the service) will not accept units of work, i.e., it will process only messages that are not part of a UOW. Zero is used as the default value for MAX-UOWS in order to prevent the sending of UOWs to services that are not intended to process them.

### **Calculating Resources Automatically**

To ensure that each service runs without impacting other services, allow the EntireX Broker to calculate resource requirements automatically:

- Ensure that the attributes that define the default total for the Broker and the limit for each service are not set to UNLIM.
- Specify AUTO for the Broker attribute that defines the total number of the resource.
- Specify a suitable value for the Broker attribute that defines the default number of the resource.

The total number required will be calculated from the number defined for each service. The resources that can be calculated this way are Number of Conversations, Number of Servers, Long Message Buffers and Short Message Buffers.

Avoid altering the service-specific definitions at runtime. Doing so could corrupt the conversation consistency. Applications might receive a message such as "NUM-CONVERSATIONS reached" although the addressed service does not serve as many conversations as defined. The same applies to the attributes that define the long and short buffer resources.

Automatic resource calculation has the additional advantage of limiting the amount of memory used to run the EntireX Broker. Over time, you should be able to determine which services need more resources by noting the occurrence of the return code "resource shortage, please retry". You can then increase the resources for these services. To avoid disruption to the user, you could instead allocate a relatively large set of resources initially and then decrease the values using information gained from the Administration Monitor application.

#### **Number of Conversations**

To calculate the total number of conversations automatically, ensure that the CONV-DEFAULT Broker attribute and the CONV-LIMIT service-specific attribute are not set to UNLIM anywhere in the attribute

file. Specify NUM-CONVERSATION=AUTO and an appropriate value for the CONV-DEFAULT Broker attribute. The total number of conversations will be calculated using the value specified for each service.

#### For example:

```
DEFAULTS=BROKER
NUM-CONVERSATION=AUTO
CONV-DEFAULT=200

DEFAULTS=SERVICE
CLASS=A, SERVER=A, SERVICE=A
CLASS=B, SERVER=B, SERVICE=B, CONV-LIMIT=100
CLASS=C, SERVER=C, SERVICE=C
```

- Service A and Service C both need 200 conversations (the default value). Service B needs 100 conversations (CONV-LIMIT=100).
- Because NUM-CONVERSATIONS is defined as AUTO, the broker calculates a total of 500 conversations (200 + 200 + 100).
- NUM-CONVERSATIONS=AUTO allows the number of conversations to be flexible without requiring additional specifications. It also ensures that the broker is started with enough resources to meet all the demands of the individual services.
- AUTO and UNLIM are mutually exclusive. If CONV-DEFAULT or a single CONV-LIMIT is defined as UNLIM, the EntireX Broker cannot determine the number of conversations to use in the calculation, and the EntireX Broker cannot be started.

#### **Number of Servers**

To calculate the number of servers automatically, ensure that the SERVER-DEFAULT Broker attribute and the SERVER-LIMIT service-specific attribute are not set to UNLIM anywhere in the attribute file. Specify NUM-SERVER=AUTO and an appropriate value for the SERVER-DEFAULT Broker attribute. The total number of server buffers will be calculated using the value specified for each service.

#### For example:

```
DEFAULTS=BROKER
NUM-SERVER=AUTO
SERVER-DEFAULT=250

DEFAULTS=SERVICE
CLASS=A, SERVER=A, SERVICE=A, SERVER-LIMIT=100
CLASS=B, SERVER=B, SERVICE=B
CLASS=C, SERVER=C, SERVICE=C
```

#### **Long Message Buffers**

To calculate the number of long message buffers automatically, ensure that the LONG-BUFFER-DE-FAULT Broker attribute and the LONG-BUFFER-LIMIT service-specific attribute are not set to UNLIM

anywhere in the attribute file. Specify NUM-LONG-BUFFER=AUTO and an appropriate value for the LONG-BUFFER-DEFAULT Broker attribute. The total number of long message buffers will be calculated using the value specified for each service.

#### For example:

```
DEFAULTS=BROKER
NUM-LONG-BUFFER=AUTO
LONG-BUFFER-DEFAULT=250

DEFAULTS=SERVICE
CLASS=A, SERVER=A, SERVICE=A, LONG-BUFFER-LIMIT=100
CLASS=B, SERVER=B, SERVICE=B
CLASS=C, SERVER=C, SERVICE=C
```

#### **Short Message Buffers**

To calculate the number of short message buffers automatically, ensure that the SHORT-BUFFER-DEFAULT Broker attribute and the SHORT-BUFFER-LIMIT service-specific attribute are not set to UNLIM anywhere in the attribute file. Specify NUM-SHORT-BUFFER=AUTO and an appropriate value for the SHORT-BUFFER-DEFAULT Broker attribute. The total number of short message buffers will be calculated using the value specified for each service.

#### For example:

```
DEFAULTS=BROKER
NUM-SHORT-BUFFER=AUTO
SHORT-BUFFER-DEFAULT=250

DEFAULTS=SERVICE
CLASS=A, SERVER=A, SERVICE=A
CLASS=B, SERVER=B, SERVICE=B, SHORT-BUFFER-LIMIT=100
CLASS=C, SERVER=C, SERVICE=C
```

### **Dynamic Memory Management**

Dynamic memory management is a feature to handle changing Broker workload without any restart of the Broker task. It increases the availability of the Broker by using various memory pools for various Broker resources and by being able to use a variable number of pools for the resources.

If more memory is needed than currently available, another memory pool is allocated for the specific type of resource. If a particular memory pool is no longer used, it will be deallocated.

The following Broker attributes can be omitted if DYNAMIC-MEMORY-MANAGEMENT=YES has been defined:

```
■ NUM-CLIENT ■ NUM-PUBLISHER ■ NUM-SUBSCRIBER-TOTAL

■ NUM-CMDLOG-FILTER ■ NUM-SERVER ■ NUM-TOPIC

■ NUM-COMBUF ■ NUM-SERVICE ■ NUM-TOPIC-EXTENSION

■ NUM-CONV[ERSATION] ■ NUM-SERVICE-EXTENSION ■ NUM-TOPIC-TOTAL

■ NUM-LONG[-BUFFER] ■ NUM-SHORT[-BUFFER] ■ NUM-UOW|MAX-UOWS|MUOW

■ NUM-PUBLICATION ■ NUM-SUBSCRIBER ■ NUM-WQE
```

If you want statistics on allocation and deallocation operations in Broker, you can configure Broker to create a storage report with the attribute STORAGE-REPORT. See *Storage Report* below.

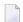

**Note:** To ensure a stable environment, some pools of Broker are not deallocated automatically. The first pools of type COMMUNICATION, CONVERSATION, CONNECTION, HEAP, PARTICIPANT, PARTICIPANT EXTENSION, SERVICE ATTRIBUTES, SERVICE, SERVICE EXTENSION, TIMEOUT QUEUE, TRANSLATION, WORK QUEUE are excluded from the automatic deallocation even when they have not been used for quite some time. Large pools cannot be reallocated under some circumstances if the level of fragmentation in the address space has been increased in the meantime.

### **Dynamic Worker Management**

Dynamic worker management is a feature to handle the fluctuating broker workload without restarting the Broker task. It adjusts the number of running worker tasks according to current workload. The initial portion of worker tasks started at Broker startup is still determined by NUM-WORKER.

If more workers are needed than currently available, another worker task is started. If a worker task is no longer needed, it will be stopped.

The following Broker attributes are used for the configuration if DYNAMIC-WORKER-MANAGEMENT=YES has been defined:

- WORKER-MAX
- WORKER-MIN
- WORKER-NONACT
- WORKER-QUEUE-DEPTH
- WORKER-START-DELAY

The following two attributes are very performance-sensitive:

Attribute WORKER-QUEUE-DEPTH defines the number of unassigned user requests in the input queue before a new worker task is started.

Attribute WORKER-START-DELAY defines the time between the last worker task startup and the next check for another possible worker task startup. It is needed to consider the time for activating a worker task.

Both attributes depend on the environment, in particular the underlying operating system and the hardware. The goal is to achieve high-performance user request processing without starting too many worker tasks.

A good starting point to achieve high performance is not to change the attributes and to observe the performance of the application programs after activating the dynamic worker management.

If broker attribute DYNAMIC-WORKER-MANAGEMENT=YES is set, operator commands are available under z/OS to deactivate and subsequently reactivate dynamic worker management.

The following section illustrates the two different modes of dynamic worker management:

#### ■ Scenario 1

```
DYNAMIC-WORKER-MANAGEMENT=YES

NUM-WORKER = 5

WORKER-MIN = 1

WORKER-MAX = 32
```

Broker is started with 5 worker tasks and then dynamically varies the number of worker tasks within the range from WORKER-MIN=1 to WORKER-MAX=32 due to DYNAMIC-WORKER-MANAGEMENT=YES.

#### ■ Scenario 2

```
DYNAMIC-WORKER-MANAGEMENT=NO
NUM-WORKER = 5
WORKER-MIN = 1
WORKER-MAX = 32
```

Broker is started with 5 worker tasks. The WORKER-MIN/MAX attributes are ignored due to DYNAMIC-WORKER-MANAGEMENT=NO.

### Storage Report

You can create an optional report file that provides details about all activities to allocate or to deallocate memory pools. This section details how to create the report and provides a sample report.

- Creating a Storage Report
- Platform-specific Rules
- Sample Storage Report

See also Broker-specific attribute STORAGE-REPORT.

#### **Creating a Storage Report**

Use Broker's global attribute STORAGE-REPORT with the value YES. If attribute value YES is supplied, all memory pool operations will be reported if the output mechanism is available. If the value NO is specified, no report will be created.

#### Platform-specific Rules

#### z/OS

DDNAME ETBSREP assigns the report file. Format RECFM=FB, LRECL=121 is used.

#### **UNIX and Windows**

Broker creates a file with the name *STORAGE.REPORT* in the current working directory. If the environment variable ETB\_STORAGE\_REPORT is supplied, the file name specified in the environment variable will be used. If Broker receives the command-line argument -r, the token following argument -r will be used as the file name.

#### **BS2000**

LINK-NAME ETBSREP assigns the report file. Format REC-FORM=V, REC-SIZE=O, FILE-TYPE ISAM is used by default.

#### z/VSE

Logical unit SYS015 and logical file name *ETBSREP* are used. Format RECORD-FORMAT=FB, RECORD-LENGTH=121 is used.

#### Sample Storage Report

The following is an excerpt from a sample STORAGE report.

| AGE Report | 2009-06-26 12:                                       | 28:58 Page                                                                                                    | 1 ↔                                                                                                    |
|------------|------------------------------------------------------|----------------------------------------------------------------------------------------------------|----------------------------------------------------------------------------------------------------|
|            |                                                      |                                                                                                    | ب                                                                                                    |
| Address    | Size                                                 | Total                                                                                                    | Date ↔                                                                                                    |
|            |                                                      |                                                                                                    |                                                                                                    |
| 0x25E48010 | 407184 bytes                                         | 407184 bytes                                                                                                    | 2009-06-26 ↔                                                                                                    |
|            |                                                      |                                                                                                    |                                                                                                    |
| 0x25EB4010 | 1050692 bytes                                        | 1457876 bytes                                                                                                    | 2009-06-26 ↔                                                                                                    |
|            |                                                      |                                                                                                    |                                                                                                    |
| 0x25FB5010 | 16781380 bytes                                       | 18239256 bytes                                                                                                    | 2009-06-26 ↔                                                                                                    |
|            |                                                      |                                                                                                    |                                                                                                    |
| 0x26FB7010 | 762052 bytes                                         | 19001308 bytes                                                                                                    | 2009-06-26 ↔                                                                                                    |
|            |                                                      |                                                                                                    |                                                                                                    |
| 0x27072010 | 61540 bytes                                          | 19062848 bytes                                                                                                    | 2009-06-26 ↔                                                                                                    |
|            |                                                      |                                                                                                    |                                                                                                    |
|            | 0x25E48010<br>0x25EB4010<br>0x25FB5010<br>0x26FB7010 | Address Size  0x25E48010 407184 bytes  0x25EB4010 1050692 bytes  0x25FB5010 16781380 bytes  0x26FB7010 762052 bytes | Address Size Total  0x25E48010 407184 bytes 407184 bytes  0x25EB4010 1050692 bytes 1457876 bytes  0x25FB5010 16781380 bytes 18239256 bytes  0x26FB7010 762052 bytes 19001308 bytes |

| CONVERSATION POOL                                                    | 0x27082010 | 368964 bytes   | 19431812 bytes | 2009-06-26 ↔ |
|----------------------------------------------------------------------|------------|----------------|----------------|--------------|
| 12:28:58.775 Allocated CONNECTION POOL                               | 0x270DD010 | 233668 bytes   | 19665480 bytes | 2009-06-26 ↔ |
| 12:28:58.779 Allocated LONG MESSAGES POOL                            | 0x27117010 | 4395204 bytes  | 24060684 bytes | 2009-06-26 ↔ |
| 12:28:58.782 Allocated SHORT MESSAGES POOL                           | 0x27549010 | 3703876 bytes  | 27764560 bytes | 2009-06-26 ↔ |
| 12:28:58.806 Allocated PARTICIPANT POOL                              | 0x278D2010 | 134244 bytes   | 27898804 bytes | 2009-06-26 ↔ |
| 12:28:58.827 Allocated PARTICIPANT EXTENSION POOL                    | 0x278F3010 | 36996 bytes    | 27935800 bytes | 2009-06-26 ↔ |
| 12:28:58.829 Allocated PROXY QUEUE POOL                              | 0x278FD010 | 26724 bytes    | 27962524 bytes | 2009-06-26 ↔ |
| 12:28:58.829 Allocated SERVICE ATTRIBUTES POOL                       | 0x27904010 | 131668 bytes   | 28094192 bytes | 2009-06-26 ↔ |
| 12:28:58.829 Allocated SERVICE POOL 12:28:58.830 Allocated           | 0x27925010 | 54372 bytes    | 28148564 bytes | 2009-06-26 ↔ |
| 12:28:58.830 Allocated SERVICE EXTENSION POOL 12:28:58.831 Allocated | 0x27933010 | 32900 bytes    | 28181464 bytes | 2009-06-26 ↔ |
| TIMEOUT QUEUE POOL 12:28:58.831 Allocated                            | 0x2793C010 | 87268 bytes    | 28268732 bytes | 2009-06-26 ↔ |
| TRANSLATION POOL                                                     | 0x27952010 | 179300 bytes   | 28448032 bytes | 2009-06-26 ↔ |
| 12:28:58.832 Allocated UNIT OF WORK POOL                             | 0x2797E010 | 176324 bytes   | 28624356 bytes | 2009-06-26 ↔ |
| 12:28:58.834 Allocated WORK QUEUE POOL                               | 0x279AA010 | 391268 bytes   | 29015624 bytes | 2009-06-26 ↔ |
| 12:28:58.835 Allocated BLACKLIST POOL                                | 0x27A0A010 | 42084 bytes    | 29057708 bytes | 2009-06-26 ↔ |
| 12:28:58.838 Allocated SUBSCRIPTION POOL                             | 0x27A15010 | 344148 bytes   | 29401856 bytes | 2009-06-26 ↔ |
| 12:28:58.839 Allocated TOPIC ATTRIBUTES POOL                         | 0x27A6A010 | 129620 bytes   | 29531476 bytes | 2009-06-26 ↔ |
| 12:28:58.841 Allocated TOPIC POOL 12:28:58.842 Allocated             | 0x26FB6068 | 2952 bytes     | 29534428 bytes | 2009-06-26 ↔ |
| 12:28:58.842 Allocated TOPIC EXTENSION POOL 12:28:58.842 Allocated   | 0x27A8A010 | 30852 bytes    | 29565280 bytes | 2009-06-26 ↔ |
| PSTORE SUBSCRIBER POOL                                               | 0x27A92010 | 33892 bytes    | 29599172 bytes | 2009-06-26 ↔ |
| 12:28:58.843 Allocated PSTORE TOPIC POOL                             | 0x27A9B010 | 19540 bytes    | 29618712 bytes | 2009-06-26 ↔ |
| 12:28:58.843 Allocated COMMUNICATION POOL                            | 0x25FB5010 | 16781380 bytes | 12837332 bytes | 2009-06-26 ↔ |
| 12:30:58.514 Deallocated ACCOUNTING POOL                             | 0x26FB7010 | 762052 bytes   | 12075280 bytes | 2009-06-26 ↔ |
| 12:30:58.515 Deallocated BROKER POOL                                 | 0x27072010 | 61540 bytes    | 12013740 bytes | 2009-06-26 ↔ |
| 12:30:58.516 Deallocated CONVERSATION POOL                           | 0x27082010 | 368964 bytes   | 11644776 bytes | 2009-06-26 ↔ |
| 12:30:58.518 Deallocated CONNECTION POOL 12:30:58.519 Deallocated    | 0x270DD010 | 233668 bytes   | 11411108 bytes | 2009-06-26 ↔ |
| 12:30:58.519 Deallocated                                             |            |                |                |              |

| LONG MESSAGES POOL<br>12:30:58.520 Deallocated      | 0x27117010 | 4395204 bytes | 7015904 bytes | 2009-06-26 ↔ |
|-----------------------------------------------------|------------|---------------|---------------|--------------|
| SHORT MESSAGES POOL<br>12:30:58.526 Deallocated     | 0x27549010 | 3703876 bytes | 3312028 bytes | 2009-06-26 ↔ |
| PROXY QUEUE POOL 12:30:58.530 Deallocated           | 0x278FD010 | 26724 bytes   | 3285304 bytes | 2009-06-26 ↔ |
| SUBSCRIPTION POOL 12:30:58.530 Deallocated          | 0x27A15010 | 344148 bytes  | 2941156 bytes | 2009-06-26 ↔ |
| TOPIC ATTRIBUTES POOL 12:30:58.531 Deallocated      | 0x27A6A010 | 129620 bytes  | 2811536 bytes | 2009-06-26 ↔ |
| TOPIC POOL 12:30:58.531 Deallocated                 | 0x26FB6068 | 2952 bytes    | 2808584 bytes | 2009-06-26 ↔ |
| TOPIC EXTENSION POOL 12:30:58.531 Deallocated       | 0x27A8A010 | 30852 bytes   | 2777732 bytes | 2009-06-26 ↔ |
| TIMEOUT QUEUE POOL 12:30:58.532 Deallocated         | 0x2793C010 | 87268 bytes   | 2690464 bytes | 2009-06-26 ↔ |
| UNIT OF WORK POOL 12:30:58.533 Deallocated          | 0x2797E010 | 176324 bytes  | 2514140 bytes | 2009-06-26 ↔ |
| WORK QUEUE POOL 12:30:58.533 Deallocated            | 0x279AA010 | 391268 bytes  | 2122872 bytes | 2009-06-26 ↔ |
| BLACKLIST POOL 12:30:58.534 Deallocated             | 0x27A0A010 | 42084 bytes   | 2080788 bytes | 2009-06-26 ↔ |
| PSTORE SUBSCRIBER POOL 12:30:58.534 Deallocated     | 0x27A92010 | 33892 bytes   | 2046896 bytes | 2009-06-26 ↔ |
| PSTORE TOPIC POOL 12:30:58.534 Deallocated          | 0x27A9B010 | 19540 bytes   | 2027356 bytes | 2009-06-26 ↔ |
| PARTICIPANT POOL 12:49:25.817 Deallocated           | 0x278D2010 | 134244 bytes  | 1893112 bytes | 2009-06-26 ↔ |
| PARTICIPANT EXTENSION POOL 12:49:25.818 Deallocated |            | 36996 bytes   | 1856116 bytes | 2009-06-26 ↔ |
| SERVICE ATTRIBUTES POOL 12:49:25.818 Deallocated    | 0x27904010 | 131668 bytes  | 1724448 bytes | 2009-06-26 ↔ |
| SERVICE POOL 12:49:25.818 Deallocated               | 0x27925010 | 54372 bytes   | 1670076 bytes |              |
| SERVICE EXTENSION POOL 12:49:25.819 Deallocated     | 0x27933010 | 32900 bytes   | 1637176 bytes |              |
| TRANSLATION POOL  12:49:25.819 Deallocated          | 0x27952010 | 179300 bytes  |               | 2009-06-26 ↔ |
| HEAP POOL  12:49:25.820 Deallocated                 | 0x25EB4010 | 1050692 bytes | 407184 bytes  |              |
| KERNEL POOL 12:49:25.820 Deallocated                | 0x25E48010 | 407184 bytes  | 0 bytes       | 2009-06-26 ↔ |

| Header     | Description                              |
|------------|------------------------------------------|
| Identifier | Name of the memory pool.                 |
| Address    | Start address of the memory pool.        |
| Size       | Size of the memory pool.                 |
| Total      | Total size of all obtained memory pools. |
| Date, Time | Date and time of the action.             |

| Header | Description                                                          |
|--------|----------------------------------------------------------------------|
| Action | The action of Broker. The following actions are currently supported: |
|        | Allocated: memory pool is allocated .                                |
|        | Deallocated: memory pool is deallocated.                             |

# **Maximum TCP/IP Connections per Communicator**

This table shows the maximum number of TCP/IP connections per communicator:

| Platform   | Maximum Number of TCP/IP Connections per Communicator |
|------------|-------------------------------------------------------|
| AIX        | 2,048                                                 |
| BS2000/OSD | 2,048                                                 |
| HP-UX      | 2,048                                                 |
| Linux      | 4,096                                                 |
| Solaris    | 65,356                                                |
| Windows    | 4,096                                                 |
| z/OS       | 16,384                                                |
| z/VSE      | 2,048                                                 |

With the Broker-specific attribute POLL, these restrictions can be lifted under z/OS, UNIX and z/VSE. See POLL.

See also MAX-CONNECTIONS under TCP-OBJECT (Struct INFO\_TCP) under Information Reply Structures in the Broker CIS documentation.

#### **Note for UNIX**

Under UNIX, you can use the following command to display the maximum number of open files in the operating system shell.

ulimit -n

This value should be greater than the expected number of TCP/IP connections.

# 4 Broker Attributes

| Name and Location of Attribute File            | 27  |
|------------------------------------------------|-----|
| Attribute Syntax                               |     |
| Broker-specific Attributes                     |     |
| Service-specific Attributes                    | 54  |
| Topic-specific Attributes                      |     |
| Codepage-specific Attributes                   |     |
| Adabas SVC/Entire Net-Work-specific Attributes |     |
| Security-specific Attributes                   |     |
| ■ TCP/IP-specific Attributes                   |     |
| c-tree-specific Attributes                     | 92  |
| SSL-specific Attributes                        |     |
| ■ DIV-specific Attributes                      |     |
| Adabas-specific Attributes                     |     |
| Application Monitoring-specific Attributes     | 100 |
| ■ Variable Definition File                     |     |

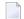

**Note:** This section lists all EntireX Broker parameters. Not all parameters are applicable to all supported operating systems.

The Broker attribute file contains a series of parameters (attributes) that control the availability and characteristics of clients and servers, publishers and subscribers as well as of the Broker itself. You can customize the Broker environment by modifying the attribute settings.

#### Name and Location of Attribute File

The name and location of the broker attribute file is platform-dependent.

| Platform   | File Name/Location                                                                                                    |
|------------|----------------------------------------------------------------------------------------------------|
| z/OS       | Member EXBATTR in the EntireX Broker source library.                                                                                            |
| UNIX       | File etbfile in directory < InstDir>/EntireX/config/etb/ <brokername> (default) *</brokername>                                                  |
| Windows    | File < BrokerName>.atr in directory < InstDir>\EntireX\config\etb\ <brokername> (default) *</brokername>                                        |
| BS2000/OSD | File ETB-ATTR in library EXX970.JOBS.                                                                                                    |
| z/VSE      | Library member <i>ETBnnn.ATR</i> , where <i>nnn</i> is a placeholder specifying the broker instance (e.g. <i>nnn</i> = the assigned broker ID). |

\* When starting a broker manually, name and location of the broker attribute file can be overwritten with the environment variable ETB\_ATTR.

### **Attribute Syntax**

Each entry in the attribute file has the format:

#### ATTRIBUTE-NAME=value

The following rules and restrictions apply:

- A line can contain multiple entries separated by commas.
- Attribute names can be entered in mixed upper and lowercase.
- Spaces between attribute names, values and separators are ignored.
- Spaces in the attribute names are not allowed.
- Commas and equal signs are not allowed in value notations.
- Lines starting with an asterisk (\*) are treated as comment lines. Within a line, characters following an \* or # sign are also treated as comments.
- The CLASS keyword must be the first keyword in a service definition.
- Multiple services can be included in a single service definition section. The attribute settings will apply to all services defined in the section.
- Multiple topics can be included in a single topic definition section. The attribute settings will apply to all topics defined in the section.

- Attributes specified after the service definition (CLASS, SERVER, SERVICE *keywords*) overwrite the default characteristics for the service.
- Attributes specified after the topic definition (TOPIC *keyword*) override the default characteristics for the topic.
- Attribute values can contain variables of the form \${variable name} or \$variable name:
  - Due to variations in EBCDIC codepages, braces should only be used on ASCII (UNIX or Windows) platforms or EBCDIC platforms using the IBM-1047 (US) codepage.
  - The variable name can contain only alphanumeric characters and the underscore ( ) character.
  - The first non-alphanumeric or underscore character terminates the variable name.
  - under UNIX and Windows, the string \${variable name} is replaced with the value of the corresponding environment variable.
  - On z/OS, variable values are read from a file defined by the DD name ETBVARS. The syntax of this file is the same as the attribute file.
  - If a variable has no value: if the variable name is enclosed in braces, error 00210594 is given, otherwise \$variable name will be used as the variable value.
  - If you encounter problems with braces (and this is quite possible in a z/OS environment), we suggest you omit the braces.

## **Broker-specific Attributes**

The broker-specific attribute section begins with the keyword <code>DEFAULTS=BROKER</code>. It contains attributes that apply to the broker. At startup time, the attributes are read and duplicate or missing values are treated as errors. When an error occurs, the broker stops execution until the problem is corrected.

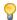

**Tip:** To avoid resource shortages for your applications, be sure to specify sufficiently large values for the broker attributes that define the global resources.

|                      |                                                                                                    |             | Operating System |            |            |          |          |
|----------------------|----------------------------------------------------------------------------------------------------|-------------|------------------|------------|------------|----------|----------|
| Attribute            | Values                                                                                                    | Opt/<br>Req | SO/z             | XINO       | Windows    | zvse     | BS2000   |
| ABEND-LOOP-DETECTION | YES   NO                                                                                                    | О           | z                | u          | w          | v        | b        |
|                      | YES Stop broker if a task terminates abnormally twice, that is, the same abend reason at the same abend location already occurred. This attribute prevents an infinite abend loop.  NO Use only if requested by Software AG Support. This setting may make sense if a known error leads to an abnormal termination, but a hotfix solving the problem has not yet been provided. Reset to "YES" when the hotfix has been installed. |             |                  |            |            |          |          |
| ABEND-MEMORY-DUMP    | YES   NO                                                                                                    | О           | Z                | u          | w          | v        | b        |
|                      | YES Print all data pools of the broker if a task terminates abnormally. This dump is needed to analyze the abend.  NO If the dump has already been sent to Software AG, you can set to "NO" to avoid the extra overhead.                                                                                                    |             |                  |            |            |          |          |
| ACCOUNTING           | <u>NO</u>   128-255                                                                                                    | О           | Z                |            |            |          |          |
|                      | NO   YES<br>[SEPARATOR=char]                                                                                                    | 0           |                  | u          | W          | V        | b        |
|                      | Determines whether accounting records are created.  NO Do not create accounting records.                                                                                                    |             |                  |            |            |          |          |
|                      | nnn The SMF record                                                                                                    |             | to use wi        | nen writii | ng the aco | counting | records. |
|                      | YES Create accounting data.  char=separator character(s). Up to seven separator characters can be specified using the SEPARATOR suboption, for example ACCOUNTING = (YES, SEPARATOR=;). If no separator character is specified, the comma character will be used.                                                                                                    |             |                  |            |            |          |          |

|                           |                                                                                                    |                                                                | Operating System                                               |                                                                        |                                             |          |          |  |
|---------------------------|----------------------------------------------------------------------------------------------------|----------------------------------------------------------------|----------------------------------------------------------------|------------------------------------------------------------------------|---------------------------------------------|----------|----------|--|
| Attribute                 | Values                                                                                                    | Opt/<br>Req                                                    | SO/z                                                           | XIND                                                                   | Windows                                     | zNSE     | BS2000   |  |
|                           | See also <i>Accounting in EntireX Broker</i> in the z/OS administration documentation.                                                                                                    |                                                                |                                                                |                                                                        |                                             |          |          |  |
| ACCOUNTING-VERSION        | 1   2   3   4   5                                                                                                    | О                                                              | Z                                                              | u                                                                      | w                                           | v        | b        |  |
|                           | 1 Collect accounting is compatibility with 1 2 Collect extended act with option 1. 3 Create accounting r 4 Create accounting r 5 Create accounting r                                                         | informati<br>EntireX E<br>counting<br>records ir<br>records ir | ion. This<br>Broker 7.2<br>informa<br>in layout con layout con | value is sell. 1 and bettion in action in action of version of version | supporte<br>elow.<br>Idition to<br>3.<br>4. |          |          |  |
| APPLICATION-MONITORING or | This parameter applie  YES   NO                                                                                                    | O                                                              | z                                                              | u u                                                                    | w                                           | v        |          |  |
| APPMON                    | YES Enable application MO Disable application See Application Monito                                                                                                    | on monit                                                       | oring.                                                         | X Broker                                                               |                                             |          |          |  |
| AUTOLOGON                 | YES LOGON occurs au NO The application l                                                                                                    |                                                                | -                                                              | _                                                                      | t SEND or                                   | v REGIST | b<br>ER. |  |
| BLACKLIST-PENALTY-TIME    | 5m   n   n S   n M   n H  Define the length of tip PARTICIPANT - BLACK  n Same as n S. n S Non-activity tim n M Non-activity tim n H Non-activity tim See <i>Protecting a Broker a</i> broker administration | LIST to possible in second in minute in hour against De docume | onds (maxutes (max. spinial-of-Sentation.                      | denial-o<br>x. 214748<br>x. 357913<br>596523).                         | f-service<br>3647).<br>94).<br>acks in the  | platform |          |  |
| BROKER-ID                 | A32                                                                                                    | R                                                              | Z                                                              | u                                                                      | W                                           | V        | b        |  |

|                  |                                                                                                    |                                      |                                     | Оре                     | erating Sys             | stem        |           |
|------------------|----------------------------------------------------------------------------------------------------|--------------------------------------|-------------------------------------|-------------------------|-------------------------|-------------|-----------|
| Attribute        | Values                                                                                                    | Opt/<br>Req                          | SO/z                                | XINU                    | Windows                 | zwse        | BS2000    |
|                  | Identifies the broker to be unique per machin                                                               |                                      | he attrib                           | ute file a <sub>l</sub> | oplies. Th              | ne broker   | ID must   |
|                  | <b>Note:</b> The numerical set the DBID in the Entire? To determine the DBII the attribute file.            | K Broker l                           | kernel wi                           | th Entire               | Net-Wor                 | k transpo   | rt (NET). |
| CLIENT-NONACT    | 15M   n   nS   nM  <br>nH                                                                                   | R                                    | z                                   | u                       | W                       | v           | b         |
|                  | n Same as nS. nS Non-activity tim nM Non-activity tim nH Non-activity tim A client that does not            | e in seco:<br>e in minu<br>e in houi | nds (max<br>utes (max<br>es (max. 5 | k. 3579139<br>596523).  | 94).                    | pecified ti | me limit  |
| CMDLOG           | is treated as inactive a                                                                                    | nd all res                           | sources for                         | or the clie             | ent are fr<br>w         | eed.        | ь         |
|                  | NO Command loggi                                                                                            | -                                    | not be ava                          | ailable in              | the brok                | er.         |           |
| CMDLOG-FILE-SIZE | <u>1024</u> ∣ <i>n</i>                                                                                      | О                                    | Z                                   | u                       | w                       | v           | b         |
|                  | Defines the maximum kilobytes. The value m one command log file file. For more details,                     | ust be 10<br>grows to                | 24 or hight<br>this size            | her. The c<br>e, broker | default va<br>starts wr | alue is 102 | 24. When  |
| CONTROL-INTERVAL | 60s   n   nS   nM   nH                                                                                      | О                                    | Z                                   | u                       | W                       | V           | b         |
|                  | Defines the time interval of time-driven broker-to-broker calls.                                            |                                      |                                     |                         |                         |             |           |
|                  | 1. It controls the time between handshake attempts.                                                         |                                      |                                     |                         |                         |             |           |
|                  | 2. The standby broker will check the status of the standard broker after the elapsed CONTROL-INTERVAL time. |                                      |                                     |                         |                         |             |           |
|                  | <ul><li>n Same as nS.</li><li>nS Interval in secon</li><li>nM Interval in minute</li></ul>                  | •                                    |                                     | •                       |                         |             |           |

|                           |                                                                                                    |                                                                                                    | Operating System                                                                                                    |                                                                                                    |                                                                                                    |                                                                    |                                                              |
|---------------------------|----------------------------------------------------------------------------------------------------|----------------------------------------------------------------------------------------------------|----------------------------------------------------------------------------------------------------|----------------------------------------------------------------------------------------------------|----------------------------------------------------------------------------------------------------|--------------------------------------------------------------------|--------------------------------------------------------------|
| Attribute                 | Values                                                                                                    | Opt/<br>Req                                                                                           | SO/Z                                                                                                    | XINO                                                                                                    | Windows                                                                                                    | z/VSE                                                              | BS2000                                                       |
|                           | nH Interval in hours (max. 596523).  The minimum value is 16 seconds. We strongly recommend the default value (60 seconds), except for very slow machines.                                                                                                    |                                                                                                    |                                                                                                    |                                                                                                    |                                                                                                    |                                                                    |                                                              |
| CONV-DEFAULT              | <u>UNLIM</u>   n                                                                                                    | 0                                                                                                    | z                                                                                                    | u                                                                                                    | W                                                                                                    | v                                                                  | b                                                            |
|                           | <ul> <li>Default number of conversations that are allocated for every service.</li> <li>UNLIM The number of conversations is restricted only by the number of conversations globally available. Precludes the use of NUM-CONVERSATION.</li> <li>n Number of conversations.</li> <li>This value can be overridden by specifying a CONV-LIMIT for the service. A value of 0 (zero) is invalid.</li> </ul> |                                                                                                    |                                                                                                    |                                                                                                    |                                                                                                    |                                                                    |                                                              |
| DEFERRED                  | NO   YES                                                                                                    | O                                                                                                    | z                                                                                                    | u                                                                                                    | w                                                                                                    | v                                                                  | b                                                            |
|                           | NO Units of work cannot be sent to the service until it is available.  YES Units of work can be sent to a service that is not up and registered.  They will be processed when the service becomes available.                                                                                                    |                                                                                                    |                                                                                                    |                                                                                                    |                                                                                                    |                                                                    |                                                              |
| DYNAMIC-MEMORY-MANAGEMENT | YES   NO  YES An initial portion defined NUM-* a attributes have be restart if there is deallocated. The by the attribute NO All memory is al from the defined This was the known of the following attribute.  CONV-DEFAULT  HEAP-SIZE  LONG-BUFFER-DEFA  PUBLICATION-DEFA                                                                                                    | ttributes een define a need to upper lin MAX - MEM located a NUM - * at own beha with attr es are not | or interned. More and use more mit of me ORY. See and the broker attributes. The vior of Earlibute DYN an eeded:  UM-PUBL  UM-SERV  UM-SERV | al default<br>memory is<br>re storage<br>emory con<br>Dynamic<br>startup b<br>Size of montireX 7.3<br>NAMIC - MI | t values in the state of the state of the st | f no NUM ed withou d memor on can be y Manage the calcui nnot be c | at broker<br>y is<br>defined<br>ement.<br>lation<br>changed. |

|                           |                                                                                                    | Operating System                                                                                     |                                                                                 |                                                                                          |                                                                                |                                                                                                    |                                                                                 |  |  |  |
|---------------------------|----------------------------------------------------------------------------------------------------|----------------------------------------------------------------------------------------------------|---------------------------------------------------------------------------------|------------------------------------------------------------------------------------------|--------------------------------------------------------------------------------|----------------------------------------------------------------------------------------------------|---------------------------------------------------------------------------------|--|--|--|
| Attribute                 | Values                                                                                                    | Opt/<br>Req                                                                                          | SO/Z                                                                            | NNX                                                                                      | Windows                                                                        | zwse                                                                                                 | BS2000                                                                          |  |  |  |
|                           | ■ SERVER-DEFAULT ■ SHORT-BUFFER-DEFA ■ SUBSCRIBER-DEFA ■ NUM-CLIENT ■ NUM-CMDLOG-FILT ■ NUM-COMBUF ■ NUM-CONV[ERSATI ■ NUM-LONG[-BUFFE ■ NUM-PUBLICATION  Caution: However, if a                                                                                              | AULT NULT NULT NULT NULT NULT NULT NULT N                                                            | UM-SUBS<br>UM-SUBS<br>UM-TOPI<br>UM-TOPI<br>UM-UOW N<br>UM-WQE                  | CRIBER<br>C-EXTEN<br>C-TOTAL<br>C<br>MAX-UOWS                                            | TOTAL<br>ISION<br> MUOW                                                        | determir                                                                                             | nes the                                                                         |  |  |  |
|                           | <b>Caution:</b> However, if one of these attributes is defined, it determines the allocation size of that particular broker resource.                                                                                                    |                                                                                                    |                                                                                 |                                                                                          |                                                                                |                                                                                                    |                                                                                 |  |  |  |
| DYNAMIC-WORKER-MANAGEMENT | NO   YES                                                                                                    | О                                                                                                    | Z                                                                               | u                                                                                        | W                                                                              |                                                                                                    | b                                                                               |  |  |  |
|                           | NO All worker tasks tasks is defined by worker tasks can of EntireX version.  YES As above, the initial is determined by an increased work runtime without unused, it is stop tasks can be defined.  If you run broker with attributes are useful to worker-max.  WORKER-MAX. | be starte<br>on 8.0 and<br>tial porti<br>NUM-WO<br>rkload, a<br>restarting<br>pped. The<br>ned by th | ORKER. Ad. This is dearlier. On of wo RKER. Hodditional gbroker. On the attribu | After this default a rker tasks owever, if worker to Converse and lower tes WORKER-MANAG | initial stend simules started there is tasks can ly, if a wollimit of ER-MIN a | ep, no fur<br>ates the b<br>at broker<br>a need to<br>be starte<br>rker task<br>running v<br>nd WORK | ether<br>behavior<br>estartup<br>handle<br>d at<br>remains<br>worker<br>ER-MAX. |  |  |  |
|                           | ■ WORKER-NONACT                                                                                                    |                                                                                                    |                                                                                 |                                                                                          |                                                                                |                                                                                                    |                                                                                 |  |  |  |
|                           | ■ WORKER-QUEUE-DEPTH ■ WORKER-START-DELAY                                                                                                    |                                                                                                    |                                                                                 |                                                                                          |                                                                                |                                                                                                    |                                                                                 |  |  |  |
|                           | The attribute NUM-WOR during initialization.                                                                                                    | KER <b>defi</b> ı                                                                                    |                                                                                 |                                                                                          |                                                                                | orker task                                                                                           | s started                                                                       |  |  |  |

|                        |                                                                                                    |                                                                                                    | Operating System                                                                                                    |                                                                                            |                                                                                                    |                                                                                                    |                                                               |  |  |  |
|------------------------|----------------------------------------------------------------------------------------------------|----------------------------------------------------------------------------------------------------|----------------------------------------------------------------------------------------------------|--------------------------------------------------------------------------------------------|----------------------------------------------------------------------------------------------------|----------------------------------------------------------------------------------------------------|---------------------------------------------------------------|--|--|--|
| Attribute              | Values                                                                                                    | Opt/<br>Req                                                                                                    | SO/Z                                                                                                    | NIX                                                                                        | Windows                                                                                                    | zWSE                                                                                                  | BS2000                                                        |  |  |  |
| FORCE                  | <u>NO</u>   YES                                                                                                    | 0                                                                                                    |                                                                                                    | u                                                                                          |                                                                                                    |                                                                                                    |                                                               |  |  |  |
|                        | NO Go down with en YES Clean up the left                                                                                                    |                                                                                                    |                                                                                                    |                                                                                            |                                                                                                    | un.                                                                                                   |                                                               |  |  |  |
|                        | <ol> <li>If broker is started to<br/>the IPC resources.</li> <li>For BS2000/OSD, z/<br/>Adabas SVC/Entire N</li> </ol>                                                                                                    | OS and z                                                                                                    | :/VSE, see                                                                                                    | e separate                                                                                 | e attribute                                                                                                    | ·                                                                                                    | O                                                             |  |  |  |
| HEAP-SIZE              | 1024   n                                                                                                    |                                                                                                    |                                                                                                    |                                                                                            |                                                                                                    |                                                                                                    |                                                               |  |  |  |
| THE STEE               | Defines the size of the internal heap in KB. Not required if you are using DYNAMIC-MEMORY-MANAGEMENT. If you are <i>not</i> using dynamic memory management, we strongly recommend specifying - as a minimum - the default value of 1024 KB.                                                                                                    |                                                                                                    |                                                                                                    |                                                                                            |                                                                                                    |                                                                                                    |                                                               |  |  |  |
| ICU-CONVERSION         | YES   NO                                                                                                    | О                                                                                                    | Z                                                                                                    | u                                                                                          | W                                                                                                    | v                                                                                                    | b                                                             |  |  |  |
|                        | Disable or enable ICU YES.  YES ICU is loaded an SAGTCHA and NO ICU is not loaded SAGTRPC cann.  If any of the broker ser "ICU conversion", that are defined by the ser ICU-CONVERSION must "Translation", "Transl require ICU conversion internationalization application and ICU requires addition needed, setting ICU-Conversion storage consumption. | nd availa<br>SAGTRI<br>ed and no<br>ot be use<br>vice defir<br>is, the co<br>vice-spec<br>st be set to<br>ation Use<br>on. If all be<br>pproache | ble for coper.  In available d.  Initions us inversion of the coper.  In a coper series, ICU-Coper to run per coper. | onversion  es the intendes  pic-specia  The internand "SAC  rvice defi  ONVERSI  properly. | n. It is a posterior.  ernational SAGTCH fic attributionalize GTRPC Unitions until ON can but the second of the second of the se | SAGTCH<br>alization a<br>HA and SA<br>Ite CONVE<br>zation app<br>ser Exit"<br>se these<br>e set to "I | te for  HA and  approach AGTRPC ERSION, proaches do not  NO". |  |  |  |
| ICU-SET-DATA-DIRECTORY | YES   NO                                                                                                    | O                                                                                                    |                                                                                                    | u                                                                                          | W                                                                                                    | a <b>J</b>                                                                                            | : C                                                           |  |  |  |
|                        | Disable or enable ICU platforms.                                                                                                    | custom                                                                                                    | converte                                                                                                    | r usage. I                                                                                 | not aefin                                                                                                    | ea for ma                                                                                             | aınırame                                                      |  |  |  |

|                     |                                                                                                    |                                                |                                 | Оре                     | erating Sys               | stem      |        |
|---------------------|----------------------------------------------------------------------------------------------------|------------------------------------------------|---------------------------------|-------------------------|---------------------------|-----------|--------|
| Attribute           | Values                                                                                                    | Opt/<br>Req                                    | SOZ                             | XIND                    | Windows                   | zNSE      | BS2000 |
|                     | YES The broker tries defined by the p Converters in the NO Use of ICU customers.                          | olatform,<br>e platforn                        | see <i>Build</i><br>n-specific  | ing and I               | nstalling l<br>stration d | ICU Cust  | om     |
| IPV6                | YES   NO                                                                                                  | О                                              | Z                               | u                       | W                         |           | b      |
|                     | YES Establish SSL ar according to the NO Establish SSL ar This attribute applies                          | TCP/IP                                         | stack con<br>P transpo          | figuratio<br>ort in IPv | n.<br>4 networl           |           | rks    |
| LONG-BUFFER-DEFAULT | <u>UNLIM</u>   n                                                                                          | О                                              | Z                               | u                       | W                         | v         | b      |
|                     | UNLIM The number number of by NUM-LONG-B  n Number of by This value can be over service. A value of 0 (2) | uffers glo<br>BUFFER.<br>ouffers.<br>rridden b | obally ava                      | ailable. P              | recludes                  | the use o | f      |
| MAX-MEMORY          | 0   n   nK   nM  <br>nG   UNLIM                                                                           | О                                              | Z                               | u                       | W                         | V         | b      |
|                     | Defines the upper lim DYNAMIC - MEMORY - MA  0, UNLIM No memor others Defines the exceeded, MAX-MEN       | NAGEMEN<br>ry limit.<br>e maxim<br>error 671   | UT=YES h<br>um limit<br>"Reques | as been do              | lefined.<br>ted memo      |           | nit is |
| MAX-MESSAGE-LENGTH  | <u>2147483647</u>   n                                                                                     | О                                              | z                               | u                       | W                         | v         | b      |
|                     | Maximum message sittransport-dependent. number that can be sto                                            | The defa                                       | ult value                       | represer                | าts the hiยู              |           |        |
| MAX-MESSAGES-IN-UOW | <u>16</u>   <i>n</i>                                                                                      | О                                              | z                               | u                       | W                         | v         | b      |
|                     | Maximum number of                                                                                         | message                                        | s in a UC                       | W (or pu                | blication                 | n).       | ı      |
| MAX-MSG             | See MAX-MESSAGE-LE                                                                                        | NGTH.                                          |                                 |                         |                           |           |        |

|                        |                                                                                                    | Operating System                                                                 |                                                                                                    |                                                                                        |                                                                                                    |                                                                                                    |                                                                    |  |  |
|------------------------|----------------------------------------------------------------------------------------------------|----------------------------------------------------------------------------------|----------------------------------------------------------------------------------------------------|----------------------------------------------------------------------------------------|----------------------------------------------------------------------------------------------------|----------------------------------------------------------------------------------------------------|--------------------------------------------------------------------|--|--|
| Attribute              | Values                                                                                                    | Opt/<br>Req                                                                      | SO/Z                                                                                                    | XINO                                                                                   | Windows                                                                                                  | zvse                                                                                                    | BS2000                                                             |  |  |
| MAX-UOW-MESSAGE-LENGTH | See MAX-MESSAGE-LE                                                                                                    | NGTH.                                                                            |                                                                                                    |                                                                                        |                                                                                                    |                                                                                                    |                                                                    |  |  |
| MAX-UOWS               | <u>0</u>   <i>n</i>                                                                                                    | О                                                                                | Z                                                                                                    | u                                                                                      | w                                                                                                    | v                                                                                                    | b                                                                  |  |  |
|                        | The maximum number of UOWs that can be concurrently active broker-wide The default value is 0 (zero), which means that the broker will process only messages that are not part of a unit of work. If UOW processing is to be done by any service, a MAX-UOWS value must be 1 or larger for the broker. The MAX-UOWS value for the service will default to the value set for the broker. NUM-UOW is an alias of this parameter. |                                                                                  |                                                                                                    |                                                                                        |                                                                                                    |                                                                                                    |                                                                    |  |  |
| MESSAGE-CASE           | NONE   UPPER  <br>LOWER                                                                                                    | О                                                                                | Z                                                                                                    | u                                                                                      | W                                                                                                    | V                                                                                                    | b                                                                  |  |  |
|                        | Indicates if certain error message texts returned by the broker to its clients or written by the broker to its log file are to be in mixed case, uppercase, or lowercase.                                                                                                    |                                                                                  |                                                                                                    |                                                                                        |                                                                                                    |                                                                                                    |                                                                    |  |  |
|                        | NONE No changes                                                                                                    | NONE No changes are made to message case.                                        |                                                                                                    |                                                                                        |                                                                                                    |                                                                                                    |                                                                    |  |  |
|                        | UPPER Messages ar                                                                                                    |                                                                                  |                                                                                                    | _                                                                                      |                                                                                                    |                                                                                                    |                                                                    |  |  |
|                        | LOWER Messages ar                                                                                                    | Ü                                                                                |                                                                                                    |                                                                                        |                                                                                                    |                                                                                                    |                                                                    |  |  |
| MUOW                   | See NUM-UOW.                                                                                                    |                                                                                  |                                                                                                    |                                                                                        |                                                                                                    |                                                                                                    |                                                                    |  |  |
| NEW-UOW-MESSAGES       | YES   NO                                                                                                    | О                                                                                | z                                                                                                    | u                                                                                      | w                                                                                                    | v                                                                                                    | b                                                                  |  |  |
|                        | YES New UOW mess NO New UOW mess NO New UOW mess This applies to UOW non-persistent UOWs. The broker persistent You can set NEW-UOW-from being added after (not production) of UC store capacity has been can issue a CIS comma Structures in the ACI F UOW messages to be sto "YES", which permi broker sessions.                                                                                                    | when usi A usage store rea MESSAGE a broker DWs to o sufficien and, see Programm | not allowing Persistence example ches capa ES to "NC restart. To ccur after tly reduce ALLOW-Naming documents of the proker. It is not allowed the proker. It is not allowed the proker is not allowed the proker. It is not allowed the proker. It is not allowed the proker is not allowed the proker is not allowed the proker. It is not allowed the proker is not allowed the proker. It is not allowed the proker. It is not allowed the proker is not allowed the proker. It is not allowed the proker is not allowed the proker. It is not allowed the proker. It is not allowed the proker is not allowed the proker. It is not allowed the proker is not allowed the proker is not all the proker is not allowed the proker is not allowed the proker is not allowed the proker is not allowed the proker is not allowed the proker is not allowed the proker is not allowed the proker is not allowed the proker is not allowed the | stence and e could be acity and D' to prevention of the Er ed, the Er EWUOWMS umentati | the broke<br>vent new<br>n allows of<br>restart. A<br>ntireX Bro<br>GS under<br>on. This a<br>ribute NEW | er shuts of UOW moonly cons fter the poker admin of Broker Conction allowed by 100 H of 100 H of 100 H | down. essages umption ersistent nistrator CIS Data ows new ESSAGES |  |  |
| NUM-BLACKLIST-ENTRIES  | <u>256</u> l <i>n</i>                                                                                                    | О                                                                                | Z                                                                                                    | u                                                                                      | w                                                                                                    | v                                                                                                    | b                                                                  |  |  |
|                        | Number of entries in together with BLACKL                                                                                                    |                                                                                  |                                                                                                    |                                                                                        |                                                                                                    |                                                                                                    |                                                                    |  |  |

|                     |                                                                                                    |                     | Operating System      |            |           |             |            |  |  |
|---------------------|----------------------------------------------------------------------------------------------------|---------------------|-----------------------|------------|-----------|-------------|------------|--|--|
| Attribute           | Values                                                                                                    | Opt/<br>Req         | SO/z                  | XINO       | Windows   | zwse        | BS2000     |  |  |
|                     | this attribute is used to<br>denial-of-service attac<br>Attacks in the platform                                                                                                    | ks. See <i>P</i>    | rotecting             | a Broker a | gainst De | enial-of-Se | ervice     |  |  |
| NUM-CLIENT          | n                                                                                                    | R                   | z                     | u          | w         | v           | b          |  |  |
|                     | Number of clients that is invalid.                                                                                                    | can acce            | ss the bro            | ker conc   | arrently. | A value o   | f 0 (zero) |  |  |
| NUM-CMDLOG-FILTER   | <u>1</u>   n                                                                                                    | 0                   | Z                     | u          | w         | v           | b          |  |  |
|                     | Maximum number of filters that can be specified simultaneously. <b>Tip:</b> We recommend you limit this value to the number of services the being monitored. Minimum value is 1. A value of zero is invalid when attribute CMDLOG is set to "YES". See <i>Command Logging in EntireX</i> for reinformation.  1 - 999999  R  Z  u  w  v |                     |                       |            |           |             |            |  |  |
| NUM-COMBUF          | 1 - 999999                                                                                                    | R                   | Z                     | u          | w         | v           | b          |  |  |
|                     | Determines the maximum number of communication buffers available for processing commands arriving in the broker kernel. The size of one communication buffer is usually 16 KB split into 32 slots of 512 bytes, but it ultimately depends on the hardware architecture of your CPU. A value of 0 (zero) is invalid.                    |                     |                       |            |           |             |            |  |  |
| NUM-CONVERSATION or | n I AUTO                                                                                                    | R                   | Z                     | u          | W         | v           | b          |  |  |
| NUM-CONV            | Defines the number of conversations that can be active concurrently. The number specified should be high enough to account for both conversational and non-conversational requests. (Non-conversational requests are treated internally as one-conversation requests.)                                                                 |                     |                       |            |           |             |            |  |  |
|                     | n Number of co AUTO Uses the CONV to calculate th calculation me                                                                                                    | - DEFAUL<br>e numbe | ⊺and the<br>r of conv | ersations  |           |             |            |  |  |
|                     | Note:                                                                                                    |                     |                       |            |           |             |            |  |  |
|                     | <ol> <li>A value of 0 (zero) service-specific sect</li> <li>See Wildcard Servi</li> </ol>                                                                                                    | tion of the         | e attribut            |            |           |             |            |  |  |
| NUM-LONG-BUFFER or  | n I AUTO                                                                                                    | R                   | Z                     | u          | w         | v           | ь          |  |  |
| NUM-LONG            | Defines the number of have a fixed length of                                                                                                    | ⊥<br>f long me      | ssage co              | ntainers.  | Long me   | ssage co    | ntainers   |  |  |

|                           |                                                                                                    |                                                                                                    | Operating System                                                                                |                                                                                                    |                                                                                                 |                                                                                |                                              |  |  |  |
|---------------------------|----------------------------------------------------------------------------------------------------|----------------------------------------------------------------------------------------------------|-------------------------------------------------------------------------------------------------|----------------------------------------------------------------------------------------------------|-------------------------------------------------------------------------------------------------|--------------------------------------------------------------------------------|----------------------------------------------|--|--|--|
| Attribute                 | Values                                                                                                    | Opt/<br>Req                                                                                                    | SO/z                                                                                            | XINO                                                                                                    | Windows                                                                                         | z/vSE                                                                          | BS2000                                       |  |  |  |
| Attribute                 | larger than 2048 bytes. require two long mess n Number of bu AUTO Uses the LONG LONG-BUFFER message buffe to "UNLIM".  A value of 0 (zero) is in In non-conversational machine client receives a reply containers are released.                                                                                  | Storing age contained age contained age cont | a reques<br>ainers.<br>R-DEFAU<br>values to<br>alues use<br>ssage cor<br>server. I<br>as the se | t of 8192  LT and the calculate of in the calculate of the calculate of th | bytes, for<br>ne service<br>e the num<br>calculation<br>are releas<br>y is reque<br>eives the o | r example<br>r-specific<br>aber of lo<br>on must no<br>ed as soo<br>ested, mes | e, would  ng of be set  n as the ssage uest. |  |  |  |
|                           | <ul> <li>In conversational mode, the last message received is always kept until a new one is received.</li> <li>Note:</li> <li>1. If a catch-all service is defined in the service-specific section of the attribute file, the value of AUTO is invalid.</li> <li>2. See Wildcard Service Definition.</li> </ul> |                                                                                                    |                                                                                                 |                                                                                                    |                                                                                                 |                                                                                |                                              |  |  |  |
| NUM-PUBLICATION           | n   AUTO                                                                                                    | О                                                                                                    | Z                                                                                               | u                                                                                                    | w                                                                                               | v                                                                              | b                                            |  |  |  |
|                           | Defines the number of  n Number of put AUTO Uses the PUBL PUBLICATION values used in  Note:  1. A value of 0 (zero) if 2. If a wildcard topic if file, the value of AU                                                                                                    | Iblication ICATION -LIMIT to the calculus invalid                                                                                                    | s I-DEFAU to calcula ulation m .                                                                | L⊺ and thate the nust not b                                                                                                    | ne topic-s<br>umber of j<br>oe set to "                                                         | pecific<br>publicatio<br>UNLIM"                                                | ons. The                                     |  |  |  |
| NUM-PARTICIPANT-EXTENSION | n                                                                                                    | О                                                                                                    | z                                                                                               | u                                                                                                    | w                                                                                               | v                                                                              | b                                            |  |  |  |
|                           | Defines the number of and servers.                                                                                                    | particip                                                                                                    | ant exter                                                                                       | sions to                                                                                                    | link parti                                                                                      | cipants a                                                                      | s clients                                    |  |  |  |

|                       |                                                                                                    |                                                                                            | Operating System                                                                          |                                                                                                    |                               |                       |                |  |  |  |
|-----------------------|----------------------------------------------------------------------------------------------------|--------------------------------------------------------------------------------------------|-------------------------------------------------------------------------------------------|----------------------------------------------------------------------------------------------------|-------------------------------|-----------------------|----------------|--|--|--|
| Attribute             | Values                                                                                                    | Opt/<br>Req                                                                                | SO/Z                                                                                      | XINO                                                                                                    | Windows                       | zwse                  | BS2000         |  |  |  |
|                       | n Number of not specified If this attraction NUM-C                                                                                                    | ribute is i                                                                                | not set, th                                                                               | ne defaul                                                                                                    | t value is                    | calculate             | ed based       |  |  |  |
| NUM-PUBLISHER         | n                                                                                                    | О                                                                                          | Z                                                                                         | u                                                                                                    | w                             | v                     | b              |  |  |  |
|                       | Number of publishers (zero) is invalid.                                                                                                    | that can                                                                                   | access th                                                                                 | e broker                                                                                                    | concurre                      | ently. A v            | alue of 0      |  |  |  |
| NUM-SERVER            | n   AUTO                                                                                                    | R                                                                                          | Z                                                                                         | u                                                                                                    | W                             | v                     | b              |  |  |  |
|                       | Defines the number of broker. This is <i>not</i> the r (see NUM-SERVICE).   n Number of set AUTO Uses the SERV values to calculation multiple.  Note:  1. Setting this value her of server replicas the service-specific sect 3. See Wildcard Service. | rvers.  ER-DEFA  Lalate the  ust not be  igher that  nat providition of the  ce Definition | of services  OLT and number of e set to "U  In the num de the san I. If a wild e attribut | the service of servers JNLIM".  mber of service of service of serv | ce-specifics. The values are: | c SERVER<br>lues used | e starting the |  |  |  |
| NUM-SERVICE           | Defines the number of not the number of servalue of 0 (zero) is inv                                                                                                    | vers that                                                                                  |                                                                                           | _                                                                                                    |                               |                       |                |  |  |  |
| NUM-SERVICE-EXTENSION | n   AUTO                                                                                                    | 0                                                                                          | z                                                                                         | u                                                                                                    | w                             | v                     | b              |  |  |  |
|                       | Defines the number of  Number of  Number of  NUM-SER  not specified If this atturnultiplie                                                                                                    | of service<br>value spe<br>VER + NUI<br>ribute is 1                                        | e extension<br>ecified or<br>M-CLIEN<br>not set, th                                       | ons.<br>calculate<br>T, plus a<br>ne defaul                                                                                                    | ed for<br>n extra cu          | ashion.               |                |  |  |  |

|                                        |                                                                                                    |                                                                                                    | Operating System                                                                                                    |                                                                                                    |                                                                                                    |                                                                                                    |                                                                           |  |  |  |
|----------------------------------------|----------------------------------------------------------------------------------------------------|----------------------------------------------------------------------------------------------------|----------------------------------------------------------------------------------------------------|----------------------------------------------------------------------------------------------------|----------------------------------------------------------------------------------------------------|----------------------------------------------------------------------------------------------------|---------------------------------------------------------------------------|--|--|--|
| Attribute                              | Values                                                                                                    | Opt/<br>Req                                                                                                    | SOZ                                                                                                    | XIND                                                                                                    | Windows                                                                                                    | zNSE                                                                                                    | BS2000                                                                    |  |  |  |
| NUM - SHORT - BUFFER or<br>NUM - SHORT | The minimum value is The maximum value is The maximum value is The maximum value is The maximum value is Caution is recommend.  Set this attribute on extensions need to be Note that the value instances of <n> to be Value AUTO will can NUM-SERVER, which considers the value SERVER-LIMIT for the Number of than 2048 bytes. To sto four short message company of the SHORT-BUFFE message buffer to "UNLIM".  Note:  1. In non-conversational the client receives a</n> | Req s NUM-SE s NUM-SE s NUM-SE s NUM-SE ded with ly if the se per restrict so allow per used. alculate the intest of SERVE each serve  R f short m 256 byte pre a requentainers.  affers. RT-BUFFE ER-LIMITERS. The verified mode, in | this attricted.  ws only the number of the number of the second of the second of the s | ultiplied labute: esources and specific er of allower to AUT JLT and edition (see labute used to see labutes, for allower and the container wer. If no allower life to allower life to allower | by NUM-Sallocated ed number wed service. In this even the entre below we short method example the service to the number of example to the service to the number of example to the service to the number of example to the service to the number of example to the service to the number of example to the service to the number of example to the service to the number of example to the service to the number of example to the service to the number of example to the service to the number of example to the service to the number of example to the service to the service | for servinger of servinger instances case, the individual low).  Vessage couests of mode, would be ce-specification must not be eased as sequested, | ce ver ces from is also al bontainers to more d require c short ot be set |  |  |  |
|                                        | <ul> <li>containers are released as soon as the server receives the client request.</li> <li>2. In <i>conversational</i> mode, the last message received is always kept until a new one is received.</li> <li>3. If a wildcard service is defined in the service-specific section of the attribute file, the value of AUTO is invalid.</li> <li>4. See <i>Wildcard Service Definition</i>.</li> </ul>                                                                       |                                                                                                    |                                                                                                    |                                                                                                    |                                                                                                    |                                                                                                    |                                                                           |  |  |  |
| NUM-SUBSCRIBER                         | n   AUTO  Defines the number of n  Number of su                                                                                                    |                                                                                                    |                                                                                                    | u<br>can be ac                                                                                                    | w<br>tive conc                                                                                                    | v<br>currently.                                                                                                    | b                                                                         |  |  |  |
|                                        |                                                                                                    |                                                                                                    |                                                                                                    |                                                                                                    |                                                                                                    |                                                                                                    |                                                                           |  |  |  |

|                      |                                                                                                    |                                                                                                    | Operating System                                                                           |                                                            |                                                     |            |                                        |  |  |  |  |
|----------------------|----------------------------------------------------------------------------------------------------|----------------------------------------------------------------------------------------------------|--------------------------------------------------------------------------------------------|------------------------------------------------------------|-----------------------------------------------------|------------|----------------------------------------|--|--|--|--|
| Attribute            | Values                                                                                                    | Opt/<br>Req                                                                                                    | SO/Z                                                                                       | NNX                                                        | Windows                                             | zWSE       | BS2000                                 |  |  |  |  |
|                      | AUTO Uses the SUBSCRIBER-DEFAULT and the topic-specific SUBSCRIBER-LIMIT to calculate the number of subscribers.  A value of 0 (zero) is invalid. If a wildcard topic is defined in the topic-specific section of the attribute file, the value of AUTO is invalid.                                                           |                                                                                                    |                                                                                            |                                                            |                                                     |            |                                        |  |  |  |  |
|                      |                                                                                                    |                                                                                                    | ribute file                                                                                | e, the valu                                                | ue of AU                                            | TO is inv  |                                        |  |  |  |  |
| NUM-SUBSCRIBER-TOTAL | n   AUTO  Defines the total numb                                                                                                    | 0                                                                                                    | z                                                                                          | u                                                          | W                                                   | v          | b                                      |  |  |  |  |
|                      | subscription information is saved in the persistent store.  n Total number of subscribers.  AUTO Uses the value defined or calculated for NUM-SUBSCRIBER.  A value of 0 (zero) is invalid. This value must be greater than or equal to the NUM-SUBSCRIBER value. Parameter is required if SUBSCRIBER-STORE=PSTORE is defined. |                                                                                                    |                                                                                            |                                                            |                                                     |            |                                        |  |  |  |  |
| NUM-TOPIC            | n                                                                                                    | 0                                                                                                    | Z                                                                                          | u                                                          | W                                                   | v          | b                                      |  |  |  |  |
|                      | Defines the number of (zero) is invalid.                                                                                                    | f topics th                                                                                                    | nat can be                                                                                 | e active ii                                                | n the bro                                           | ker. A va  | lue of 0                               |  |  |  |  |
| NUM-TOPIC-EXTENSION  | n   AUTO                                                                                                    | О                                                                                                    | Z                                                                                          | u                                                          | W                                                   | v          | b                                      |  |  |  |  |
|                      | n Number of Number of AUTO Uses the NUM-SUB not specified If this attribute in The minimum value is The maximum value is The maximum value is Caution is recommend.  Set this attribute only need to be restricted.  Note that the value of <n> to be used.  Value AUTO calculations.</n>                                     | of topic evalue specificate is not by NUM-SU shown with the state is not become a sum of the state in allowing allowing allowing the state in allowing allowing the state in allowing the state in allowing allowing the state in allowing the state in allowing the sta | extension ecified for + NUM-P not set, the - TOPIC. BSCRIBE JBSCRIBE this attri orage rese | s.  r  UBLISHE e default  ER.  ER multip bute.  ources all | R, plus a<br>value is N<br>plied by I<br>located fo | n extra co | ushion. CRIBER IC. ctensions instances |  |  |  |  |
|                      | ■ Value AUTO calculation NUM-SUBSCRIBER,                                                                                                    |                                                                                                    |                                                                                            |                                                            |                                                     |            |                                        |  |  |  |  |

|                       |                                                                                                    |                                                                                                    |            | Оре       | rating Sys | stem     | ·m         |  |  |  |
|-----------------------|----------------------------------------------------------------------------------------------------|----------------------------------------------------------------------------------------------------|------------|-----------|------------|----------|------------|--|--|--|
| Attribute             | Values                                                                                                    | Opt/<br>Req                                                                                                    | SO/z       | XIND      | Windows    | zwse     | BS2000     |  |  |  |
|                       | considers the value<br>SERVER-LIMIT for                                                                                                    |                                                                                                    |            |           |            |          | al         |  |  |  |
| NUM-TOPIC-TOTAL       | n   AUTO                                                                                                    | О                                                                                                    | Z          | u         | w          | v        | b          |  |  |  |
|                       | n Total number AUTO Uses the value                                                                                                    | Defines the total number of topics for which durable subscribers are allowed.  n Total number of topics that allow durable subscriptions.  AUTO Uses the value defined for NUM-TOPIC.  This value must be greater than or equal to the NUM-TOPIC value. This |            |           |            |          |            |  |  |  |
|                       | parameter is required                                                                                                    |                                                                                                    | •          |           |            |          |            |  |  |  |
| NUM-UOW               | <u>0</u>   <i>n</i>                                                                                                    | 0                                                                                                    | Z          | u         | W          | v        | b          |  |  |  |
|                       | The maximum number of UOWs that can be concurrently active broker-wide. The default value is 0 (zero), which means that the broker will process only messages that are not part of a unit of work. If UOW processing is to be done by any service, a NUM-UOW value must be 1 or larger for the broker. (MAX-UOWS is an alias for this attribute.)  The NUM-UOW value for the service will default to the value set for the broker. |                                                                                                    |            |           |            |          |            |  |  |  |
| NUM-WORKER            | <u>1</u> ∣ <i>n</i> (max. 10)                                                                                                    | R                                                                                                    | Z          | u         | w          | v        | b          |  |  |  |
|                       | Number of worker tastasks determines the rather that can be processed this is the default value.                                                                                                    | number o<br>concurre                                                                                                    | f function | ns (SEND, | RECEIVI    | E, REGIS | TER, etc.) |  |  |  |
| NUM-WQE               | 1 - 32768                                                                                                    | R                                                                                                    | Z          | u         | w          | v        | b          |  |  |  |
|                       | Maximum number of requests that can be processed by the broker in part over all transport mechanisms.  Each broker command is assigned a worker queue element, regardle the transport mechanism being used. This element is released when the has received the results of the command, including the case where the command has timed out.                                                                                         |                                                                                                    |            |           |            |          |            |  |  |  |
| PARTICIPANT-BLACKLIST | YES   NO                                                                                                    | R                                                                                                    | Z          | u         | w          | v        | b          |  |  |  |
|                       | Determines whether participants attempting a denial-of-service attack on the broker are to be put on a blacklist.                                                                                                    |                                                                                                    |            |           |            |          |            |  |  |  |
|                       | YES Create a participant blacklist.                                                                                                    |                                                                                                    |            |           |            |          |            |  |  |  |
|                       | NO Do not create a                                                                                                    | participa                                                                                                    | nt black   | ist.      |            |          |            |  |  |  |

|                         |                                                                                                    |                                                                                                    | Operating System                                                                                   |                                                                                                    |                                        |                                                                                             |                                |  |  |
|-------------------------|----------------------------------------------------------------------------------------------------|----------------------------------------------------------------------------------------------------|----------------------------------------------------------------------------------------------------|----------------------------------------------------------------------------------------------------|----------------------------------------|---------------------------------------------------------------------------------------------|--------------------------------|--|--|
| Attribute               | Values                                                                                                    | Opt/<br>Req                                                                                                    | SO/z                                                                                               | XINO                                                                                                    | Windows                                | zvse                                                                                        | BS2000                         |  |  |
|                         | See <i>Protecting a Broker a</i> broker administration                                                                                                    |                                                                                                    |                                                                                                    | rvice Atta                                                                                                    | acks in the                            | platform                                                                                    | n-specific                     |  |  |
| PARTNER-CLUSTER-ADDRESS | A32                                                                                                    | R                                                                                                    | z                                                                                                  | u                                                                                                    | w                                      | v                                                                                           | b                              |  |  |
|                         | This is the address of Transport methods TO <i>Broker ID</i> for more detais specified.                                                                                                    | CP and SS                                                                                                    | SL are su                                                                                          | pported.                                                                                                    | See Trans                              | sport-meti                                                                                  | hod-style                      |  |  |
| POLL                    | YES   NO                                                                                                    | 0                                                                                                    | z                                                                                                  | u                                                                                                    |                                        | v                                                                                           |                                |  |  |
|                         | In earlier EntireX vers per communicator was Communicator for pla EntireX version 9.0, the z/VSE.  NO This setting is us poll() system of Maximum TCP/IVYES The poll() system select() in multiple setting this attribution only useful if you reconnections per communication was per communication. | s limited atform-spais restricted to runcel is not the model of the model is a litiple of the model of the model of the mo | ecific list<br>tion can less than the com-<br>trused. The<br>ections per<br>sused to<br>g file des | wimum To<br>. With attook lifted to<br>apatibility<br>the limitate<br>or Commit<br>lift the re-<br>criptor se<br>asses CPU | cP/IP Contribute Pounder z/Consum numb | nnection  L intro  DS, UNIX  n Broker.  cribed un  apply.  estriction  ption. PC  er of TCI | duced in C and  The der  swith |  |  |
|                         | consumption.                                                                                                    |                                                                                                    | ,                                                                                                  |                                                                                                    |                                        |                                                                                             |                                |  |  |
| PSTORE                  | NO   HOT   COLD                                                                                                    | О                                                                                                    | Z                                                                                                  | u                                                                                                    | W                                      | v                                                                                           | b                              |  |  |
|                         | Defines the status of the condition of persisten "NO", PSTORE-TYPE I                                                                                                    | t units of                                                                                                    | work (U                                                                                            |                                                                                                    |                                        |                                                                                             | _                              |  |  |
|                         | NO No persistent                                                                                                    | store.                                                                                                    |                                                                                                    |                                                                                                    |                                        |                                                                                             |                                |  |  |
|                         | HOT Persistent UO initialization.                                                                                                    | Ws are re                                                                                                    | estored to                                                                                         | their pr                                                                                                    | ior state o                            | during                                                                                      |                                |  |  |
|                         | COLD Persistent UOWs are not restored during initialization, and the persistent store is considered empty.                                                                                                    |                                                                                                    |                                                                                                    |                                                                                                    |                                        |                                                                                             |                                |  |  |
|                         | <b>Note:</b> For a hot or cold                                                                                                    | d start, th                                                                                                    | ne persist                                                                                         | ent store                                                                                                    | must be                                | available                                                                                   | when                           |  |  |
|                         | your broker is restarte                                                                                                    | ed.                                                                                                    |                                                                                                    |                                                                                                    |                                        |                                                                                             |                                |  |  |
| PSTORE-REPORT           | NO   YES                                                                                                    | О                                                                                                    | Z                                                                                                  | u                                                                                                    | W                                      | v                                                                                           | b                              |  |  |
|                         | Determines whether I                                                                                                    | STORE 1                                                                                                    | report is                                                                                          | created.                                                                                                    |                                        |                                                                                             |                                |  |  |

|                  |                                                                                                    |                                                                         |                                                                                                    | Оре               | erating Sys                                         | stem                                    |                               |  |  |  |
|------------------|----------------------------------------------------------------------------------------------------|-------------------------------------------------------------------------|----------------------------------------------------------------------------------------------------|-------------------|-----------------------------------------------------|-----------------------------------------|-------------------------------|--|--|--|
| Attribute        | Values                                                                                                    | Opt/<br>Req                                                             | S0/Z                                                                                                    | NIX               | Windows                                             | zwse                                    | BS2000                        |  |  |  |
|                  | NO Do not create the PSTORE report file.  YES Create the PSTORE report file.  See also <i>Persistent Store Report</i> .                                                                                                    |                                                                         |                                                                                                    |                   |                                                     |                                         |                               |  |  |  |
| PSTORE - TYPE    | DIV (z/OS)   CTREE<br>(UNIX, Windows)  <br>Adabas (all platforms)<br>  FILE (UNIX,<br>Windows)                                                                                                    | 0                                                                       | z                                                                                                    | u                 | W                                                   | V                                       | b                             |  |  |  |
|                  | Div Data in Virtual. z/OS only, and default on this platform. See DIV-specific Attributes below and Implementing a DIV Persistent Store under Managing the Broker Persistent Store in the z/OS administration documentation.  CTREE c-tree database. UNIX and Windows only. See c-tree-specific Attributes and c-tree Database as Persistent Store in the UNIX and Windows administration documentation.  ADABAS Adabas. All platforms. See also Adabas-specific Attributes (below) and Managing the Broker Persistent Store in the platform-specific administration documentation.                                                                                                    |                                                                         |                                                                                                    |                   |                                                     |                                         |                               |  |  |  |
|                  | FILE B-Tree data                                                                                                    | base. UN                                                                | IX and W                                                                                                    | /indows           | only. No l                                          | onger su                                | pported.                      |  |  |  |
| PSTORE - VERSION | Determines the version to upgrade the PSTOR PSTORE-VERSION=3 where the Diversion of the Diversion of the Div | RE to versivill upgrass needed uires PST  TORE - VE 3, the broversion 3 | sion 3. An ade the F for ICU  ORE-VEF  ERSION=7 ker will codata will reference to the second second | estrone version 3 | restart version. We recongrading ess data possible. | with  mmended  to  previously  form a C | d setting<br>y created<br>OLD |  |  |  |

Administration Administration

|                       |                                                                                                    |                                                   |                                                           | Оре                                                     | rating Sys       | stem        |           |  |  |
|-----------------------|----------------------------------------------------------------------------------------------------|---------------------------------------------------|-----------------------------------------------------------|---------------------------------------------------------|------------------|-------------|-----------|--|--|
| Attribute             | Values                                                                                                    | Opt/<br>Req                                       | SO/Z                                                      | XIND                                                    | Windows          | z/vSE       | BS2000    |  |  |
| PUBLICATION-DEFAULT   | n   UNLIM                                                                                                    | О                                                 | Z                                                         | u                                                       | w                | v           | b         |  |  |
|                       | <ul> <li>Default number of publications that are allocated for every topic.</li> <li>Number of publications.</li> <li>UNLIM The number of publications is restricted only by the number publications globally available. Precludes the use of NUM-PUBLICATION=AUTO.</li> <li>This value can be overridden by specifying a PUBLICATION-LIMIT for topic. A value of 0 (zero) is invalid.</li> </ul>                           |                                                   |                                                           |                                                         |                  |             |           |  |  |
|                       | *                                                                                                    |                                                   |                                                           |                                                         |                  |             |           |  |  |
| PUBLICATION-LIFETIME  | n   nS   nM   nH   nD     nY                                                                                                    | 0                                                 | Z                                                         | u                                                       | W                | V           | b         |  |  |
| PUBLISH-AND-SUBSCRIBE | Lifetime of a publication by broker until they at lifetime has expired.  In Same as nS. In Publication lifeting nH Publication lifeting nH Publication lifeting nH Publication lifeting nH Publication lifeting nH Publication lifeting nH Publication lifeting nH Publication lifeting nH Publication lifeting nH Publication lifeting nH Publication lifeting nH Publication lifeting nH Publication lifeting is stopped. | ime in sec<br>ime in mi<br>ime in ho<br>ime in da | conds (m<br>nutes (m<br>urs (max<br>ys (max.<br>ars (max. | ax. 21474<br>ax. 35791<br>. 596523).<br>24855).<br>68). | 83647).<br>394). | or the pu   | blication |  |  |
| LORFIZH-WND-ZORZCKIRE |                                                                                                    |                                                   |                                                           |                                                         |                  |             |           |  |  |
| RUN-MODE              | Run publish and subs  STANDARD   STANDBY   PSTORE-LOAD   PSTORE-UNLOAD  Determines the initial                                                                                                    | О                                                 | Z                                                         | u                                                       | w require        | v v         | b         |  |  |
|                       | Determines the initial                                                                                                    | run mod                                           | ie or the l                                               | oroker.                                                 |                  |             |           |  |  |
|                       | STANDARD I                                                                                                    | Default va                                        | alue. Nor                                                 | mal mod                                                 | le.              |             |           |  |  |
|                       | STANDBY I                                                                                                    | Deprecate                                         | ed. Suppo                                                 | orted for                                               | compatik         | oility reas | sons.     |  |  |
|                       |                                                                                                    | Broker wi<br>data to a 1<br>Persistent            | new pers                                                  |                                                         |                  |             |           |  |  |

|                |                                                                                                    |                                      |                                     | Оре             | erating Sys                                | stem       |          |  |  |
|----------------|----------------------------------------------------------------------------------------------------|--------------------------------------|-------------------------------------|-----------------|--------------------------------------------|------------|----------|--|--|
| Attribute      | Values                                                                                                    | Opt/<br>Req                          | SO/z                                | NIX             | Windows                                    | zwse       | BS2000   |  |  |
|                | i                                                                                                    | ersistent                            | store an<br>E-LOAD                  | d pass th       | oroker to<br>e data to<br>ee also <i>M</i> | a broker   | running  |  |  |
| SECURITY       | NO   YES                                                                                                    | O                                    | z                                   | u               | W                                          | v          | b        |  |  |
|                | NO The security exit YES The security exit activated, the bro                                                                                                    | s are not<br>s are acti<br>oker will | activated<br>vated. If<br>not start | l.<br>the secur | rity routi                                 | nes canno  | ot be    |  |  |
|                | security module USRSEC is loaded:  EntireX Security  User-written USRSEC.                                                                                                    |                                      |                                     |                 |                                            |            |          |  |  |
| SECURITY-PATH  | A255                                                                                                    | O                                    | Z                                   | u               | W                                          |            | b        |  |  |
|                | A255 O z u w b  Full path and file name of an executable file (for example, DLL for Windows or shared library for UNIX) containing the user security exit which the kerne will load and call. Example: |                                      |                                     |                 |                                            |            |          |  |  |
|                | SECURITY-PATH=use                                                                                                    | rsec.dl                              | ]                                   |                 |                                            |            |          |  |  |
|                | This assumes the DLL                                                                                                    | is in the                            | default p                           | oath. Or:       |                                            |            |          |  |  |
|                | SECURITY-PATH=c:\                                                                                                    | brokere                              | xit\you                             | ırsecu.         | dll                                        |            |          |  |  |
|                | If the path name conta                                                                                                    | ins space                            | es, enclos                          | se it in qu     | otation r                                  | narks. Ex  | ample:   |  |  |
|                | SECURITY-PATH="c:                                                                                                    | \Softwa                              | re AG\b                             | oroker (        | exit\yo                                    | ursecu.    | dll"     |  |  |
|                | <b>Note:</b> This attribute is exit.                                                                                                    | used only                            | when in                             | nplemen         | ting a use                                 | er-writter | security |  |  |
| SERVER-DEFAULT | n   UNLIM                                                                                                    | О                                    | Z                                   | u               | w                                          | v          | b        |  |  |
|                | Default number of ser  n Number of ser  UNLIM The number globally avai                                                                                                    | ervers.<br>of server                 | s is restri                         | cted only       | by the n                                   | umber o    |          |  |  |

|                       |                                                                                                    |                                                                     |                                                  | Оре                                                           | erating Sys                                                    | stem                                                 |                                                |
|-----------------------|----------------------------------------------------------------------------------------------------|---------------------------------------------------------------------|--------------------------------------------------|---------------------------------------------------------------|----------------------------------------------------------------|------------------------------------------------------|------------------------------------------------|
| Attribute             | Values                                                                                                    | Opt/<br>Req                                                         | SO/z                                             | XINO                                                          | Windows                                                        | zwse                                                 | BS2000                                         |
|                       | This value can be over A value of 0 (zero) is i                                                                                                    | -                                                                   | specifyi                                         | ng a SER                                                      | VER-LIM                                                        | ∏ for the                                            | e service.                                     |
| SERVICE-UPDATES       | YES   NO                                                                                                    | 0                                                                   | Z                                                | u                                                             | W                                                              | v                                                    | b                                              |
|                       | YES The broker reads first time. This all file <i>without</i> a rest registers for a pa is activated.  NO The attribute file to the attribute fi                                                                                                    | s the attri<br>lows the l<br>art. The a<br>rticular s<br>is read on | bute file voroker to<br>ttribute f<br>ervice; it | wheneve<br>honor mo<br>ile is read<br>is not rer<br>during br | r a servic<br>odificatio<br>l only wh<br>ead when<br>oker star | ons in the a<br>en the fir<br>n a second<br>tup. Any | attribute<br>st server<br>d replica<br>changes |
| SHORT-BUFFER-DEFAULT  | <u>UNLIM</u>   n                                                                                                    | 0                                                                   | Z                                                | u                                                             | W                                                              | v                                                    | b                                              |
|                       | <ul> <li>UNLIM The number of short message buffers is restricted only by number of buffers globally available. Precludes the use of NUM-SHORT-BUFFER=AUTO.</li> <li>n Number of buffers.</li> <li>This value can be overridden by specifying a SHORT-BUFFER-LIMI service. A value of 0 (zero) is invalid.</li> </ul> |                                                                     |                                                  |                                                               |                                                                |                                                      | f                                              |
| SSLPORT               | See PORT.                                                                                                    |                                                                     |                                                  |                                                               |                                                                |                                                      |                                                |
| SSL-RESTART           | See RESTART.                                                                                                    |                                                                     |                                                  |                                                               |                                                                |                                                      |                                                |
| SSL-RETRY-LIMIT       | See RETRY-LIMIT.                                                                                                    |                                                                     |                                                  |                                                               |                                                                |                                                      |                                                |
| SSL-RETRY-TIME        | See RETRY-TIME.                                                                                                    |                                                                     |                                                  |                                                               |                                                                |                                                      |                                                |
| SSTORE<br>SSTORE-TYPE | These parameters are no longer supported. to store your subscribe SUBSCRIBER-STORE=                                                                                                    | We recon<br>er data. F                                              | nmend y                                          | ou use th                                                     | e PSTOR                                                        | RE persist                                           | ent store                                      |
| STORAGE-REPORT        | NO   YES                                                                                                    | 0                                                                   | Z                                                | u                                                             | W                                                              | v                                                    | b                                              |
| STORE                 | NO Do not create the YES Create the storage See Storage Report und                                                                                                    | e storage<br>ge report.<br>ler <i>Broke</i>                         | report.                                          | ce Alloca                                                     | ation.                                                         |                                                      | h                                              |
| STORE                 | <u>Off</u>   Broker                                                                                                    | О                                                                   | Z                                                | u                                                             | W                                                              | V                                                    | b                                              |

|                    |                                                                                                    |                                                                                                    |                                                      | Оре                                  | erating Sys                      | stem                                   |                                           |  |  |
|--------------------|----------------------------------------------------------------------------------------------------|----------------------------------------------------------------------------------------------------|------------------------------------------------------|--------------------------------------|----------------------------------|----------------------------------------|-------------------------------------------|--|--|
| Attribute          | Values                                                                                                    | Opt/<br>Req                                                                                                    | SO/z                                                 | XINU                                 | Windows                          | zwse                                   | BS2000                                    |  |  |
|                    | Sets the default STOR overridden by the STO                                                                                                    | ORE <b>field</b>                                                                                                    | in the Br                                            | oker ACI                             |                                  |                                        | te can be                                 |  |  |
|                    | BROKER Units of wo                                                                                                    | ork are pe                                                                                                    | ersistent.                                           |                                      |                                  |                                        |                                           |  |  |
| SUBSCRIBER-DEFAULT | n   UNLIM                                                                                                    | О                                                                                                    | z                                                    | u                                    | w                                | v                                      | b                                         |  |  |
|                    | n Number of suluntumber of suluntum The number subscribers gumentum Subscribers gumentum Subscribers and suluntum Subscribers and suluntum Subscribers and suluntum Subscribers and suluntum Subscribers and suluntum Subscribers and suluntum Subscribers and subscribers and subscribers are subscribers and subscribers and subscribers are subscribers and subscribers are subscribers are subscribers and subscribers are subscribers are subscribers and subscribers are subscribers and subscribers are subscribers and subscribers are subscribers are subscribers and subscribers are subscribers are subscribers are subscribers are subscribers are subscribers are subscribers are subscribers and subscribers are subscribers are | ubscribe<br>of subscr<br>globally a<br>IBER=AU                                                                                                    | rs<br>ribers is r<br>vailable.<br>JTO.<br>by specify | estricted<br>Preclude                | only by                          | the number of                          |                                           |  |  |
| SUBSCRIBER-STORE   | NO   PSTORE O z u w v                                                                                                    |                                                                                                    |                                                      |                                      |                                  |                                        |                                           |  |  |
|                    | NO No subscriber Save subscriber st                                                                                                    | Determines whether subscriber information is stored and where.  NO No subscriber information is to be stored.  PSTORE Save subscriber data in PSTORE.  Tip: The subscriber store in a secondary store is no longer supported recommend you use the PSTORE persistent store to store your subscriber. |                                                      |                                      |                                  |                                        |                                           |  |  |
| TCPPORT            | See PORT.                                                                                                    |                                                                                                    |                                                      |                                      |                                  |                                        |                                           |  |  |
| SWAP-OUT-NEW-UOWS  | NO   YES  Determines whether coor are swapped. See all NO   All conversation   YES   Conversations whether coordinates are swapped.                                                                                                    | lso <i>Swap</i><br>s with U                                                                                                    | ping out<br>OWs rem                                  | New Un                               | its of Wo                        | rk.                                    | j                                         |  |  |
|                    | finished with an swapped out of a is no need to kee data.  Note: See service-spector defining a minimu                                                                                                    | EOC with memory. Spit in memory.                                                                                                    | thout bein<br>The data<br>emory un                   | ng accept<br>is persis<br>nless a se | ted by a seted on PS<br>rver wan | server wi<br>STORE and<br>ts to recent | Il be<br>nd there<br>eive this<br>-MEMORY |  |  |
|                    | improve the performa                                                                                                    |                                                                                                    |                                                      |                                      |                                  | -                                      | -                                         |  |  |

|                 |                                                                                                    |                                    |                                       | Ope                                 | erating Sys                    | stem                            |                        |  |  |  |  |
|-----------------|----------------------------------------------------------------------------------------------------|------------------------------------|---------------------------------------|-------------------------------------|--------------------------------|---------------------------------|------------------------|--|--|--|--|
| Attribute       | Values                                                                                                    | Opt/<br>Req                        | SO/z                                  | XINO                                | Windows                        | zvse                            | BS2000                 |  |  |  |  |
|                 | without waiting for swap-in of data from PSTORE. During broker restart, all new and unassigned UOW conversations remain in PSTORE only. This reduces the restart time significantly.  See also <i>Swapping out New Units of Work</i> .                                                                                                    |                                    |                                       |                                     |                                |                                 |                        |  |  |  |  |
| TCP-RESTART     | See RESTART.                                                                                                    |                                    |                                       |                                     |                                |                                 |                        |  |  |  |  |
| TCP-RETRY-LIMIT | See RETRY-LIMIT.                                                                                                    | See RETRY-LIMIT.                   |                                       |                                     |                                |                                 |                        |  |  |  |  |
| TCP-RETRY-TIME  | See RETRY-TIME.                                                                                                    |                                    |                                       |                                     |                                |                                 |                        |  |  |  |  |
| TOPIC-UPDATES   | YES   NO O z u w v b                                                                                                    |                                    |                                       |                                     |                                |                                 |                        |  |  |  |  |
|                 | Switch on/off automat                                                                                                    | ic update                          | e of topic                            | defaults                            | in the br                      | oker.                           |                        |  |  |  |  |
|                 | YES The broker reads the attribute file whenever a topic is being subscribed for the first time. This allows broker to honor modifications in the attribute file without a restart. The attribute file is read only when the first subscriber subscribes to a particular topic. It is not reread when a second subscriber subscribes to the same topic.  NO The attribute file is read only once during broker startup. Any change to the attribute file will be honored only if the broker is restarted. |                                    |                                       |                                     |                                |                                 |                        |  |  |  |  |
| TRACE-DD        | A255                                                                                                    | О                                  | z                                     |                                     |                                |                                 |                        |  |  |  |  |
|                 | A string containing dattributes describe the using a GDG (generational Data to a GDG Data Settle The following keyworks)                                                                                                    | trace out<br>ion data<br>t under T | put file a<br>group) as<br>Fracing En | nd must<br>s output o<br>utireX Bro | be define<br>data set.<br>ker. | ed if you a<br>See <i>Flush</i> | are using<br>ing Trace |  |  |  |  |
|                 | ■ DATACLAS                                                                                                    |                                    |                                       |                                     |                                |                                 |                        |  |  |  |  |
|                 | ■ DCB including BLKS                                                                                                    | IZE, DSO                           | RG, LREC                              | L, RECFM                            | 1                              |                                 |                        |  |  |  |  |
|                 | ■ DISP                                                                                                    |                                    |                                       |                                     |                                |                                 |                        |  |  |  |  |
|                 | ■ DSN                                                                                                    |                                    |                                       |                                     |                                |                                 |                        |  |  |  |  |
|                 | ■ MGMTCLAS                                                                                                    |                                    |                                       |                                     |                                |                                 |                        |  |  |  |  |
|                 | ■ SPACE                                                                                                    |                                    |                                       |                                     |                                |                                 |                        |  |  |  |  |
|                 | ■ STORCLAS                                                                                                    |                                    |                                       |                                     |                                |                                 |                        |  |  |  |  |
|                 | ■ UNIT                                                                                                    |                                    |                                       |                                     |                                |                                 |                        |  |  |  |  |
|                 | Refer to your JCL Refer                                                                                                    | rence Ma                           | nual for a                            | complet                             | e descrip                      | tion of th                      | e syntax.              |  |  |  |  |
|                 | Example:                                                                                                    |                                    |                                       |                                     |                                |                                 |                        |  |  |  |  |

|             |                                                                                                    |                                                                                                    |                                                                                             | Оре                                                                     | erating Sys                                    | stem                         |                      |
|-------------|----------------------------------------------------------------------------------------------------|----------------------------------------------------------------------------------------------------|---------------------------------------------------------------------------------------------|-------------------------------------------------------------------------|------------------------------------------------|------------------------------|----------------------|
| Attribute   | Values                                                                                                    | Opt/<br>Req                                                                                                    | SO/z                                                                                        | XINO                                                                    | Windows                                        | zwse                         | BS2000               |
|             | DISP=(N                                                                                                    | _KSIZE=1<br>NEW,CATL<br>(CYL,(10                                                                                                    | 210,DS0<br>.G,CATL0                                                                         | à),                                                                     | LRECL=1                                        | 21,RECF                      | M=FB),               |
| TRACE-LEVEL | <u>0</u> - 4                                                                                                    | О                                                                                                    | z                                                                                           | u                                                                       | w                                              | v                            | b                    |
|             | 0 No tracing. Default 1 Traces incoming receivers if SAGTRPC SUBSTITUTE - NONC 2 All of trace level 1, 3 All of trace level 2, 4 All of trace level 3, If you modify the TRA the change to take eff restarting the broker, Trace levels 2, 3, and 4 | is used for CONV or Some plus all replus all replus Broke CE-LEVE ect. For terms are systematically and the control of the control of the con | or CONVE<br>TOP.<br>nain rout<br>outines e<br>ker ACI c<br>L attribu<br>emporary<br>em Mana | ines exec<br>xecuted.<br>control bl<br>te, you n<br>changes<br>gement F | ith the content ock displants restants to TRAC | lays.  The br E-LEVEL FBCMD. | oker for without     |
| TDANCDODT   | AG support.                                                                                                    |                                                                                                    | T _                                                                                         | I                                                                       | I                                              | T                            | 1.                   |
| TRANSPORT   | TCP-NET   TCP   SSL<br>  NET                                                                                                    | . O                                                                                                    | Z                                                                                           |                                                                         |                                                | V                            | b                    |
|             | TCP   SSL                                                                                                    | О                                                                                                    |                                                                                             | u                                                                       | w                                              |                              |                      |
|             | The broker transport of the following methods will be supported by                                                                                                    | orted. ported. k is suppo Window cifies that the broke                                                                                                    | orted. This<br>s.<br>only the<br>or.<br>that both                                           | s value is<br>Entire N<br>the TCP/                                      | not supp<br>et-Work                            | orted for<br>transpor        | a broker<br>t method |

|                             |                                                                                                    |                                                                                       | Operating System                                                                                   |                                           |                                                |            |                                                |  |  |  |
|-----------------------------|----------------------------------------------------------------------------------------------------|---------------------------------------------------------------------------------------|----------------------------------------------------------------------------------------------------|-------------------------------------------|------------------------------------------------|------------|------------------------------------------------|--|--|--|
| Attribute                   | Values                                                                                                    | Opt/<br>Req                                                                           | SO/z                                                                                               | XINO                                      | Windows                                        | zwse       | BS2000                                         |  |  |  |
|                             | TRANSPORT=TCP-SSL Net-Work transport n                                                                                                    |                                                                                       |                                                                                                    |                                           |                                                |            | d Entire                                       |  |  |  |
|                             | The parameters for ea section: TCP   SSL   N                                                                                                    |                                                                                       | ort meth                                                                                           | od are de                                 | escribed                                       | in the res | spective                                       |  |  |  |
| TRAP-ERROR                  | nnnn                                                                                                    | О                                                                                     | Z                                                                                                  | u                                         | W                                              |            | b                                              |  |  |  |
|                             | Where <i>nnnn</i> is the four for example 0007 (Ser There is no default va<br>See <i>Deferred Tracing</i> in documentation.                                                                                                    | vice not r<br>lue.                                                                    | registerec                                                                                         | l). Leadir                                | ng zeros                                       | are not re | equired.                                       |  |  |  |
| TRBUFNUM                    | n                                                                                                    | О                                                                                     | Z                                                                                                  | u                                         | W                                              |            | b                                              |  |  |  |
|                             | Changes the trace to vof the trace buffer in 6                                                                                                    |                                                                                       |                                                                                                    |                                           |                                                |            | the size                                       |  |  |  |
| TRMODE                      | WRAP                                                                                                    | О                                                                                     | Z                                                                                                  | u                                         | W                                              |            | b                                              |  |  |  |
| Luve                        | instructs broker to wr<br>This event is triggered<br>or when an exception                                                                                                    | by a mate                                                                             |                                                                                                    |                                           |                                                |            |                                                |  |  |  |
| UMSG                        | See MAX - MESSAGES - I                                                                                                    |                                                                                       |                                                                                                    |                                           |                                                |            |                                                |  |  |  |
| UOW-MSGS<br>UWSTAT-LIFETIME | See MAX-MESSAGES-I  no value   n[S]   nM   nH   nD                                                                                                    | O                                                                                     | Z                                                                                                  | u                                         | w                                              | v          | b                                              |  |  |  |
|                             | The value to be added is entered, it must be value is entered, the lias the lifetime of the Union Number of secondary. 214748364  "M Number of minum Number of hour Number of days."  The lifetime determinated in the persist associated UOW entered. | 1 or great fetime of JOW itse ands the Unites (max. 5); (max. 24) tes how meent store | ter; a value<br>the UOW<br>lf.<br>OW statu<br>3579139<br>96523).<br>855).<br>nuch add<br>and is ca | ne of 0 wing status in a exists lead 14). | ill result formation onger that the U from the | in an erro | or. If no the same  OW itself  as is which the |  |  |  |
|                             | "TIMEOUT", "BACKE additional lifetime of                                                                                                    | EDOUT",                                                                               | "CANCE                                                                                             | LLED", "                                  | DISCAR                                         | DED". TI   | ne                                             |  |  |  |

|                        |                                                                                               |                      | Operating System         |            |            |                         |           |  |  |
|------------------------|-----------------------------------------------------------------------------------------------|----------------------|--------------------------|------------|------------|-------------------------|-----------|--|--|
| Attribute              | Values                                                                                        | Opt/<br>Req          | SO/z                     | XIND       | Windows    | zwse                    | BS2000    |  |  |
|                        | executing. Value in UW in attribute UWSTATP.                                                  | ISTAT-L]             | FETIME                   | superse    | des the v  | alue (if s <sub>l</sub> | pecified) |  |  |
|                        | <b>Note:</b> If no unit is spe have to be identical to                                        |                      |                          |            |            | he unit d               | oes not   |  |  |
| UWSTATP                | <u>0</u>   <i>n</i>                                                                           | О                    | z                        | u          | W          | V                       | b         |  |  |
|                        | Contains a multiplier the service. The UWST/lifetime of the associate will be retained in the | ATP value<br>ted UOW | e is multi<br>/) to dete | plied by   | the UWTI   | ME value                | (the      |  |  |
|                        | 0 The status is n                                                                             | ot persis            | tent.                    |            |            |                         |           |  |  |
|                        | 1 - 254 Multiplied by<br>persistent stat                                                      | the value            | e of UWTI                |            | ermine h   | ow long                 | a         |  |  |
|                        | <b>Note:</b> This attribute has not been supported since EntireX version 7.3. Use             |                      |                          |            |            |                         |           |  |  |
|                        | UWSTAT-LIFETIME in                                                                            |                      | 11                       |            |            |                         |           |  |  |
| UWTIME                 | 1 <u>D</u>   nS   nM   nH   nD                                                                | О                    | Z                        | u          | W          | V                       | b         |  |  |
|                        | Defines the default life                                                                      | etime for            | units of                 | work for   | the servi  | ce.                     |           |  |  |
|                        | nS Number of secon                                                                            | nds the U            | IOW can                  | exist (ma  | ıx. 214748 | 33647).                 |           |  |  |
|                        | nM Number of minu                                                                             |                      |                          | •          |            | •                       |           |  |  |
|                        | nH Number of hour                                                                             | s the UO             | W can ex                 | ist (max.  | 596523).   |                         |           |  |  |
|                        | <i>n</i> D Number of days                                                                     | the UOV              | V can exi                | st (max. 2 | 24855).    |                         |           |  |  |
|                        | If the UOW is inactive deleted and given a st by the UWTIME field in                          | atus of "7           | TIMEOU'                  | Γ". This a | ttribute o |                         |           |  |  |
|                        | See Timeout Consider                                                                          | ations fo            | r EntireX                | K Broker.  |            |                         |           |  |  |
| WAIT-FOR-ACTIVE-PSTORE | NO   YES                                                                                      | 0                    | z                        | u          | w          | v                       | b         |  |  |
|                        | Determines whether become active.                                                             | oroker sh            | ould wai                 | t for the  | Adabas P   | ersistent               | Store to  |  |  |
|                        | NO If broker should is not active or is                                                       |                      |                          |            |            | and the c               | latabase  |  |  |
|                        | YES If broker should is not active or is                                                      |                      |                          |            |            |                         |           |  |  |

|                    |                                                                                                    |                                                               | Operating System |            |            |             |           |  |  |  |
|--------------------|----------------------------------------------------------------------------------------------------|---------------------------------------------------------------|------------------|------------|------------|-------------|-----------|--|--|--|
| Attribute          | Values                                                                                                    | Opt/<br>Req                                                   | SO/z             | XINO       | Windows    | z/VSE       | BS2000    |  |  |  |
|                    | initiate communi<br>requests until bro                                                                                                    |                                                               |                  |            |            | ,           | any user  |  |  |  |
| WORKER-MAX         | 32   <i>n</i> (min. 1, max. 32)                                                                                                    | 0                                                             | Z                | u          | W          |             | b         |  |  |  |
|                    | Maximum number of                                                                                                    | worker t                                                      | asks the l       | broker ca  | n use.     |             |           |  |  |  |
| WORKER-MIN         | <u>1</u>   <i>n</i> (min. 1, max. 32)                                                                                                    | О                                                             | z                | u          | W          |             | b         |  |  |  |
|                    | Minimum number of                                                                                                    | worker ta                                                     | asks the b       | roker ca   | n use.     | ,           |           |  |  |  |
| WORKER-NONACT      | 70S n   nS   nM   nH                                                                                                    | О                                                             | Z                | u          | w          |             | b         |  |  |  |
|                    | -                                                                                                    | Non-activity time to elapse before a worker tasks is stopped. |                  |            |            |             |           |  |  |  |
|                    | <ul><li>n Same as nS.</li><li>nS Non-activity time in seconds (default 70, max. 2147483647).</li></ul>                                                                                                    |                                                               |                  |            |            |             |           |  |  |  |
|                    |                                                                                                    |                                                               | •                |            |            | 83647).     |           |  |  |  |
|                    |                                                                                                    | nM Non-activity time in in minutes (max. 35791394).           |                  |            |            |             |           |  |  |  |
|                    | nH Non-activity time                                                                                                    | in hours                                                      | s (max. 5        | 96523).    |            |             |           |  |  |  |
|                    | <b>Caution:</b> A value of 0 (a                                                                                                    | zero) is ir                                                   | nvalid. If       | you set th | is value t | oo low, a   | dditional |  |  |  |
|                    | overhead is required f                                                                                                    |                                                               | -                | opping w   | orker tas  | sks. The o  | default   |  |  |  |
| WORKER-QUEUE-DEPTH | <u>1</u> ∣ <i>n</i> (min. 1)                                                                                                    | О                                                             | z                | u          | w          |             | b         |  |  |  |
|                    | Number of unassigned<br>worker task gets starte<br>value will result in lon                                                                                                    | d. The de                                                     | efault and       | d recomn   | nended v   |             |           |  |  |  |
| WORKER-START-DELAY | internal-value   n                                                                                                    | О                                                             | z                | u          | w          |             | b         |  |  |  |
|                    | <ul> <li>n Delay is extended by n seconds.</li> <li>Delay after a successful worker task invocation before another worker task can be started to handle current incoming workload. This attribute is used to avoid the risk of recursive invocation of worker tasks, because starting a worker task itself causes workload increase.</li> <li>If no value is specified, an internal value calculated by the broker is used to</li> </ul> |                                                               |                  |            |            |             |           |  |  |  |
|                    | optimize dynamic wor<br>maximum time requir                                                                                                    |                                                               |                  |            | culated v  | value is th | ne        |  |  |  |

## **Service-specific Attributes**

Each section begins with the keyword <code>DEFAULTS=SERVICE</code>. Services with common attribute values can be grouped together. The attributes defined in the grouping apply to all services specified within it. However, if a different attribute value is defined immediately following the service definition, that new value applies. See also the sections <code>Wildcard Service Definition</code> and <code>Service Update Modes</code> below the table.

|                                |                                                                                                    | Operating System                                                                |                                                                   |                                                                                |                                                     |                                                                          |                                           |  |
|--------------------------------|----------------------------------------------------------------------------------------------------|---------------------------------------------------------------------------------|-------------------------------------------------------------------|--------------------------------------------------------------------------------|-----------------------------------------------------|--------------------------------------------------------------------------|-------------------------------------------|--|
| Attribute                      | Values                                                                                                    | Opt/<br>Req                                                                     | SO/Z                                                              | XIND                                                                           | Windows                                             | zvse                                                                     | BS2000                                    |  |
| APPLICATION-MONITORING or      | YES   NO                                                                                                    | О                                                                               | z                                                                 | u                                                                              | w                                                   | v                                                                        |                                           |  |
| APPMON                         | YES Enable application is                                                                                                    | plication                                                                       | n monito                                                          | _                                                                              | -                                                   |                                                                          |                                           |  |
| APPLICATION-MONITORING-NAME or | A100                                                                                                    | О                                                                               | Z                                                                 | u                                                                              | W                                                   | V                                                                        |                                           |  |
| APPMON-NAME                    | Specifies the application monitoring name. Used to set the value of the <b>ApplicationName</b> KPI.  If omitted, the default value from the APPLICATION-MONITORING section is used. If this value is also not specified, the corresponding CLASS/SERVER/SERVICE names are used.  See <i>Application Monitoring</i> . |                                                                                 |                                                                   |                                                                                |                                                     |                                                                          |                                           |  |
| CLASS                          | A32 (case-sensitive)                                                                                                    | R                                                                               | Z                                                                 | u                                                                              | W                                                   | v                                                                        | b                                         |  |
|                                | Part of the name SERVER and SERVER and SERVER and SERVER and SERVER and SERVER and SERVER AG an applications: BERVER ACTURAL. Valumbers 0-9, hyperiod or commandes.                                                                                                    | RVICE at<br>diately b<br>with and<br>d should<br>ROKER,<br>id chara<br>rphen an | ttributes by SERVE y of the f d not be SAG, EN cters for ad under | . CLASS<br>FR and S<br>followin<br>used in<br>NTIRE, E<br>class na<br>score. D | must be ERVICE. g are rescustome ETB, RPC ume are l | specifie<br>served fo<br>er-writte<br>C, ADAE<br>letters a-<br>e dollar, | d first, r use by n sAS, z, A-Z, percent, |  |
| CLIENT-RPC-AUTHORIZATION       | <u>N</u>   Y                                                                                                    | О                                                                               | Z                                                                 |                                                                                |                                                     |                                                                          | b                                         |  |
|                                | Determines who                                                                                                    | ether thi                                                                       | s service                                                         | is subje                                                                       | ect to RP                                           | C autho                                                                  | rization                                  |  |

|               |                                                                                 |                                                                                                    | Operating System                                                                                                    |                                                                              |                                                                 |                                                              |                                                  |  |  |  |  |  |  |
|---------------|---------------------------------------------------------------------------------|----------------------------------------------------------------------------------------------------|----------------------------------------------------------------------------------------------------|------------------------------------------------------------------------------|-----------------------------------------------------------------|--------------------------------------------------------------|--------------------------------------------------|--|--|--|--|--|--|
| Attribute     | Values                                                                          | Opt/<br>Req                                                                                                    | SO/Z                                                                                                    | XINU                                                                         | Windows                                                         | z/vSE                                                        | BS2000                                           |  |  |  |  |  |  |
|               | Y RPC library authorization                                                     | N No RPC authorization checking is performed.  Y RPC library and program name are appended to the authorization check performed by EntireX Security. Specify "YES" only to RPC-supported services. |                                                                                                    |                                                                              |                                                                 |                                                              |                                                  |  |  |  |  |  |  |
|               | To allow confor CLIENT-RPC-A defined with a p                                   | UTHORI<br>orefix ch                                                                                                    | ZATION j<br>aracter a                                                                                                    | paramet<br>as follow                                                         | er can o <sub>]</sub><br>/s:                                    |                                                              |                                                  |  |  |  |  |  |  |
| CONV-LIMIT    | <u>UNLIM</u>   n                                                                | UNLIM   n O z u w v b                                                                                                    |                                                                                                    |                                                                              |                                                                 |                                                              |                                                  |  |  |  |  |  |  |
| CONV - NONACT | the use section                                                                 | umber of<br>er of con<br>e of NUM<br>n of the a<br>er of con<br>ro) is inv<br>SATION=<br>. CONV-L<br>e must be<br>ssed ent                                                                         | f conversiversation - CONVER<br>attribute inversation walid.<br>-AUTO is _IMIT=U is especification is greater than the conversation is a specification of the conversation in the conversation in the conversation is a specification of the conversation in the conversation in | sations is ns globa RSATION file. ons. specified NLIM is red or the the serv | s restrict<br>ally avail<br>=AUTO is<br>d in the F<br>not allow | ed only<br>able. Pro<br>n the Bro<br>Broker se<br>ved in the | by the ecludes oker ection of e service ttribute |  |  |  |  |  |  |
|               | nM   nH  Non-activity tim  n Same as none none none none none none none non     | ne for co                                                                                                    | in secon<br>in minutin hours                                                                                                    | ds (max<br>tes (max<br>s (max. 5                                             | . 2147483<br>. 357913<br>96523).                                | 3647).<br>94).                                               |                                                  |  |  |  |  |  |  |
|               | A value of 0 (ze<br>specified time, t<br>request that refe<br>is treated as ina | hat is, a<br>erences t                                                                                                    | server o                                                                                                    | or a clien<br>ection in                                                      | t does no<br>any way                                            | ot issue a                                                   | a broker<br>nnection                             |  |  |  |  |  |  |

|            |                                                                                                    |                                                                                                    |                                             | Ope                                          | rating Sys                                       | stem                                           |                                 |  |
|------------|----------------------------------------------------------------------------------------------------|----------------------------------------------------------------------------------------------------|---------------------------------------------|----------------------------------------------|--------------------------------------------------|------------------------------------------------|---------------------------------|--|
| Attribute  | Values                                                                                               | Opt/<br>Req                                                                                                    | SOZ                                         | XINO                                         | Windows                                          | zNSE                                           | BS2000                          |  |
| CONVERSION | Format: A255                                                                                         | О                                                                                                    | z                                           | u                                            | w                                                | v                                              | b                               |  |
|            | ( SAGTCHA [, TRACE =n] [, OPTION =s]   SAGTRPC [, TRACE =n] [, OPTION =s]   name [, TRACE =n]   NO ) |                                                                                                    |                                             |                                              |                                                  |                                                |                                 |  |
|            | Defines conver                                                                                       |                                                                                                    |                                             |                                              |                                                  |                                                |                                 |  |
|            | with EntireX ar<br>use? under Intr<br>decisions abou                                                 | roduction                                                                                                    | to Interni                                  | ationaliza                                   | ation for                                        | help on                                        |                                 |  |
|            | SAGTCHA (1)                                                                                          | Conversi<br>Programn                                                                                                    |                                             | g ICU Co                                     | onversio                                         | n for AC                                       | I-based                         |  |
|            |                                                                                                    | Conversi<br>Componer                                                                                                    |                                             |                                              |                                                  | n for RP                                       | C-based                         |  |
|            |                                                                                                    | We recondata streamd other and Converticient I codepage                                                                                                    | nms. Con<br>Complex<br>version w<br>vecause | version w<br>Codepago<br>ith Singl<br>SAGTRI | ith Multi<br>es will al<br>e-byte Co<br>PC detec | byte, Doi<br>ways be<br>depages i<br>ts single | oble-byte correct, is also byte |  |
|            |                                                                                                    | codepages automatically. See <i>Conversion I</i> Name of the SAGTRPC user exit for RPC- components. See also <i>Configuring SAGTRI Exits</i> under <i>Configuring Broker for Internationalization</i> in the platform-specific Administration documentation and <i>Writin SAGTRPC User Exits</i> in the platform-special administration documentation. |                                             |                                              |                                                  |                                                |                                 |  |
|            |                                                                                                    | If conver<br>CONVERS<br>for exam                                                                                                    | ION attri                                   | bute or s                                    | pecify (                                         |                                                |                                 |  |
|            | Only one interfor a service. Toverrides the That is, when TRANSLATION                                | <b>he</b> CONVE<br>RANSLAT<br>FRANSLAT                                                                                                    | RSION a<br>ION attr                         | ittribute<br>ibute wł                        | for inter<br>en defir                            | rnational<br>ned for a                         | lization<br>service.            |  |

|                  |                            |                                                                                                    | Operating System      |            |                                 |          |          |  |  |  |  |  |
|------------------|----------------------------|----------------------------------------------------------------------------------------------------|-----------------------|------------|---------------------------------|----------|----------|--|--|--|--|--|
| Attribute        | Values                     | Opt/<br>Req                                                                                                    | SO/Z                  | XIND       | Windows                         | zwse     | BS2000   |  |  |  |  |  |
|                  | Note:                      | Note:                                                                                                    |                       |            |                                 |          |          |  |  |  |  |  |
|                  | for Internation            | 1. See also <i>Configuring ICU Conversion</i> under <i>Configuring Broker</i> for <i>Internationalization</i> in the platform-specific administration documentation. |                       |            |                                 |          |          |  |  |  |  |  |
|                  | Codepages is 1             | 2. Conversion with Multibyte, Double-byte and other Complex Codepages is not supported on BS2000. For Conversion with Single-byte Codepages, use SAGTCHA.            |                       |            |                                 |          |          |  |  |  |  |  |
|                  | 3. SAGTRPC us              | ser exit i                                                                                                    | s not suj             | pported    | on z/VS                         | E and B  | S2000.   |  |  |  |  |  |
|                  | TRACE                      | ACE                                                                                                    |                       |            |                                 |          |          |  |  |  |  |  |
|                  | If tracing is swilog file: | If tracing is switched on, the trace output is written to the broke log file:                                                                                        |                       |            |                                 |          |          |  |  |  |  |  |
|                  | 0 No tracing               | o tracing                                                                                                    |                       |            |                                 |          |          |  |  |  |  |  |
|                  | 1 Trace level<br>STANDARD  | 1                                                                                                    |                       |            |                                 |          |          |  |  |  |  |  |
|                  | 2 Trace level ADVANCED     |                                                                                                    | acing of<br>ad the pa |            | ng, outgo                       | oing par | ameters  |  |  |  |  |  |
|                  | 3 Trace level SUPPORT      | ar                                                                                                    | d shoul               | d only b   | for supp<br>e switch<br>vare AG | ed on w  | hen      |  |  |  |  |  |
|                  | OPTION                     |                                                                                                    |                       |            |                                 |          |          |  |  |  |  |  |
|                  | See table of poss          | sible valı                                                                                                    | ues unde              | er OPTIC   | N Values                        | for Con  | version. |  |  |  |  |  |
| DEFERRED         | NO   YES                   | О                                                                                                    | Z                     | u          | W                               | v        | b        |  |  |  |  |  |
|                  | NO Units of wavailable.    | ork can                                                                                                    | not be se             | ent to the | e service                       | until it | is       |  |  |  |  |  |
|                  | registered                 | ES Units of work can be sent to a service that is not up and registered. The units of work will be processed when the service becomes available.                     |                       |            |                                 |          |          |  |  |  |  |  |
| ENCRYPTION-LEVEL | 0   1   2                  | О                                                                                                    | Z                     | u          | w                               | v        | b        |  |  |  |  |  |
|                  | Enforce encrypeserver.     | tion whe                                                                                                    | en data is            | s transfe  | erred bet                       | ween cli | ent and  |  |  |  |  |  |

|                     |                                                                                                    |             | Operating System |         |         |       |        |  |  |  |
|---------------------|----------------------------------------------------------------------------------------------------|-------------|------------------|---------|---------|-------|--------|--|--|--|
| Attribute           | Values                                                                                                    | Opt/<br>Req | SO/z             | XIND    | Windows | z/vSE | BS2000 |  |  |  |
|                     | <ul> <li>0 No encryption is enforced.</li> <li>1 Encryption is enforced between server and broker kernel.</li> <li>2 Encryption is enforced between server and broker kernel, and also between client and broker.</li> <li>See also ENCRYPTION-LEVEL in Broker ACI control block and <i>Encryption</i> under <i>Writing Applications using EntireX Security</i> in the ACI Programming documentation.</li> </ul>                                                                                                    |             |                  |         |         |       |        |  |  |  |
|                     | <b>Note:</b> The per service ENCRYPTION-LEVEL attribute is to be specified only where the broker attribute SECURITY=YES has been specified and only if you are using EntireX Security.                                                                                                    |             |                  |         |         |       |        |  |  |  |
| LOAD-BALANCING      | YES   NO                                                                                                    | О           | Z                | u       | w       | v     | b      |  |  |  |
|                     | YES When servers that offer a particular service are started, new conversations will be assigned to these servers in a round-robin fashion. The first waiting server will get the first new conversation, the second waiting server will get the second new conversation, and so on.  NO A new conversation is always assigned to the first server in the queue.                                                                                                    |             |                  |         |         |       |        |  |  |  |
| LONG-BUFFER-LIMIT   | <u>UNLIM</u>   n                                                                                                    | O           | z                | u       | w       | v     | b      |  |  |  |
|                     | Allocates a number of long message buffers for the service.  UNLIM The number of long message buffers is restricted only by the number of buffers globally available. Precludes the use of NUM-LONG-BUFFER=AUTO in the Broker section of the attribute file.  **Number of long message buffers.*  A value of 0 (zero) is invalid. If NUM-LONG-BUFFER=AUTO is specified in the Broker section of the attribute file, LONG-BUFFER-LIMIT=UNLIM is not allowed in the service section. A value must be specified or the LONG-BUFFER-LIMIT attribute must be suppressed entirely for the service so that the default (LONG-BUFFER-DEFAULT) becomes active. |             |                  |         |         |       |        |  |  |  |
|                     |                                                                                                    |             |                  |         |         |       |        |  |  |  |
| MAX-MESSAGES-IN-UOW | <u>16</u>   <i>n</i>                                                                                                    | O           | Z                | u       | W       | V     | b      |  |  |  |
|                     | Maximum num                                                                                                    | Γ           | essages          | in a UO | W.      |       | _      |  |  |  |
| MAX-MESSAGE-LENGTH  | <u>2147483647</u>   <i>n</i>                                                                                                    | О           | Z                | u       | W       |       | b      |  |  |  |

|                                 |                                                                                                    |                                                                                                    | Operating System                                                                                                    |                                                                        |                                                                                                    |                                                                                                    |                                                               |  |  |  |  |
|---------------------------------|----------------------------------------------------------------------------------------------------|----------------------------------------------------------------------------------------------------|----------------------------------------------------------------------------------------------------|------------------------------------------------------------------------|----------------------------------------------------------------------------------------------------|----------------------------------------------------------------------------------------------------|---------------------------------------------------------------|--|--|--|--|
| Attribute                       | Values                                                                                                    | Opt/<br>Req                                                                                                    | SO/Z                                                                                                    | XINO                                                                   | Windows                                                                                                    | zNSE                                                                                                    | BS2000                                                        |  |  |  |  |
|                                 | Maximum message size that can be sent to a service.                                                                                                    |                                                                                                    |                                                                                                    |                                                                        |                                                                                                    |                                                                                                    |                                                               |  |  |  |  |
|                                 | This is transport-dependent. The default value represents the highest positive number that can be stored in a four-byte integer                                                                                                    |                                                                                                    |                                                                                                    |                                                                        |                                                                                                    |                                                                                                    |                                                               |  |  |  |  |
| MAX-MSG                         | See MAX-MESSAGE-LENGTH.                                                                                                    |                                                                                                    |                                                                                                    |                                                                        |                                                                                                    |                                                                                                    |                                                               |  |  |  |  |
| MAX-UOW-MESSAGE-LENGTH          | See MAX-MESSA                                                                                                    | GE-LEN                                                                                                    | GTH.                                                                                                    |                                                                        |                                                                                                    |                                                                                                    |                                                               |  |  |  |  |
| MAX-UOWS                        | 0   n   O   z   u   w   v                                                                                                    |                                                                                                    |                                                                                                    |                                                                        |                                                                                                    |                                                                                                    |                                                               |  |  |  |  |
|                                 | <ul> <li>The service does not accept units of work, i.e. it processes only messages that are not part of a UOW. Using zero prevents the sending of UOWs to services that are not intended to process them.</li> <li>Maximum number of UOWs that can be active concurrently for the service. If you do not provide a MAX - UOWS value for the service, it defaults to the MAX - UOWS setting for the broker. If you provide a value that exceeds that of the broker, the service MAX - UOWS is set to the broker's MAX - UOWS value and a warning message is issued.</li> <li>Specify MAX - UOWS = 0 for Natural RPC Servers. This restriction</li> </ul> |                                                                                                    |                                                                                                    |                                                                        |                                                                                                    |                                                                                                    |                                                               |  |  |  |  |
| MIN-UOW-CONVERSATIONS-IN-MEMORY | <u>256</u>   <i>n</i>                                                                                                    | О                                                                                                    | Z                                                                                                    | u                                                                      | W                                                                                                    | v                                                                                                    | b                                                             |  |  |  |  |
|                                 | Defines the min (STORE=BROKER without being a the performance without waiting Swapping out N  256 The default consumer ( the same tic consuming balance bet activities.  n Minimum The value n                                                                                                    | R, created completed for service of the complete of the complete of the comple | d by a cl<br>by a ser<br>vers rece<br>to be sw<br>ts of Wo<br>should be<br>of UOW<br>rdless of<br>conversa<br>emory be | ient and ver) kepeiving nevapped in the speed if the speed it eing use | finished<br>of in men<br>ew UOW<br>n from P<br>produce<br>sations as<br>ed produce<br>d and sw<br>sations k | I with an anory to inference of converte of the converte of the converte of th | improve resations. See also t) and active at asonable swap-in |  |  |  |  |
| MUQU                            | <b>Note:</b> If broker-specific attribute SWAP-OUT-NEW-UOWS is set to "NO", MIN-UOW-CONVERSATIONS-IN-MEMORY has no effect.                                                                                                    |                                                                                                    |                                                                                                    |                                                                        |                                                                                                    |                                                                                                    |                                                               |  |  |  |  |
| MUOW                            | See MAX-UOWS.                                                                                                    |                                                                                                    |                                                                                                    |                                                                        |                                                                                                    |                                                                                                    |                                                               |  |  |  |  |

|                |                                                                                                    |             | Operating System |           |            |            |          |  |  |  |
|----------------|----------------------------------------------------------------------------------------------------|-------------|------------------|-----------|------------|------------|----------|--|--|--|
| Attribute      | Values                                                                                                    | Opt/<br>Req | SO/Z             | XINU      | Windows    | zvse       | BS2000   |  |  |  |
| NOTIFY-EOC     | <u>NO</u>   YES                                                                                                    | О           | z                | u         | W          | v          | b        |  |  |  |
|                | Specifies wheth discarded.                                                                                                    | er timed    | l-out cor        | versatio  | ons are to | be store   | ed or    |  |  |  |
|                | NO Discard th receive.                                                                                                    | e EOC r     | otificati        | ons if th | e server   | is not re  | ady to   |  |  |  |
|                | YES Store the E                                                                                                    |             |                  |           |            | -          | y to     |  |  |  |
|                | If a server is not<br>stored or discard<br>when it is ready                                                                                                    | ded. If it  | is stored        |           |            |            |          |  |  |  |
|                | Caution: The be                                                                                                    | havior a    | activated        | l by this | paramet    | ter can b  | e relied |  |  |  |
|                | upon only during a single lifetime of the broker kernel. Specifically, conversations containing units of work, whose lifetime can span multiple broker kernel sessions, cannot be assumed to show this behavior, even with NOTIFY-EOC=YES. |             |                  |           |            |            |          |  |  |  |
| NUM-UOW        | Alias for MAX - U                                                                                                    | OWS.        |                  |           |            |            |          |  |  |  |
| SERVER         | A32 (case-sensitive)                                                                                                    | R           | Z                | u         | W          | V          | b        |  |  |  |
|                | Part of the name that identifies the service together with the CLASS and SERVICE attributes.                                                                                                    |             |                  |           |            |            |          |  |  |  |
|                | CLASS must be and SERVICE.                                                                                                    | specified   | d first, fo      | ollowed i | immedia    | itely by S | SERVER   |  |  |  |
|                | Valid characters hyphen and uncomma.                                                                                                    |             |                  |           |            |            |          |  |  |  |
| SERVER-DEFAULT | n   UNLIM                                                                                                    | О           | z                | u         | w          | v          | b        |  |  |  |
|                | Default number                                                                                                    | of serve    | ers that a       | are allow | ed for e   | very ser   | vice.    |  |  |  |
|                | n Numb                                                                                                    | er of ser   | vers.            |           |            |            |          |  |  |  |
|                | UNLIM The number of servers is restricted only by the roof servers globally available. Precludes the use NUM-SERVER=AUTO.                                                                                                    |             |                  |           |            |            |          |  |  |  |
|                | A value of 0 (ze                                                                                                    | ro) is inv  | valid.           |           |            |            |          |  |  |  |
|                | This value can b the service.                                                                                                    | e overri    | dden by          | specifyi  | nga SE     | RVER-LI    | MIT for  |  |  |  |

|               |                                                                                              |                                                                                                    |                      | Оре                  | rating Sy          | stem                 |        |  |  |  |  |
|---------------|----------------------------------------------------------------------------------------------|----------------------------------------------------------------------------------------------------|----------------------|----------------------|--------------------|----------------------|--------|--|--|--|--|
| Attribute     | Values                                                                                       | Opt/<br>Req                                                                                                    | SO/Z                 | XINO                 | Windows            | zNSE                 | BS2000 |  |  |  |  |
| SERVER-LIMIT  | n   UNLIM                                                                                    | 0                                                                                                    | Z                    | u                    | w                  | v                    | b      |  |  |  |  |
|               | n Numb UNLIM The nu of serv NUM-S file.  A value of 0 (ze  If NUM-SERVER= attribute file, SE | UNLIM The number of servers is restricted only by the number of servers globally available. Precludes the use of NUM-SERVER=AUTO in the Broker section of the attribute |                      |                      |                    |                      |        |  |  |  |  |
|               | must be suppre<br>(SERVER-DEFAL                                                              | ssed ent                                                                                                    | irely for            | the serv             |                    |                      |        |  |  |  |  |
| SERVER-NONACT | <u>5M</u>   <i>n</i>   <i>n</i> S   <i>n</i> M   <i>n</i> H                                  | R                                                                                                    | Z                    | u                    | W                  | v                    | b      |  |  |  |  |
|               | Non-activity time request within the all resources for                                       | the speci                                                                                                    | ified tim            | e limit is           |                    |                      |        |  |  |  |  |
|               |                                                                                              |                                                                                                    |                      |                      |                    |                      |        |  |  |  |  |
|               |                                                                                              | nS Non-activity time in seconds (max. 2147483647). nM Non-activity time in minutes (max. 35791394).                                                                     |                      |                      |                    |                      |        |  |  |  |  |
|               | nH Non-activ                                                                                 | <i>n</i> H Non-activity time in hours (max. 596523).                                                                                                    |                      |                      |                    |                      |        |  |  |  |  |
|               | If a server regis<br>services register                                                       |                                                                                                    |                      |                      |                    |                      |        |  |  |  |  |
| SERVICE       | A32 (case-sensitive)                                                                         | R                                                                                                    | Z                    | u                    | w                  | v                    | b      |  |  |  |  |
|               | and SERVER att                                                                               | Part of the name that identifies the service together with the CLAS and SERVER attributes.  CLASS must be specified first, followed immediately by SERVE and SERVICE.   |                      |                      |                    |                      |        |  |  |  |  |
|               | The SERVICE at "DEPLOYMEN" should not be u characters for se                                 | T" are re<br>sed in c                                                                                                    | eserved f<br>ustomer | or Softw<br>-written | are AG<br>applicat | internal<br>ions. Va | lid    |  |  |  |  |

|                    |                                                                                                    |                                                                                                    | Operating System                                                                                                    |                                                |                                                   |                                                 |                                    |  |  |  |
|--------------------|----------------------------------------------------------------------------------------------------|----------------------------------------------------------------------------------------------------|----------------------------------------------------------------------------------------------------|------------------------------------------------|---------------------------------------------------|-------------------------------------------------|------------------------------------|--|--|--|
| Attribute          | Values                                                                                                    | Opt/<br>Req                                                                                                    | S0/z                                                                                                    | XINU                                           | Windows                                           | z/VSE                                           | BS2000                             |  |  |  |
|                    | hyphen and uncomma. See also                                                                                                    |                                                                                                    |                                                                                                    |                                                |                                                   |                                                 |                                    |  |  |  |
| SHORT-BUFFER-LIMIT | UNLIM   n Allocates a num                                                                                                    | O<br>ber of s                                                                                                    | z<br>hort mes                                                                                                    | u<br>ssage bu                                  | W<br>ffers for                                    | v<br>the serv                                   | b<br>ice                           |  |  |  |
|                    | UNLIM The number of short message buffers is restricted only by the number of buffers globally available. Precludes the use of NUM-SHORT-BUFFER=AUTO in the Broker section of the attribute file.  Number of short message buffers.                                                                                     |                                                                                                    |                                                                                                    |                                                |                                                   |                                                 |                                    |  |  |  |
|                    | If NUM-SHORT-BUFFER=AUTO is specified in the Broker section of the attribute file, SHORT-BUFFER-LIMIT=UNLIM is not allowed in the service section. A value must be specified or the SHORT-BUFFER-LIMIT attribute must be suppressed entirely for the service so that the default (SHORT-BUFFER-DEFAULT) becomes active. |                                                                                                    |                                                                                                    |                                                |                                                   |                                                 |                                    |  |  |  |
| STORE              | OFF   BROKER                                                                                                    | О                                                                                                    | Z                                                                                                    | u                                              | W                                                 | V                                               | b                                  |  |  |  |
|                    | Sets the default service.  OFF Units BROKER Units This attribute ca ACI control blo                                                                                                    | s of work<br>s of work<br>an be ove                                                                                                    | k are not<br>k are per                                                                                                    | persistersisters                               | ent.                                              |                                                 |                                    |  |  |  |
| TRANSLATION        | Format: A255  SAGTCHA   NO   < name>                                                                                                    | О                                                                                                    | Z                                                                                                    | u                                              | W                                                 | V                                               | b                                  |  |  |  |
|                    | Activates transla<br>(see Translation of<br>For help on dec<br>your environment<br>to use? under In<br>SAGTCHA Con<br>Pro-<br>RP                                                                                                    | User Exitiding the control of the control of the co | under Internation under Internation under Intern | ntroducti<br>nternatic<br>e Best International | on to Inte<br>onalizatio<br>ernationa<br>lization | rnational<br>on appro<br>lization A<br>ACI-base | lization).<br>oach for<br>Approach |  |  |  |

|                  |                                                                                                    | Operating System                                                                                                    |                                                          |                                                             |                                                             |                                                              |                             |  |  |  |
|------------------|----------------------------------------------------------------------------------------------------|----------------------------------------------------------------------------------------------------|----------------------------------------------------------|-------------------------------------------------------------|-------------------------------------------------------------|--------------------------------------------------------------|-----------------------------|--|--|--|
| Attribute        | Values                                                                                                    | Opt/<br>Req                                                                                                    | SO/Z                                                     | XINO                                                        | Windows                                                     | z/VSE                                                        | BS2000                      |  |  |  |
|                  | NO If translation is not to be used - e.g., for binary payload (broker messages) - either omit the TRANSLATION attribute or specify TRANSLATION=NO. <name> Name of Translation User Exit. See also Configuring Translation User Exits under Configuring Broker for Internationalization in the platform-specific administration documentation or Writing Translation User Exits under Configuring Broker for Internationalization in the platform-specific administration documentation.  The CONVERSION attribute for internationalization overrides the</name> |                                                                                                    |                                                          |                                                             |                                                             |                                                              |                             |  |  |  |
|                  | TRANSLATION attribute when defined for a service; that is, when TRANSLATION and CONVERSION are both defined, TRANSLATION will be ignored.                                                                                                    |                                                                                                    |                                                          |                                                             |                                                             |                                                              |                             |  |  |  |
| UMSG<br>UOW-MSGS | Alias for MAX-M                                                                                                    |                                                                                                    |                                                          |                                                             |                                                             |                                                              |                             |  |  |  |
| UWSTAT-LIFETIME  | no value   n[S]   nM   nH   nD                                                                                                    | O                                                                                                    | z                                                        | u                                                           | W                                                           | V                                                            | b                           |  |  |  |
|                  | The value to be a If a value is ente in an error. If no information wil                                                                                                    | red, it movalue is like the                                                                                                    | nust be 1<br>s entered<br>same as                        | or greated, the lifeti                                      | er; a valu<br>etime of<br>ime of th                         | the UOV<br>the UOW                                           | ill result V status itself. |  |  |  |
|                  | UOW itsel                                                                                                    | f (max. 2                                                                                                    | 21474836                                                 | 647).                                                       |                                                             | ionger ti                                                    | nan tric                    |  |  |  |
|                  | nM Number of nH Number of                                                                                                    |                                                                                                    | `                                                        |                                                             | 4).                                                         |                                                              |                             |  |  |  |
|                  | <i>n</i> D Number o                                                                                                    |                                                                                                    | •                                                        | •                                                           |                                                             |                                                              |                             |  |  |  |
|                  | The lifetime det status is retained time at which the statuses: "PROC" "CANCELLED" UOW status is con UWSTAT-LIF attribute UWSTA                                                                                                    | d in the page associated associated associat | persister<br>iated UC<br>', "TIME<br>ARDED'<br>ed only v | nt store a<br>DW enter<br>OUT", "I<br>'. The ad<br>vhen bro | nd is cale<br>is any of<br>BACKED<br>ditional<br>oker is ex | culated follo<br>the follo<br>OOUT",<br>lifetime<br>cecuting | of the Value                |  |  |  |

|           |                                                                                                    |                                                                                                    |                                                                       | Ope                                                                                                    | rating Sy                                                                   | stem                                                                  |                                           |  |  |  |  |
|-----------|----------------------------------------------------------------------------------------------------|----------------------------------------------------------------------------------------------------|-----------------------------------------------------------------------|----------------------------------------------------------------------------------------------------|-----------------------------------------------------------------------------|-----------------------------------------------------------------------|-------------------------------------------|--|--|--|--|
| Attribute | Values                                                                                                    | Opt/<br>Req                                                                                                    | SO/Z                                                                  | XINO                                                                                                    | Windows                                                                     | zvse                                                                  | BS2000                                    |  |  |  |  |
|           | <b>Note:</b> If no unit                                                                                                    | <b>Note:</b> If no unit is specified, the default unit is seconds. The unit                                                                                                    |                                                                       |                                                                                                    |                                                                             |                                                                       |                                           |  |  |  |  |
|           | does not have to                                                                                                    | does not have to be identical to the unit specified for UWTIME.                                                                                                    |                                                                       |                                                                                                    |                                                                             |                                                                       |                                           |  |  |  |  |
| UWSTATP   | <u>0</u>   <i>n</i>                                                                                                    | О                                                                                                    | Z                                                                     | u                                                                                                    | W                                                                           | v                                                                     | b                                         |  |  |  |  |
|           | status for the se UWTIME value (t the length of tim  0 The stat                                                                                 | Contains a multiplier used to compute the lifetime of a persistent status for the service. The UWSTATP value is multiplied by the UWTIME value (the lifetime of the associated UOW) to determine the length of time the status will be retained in the persistent store.  O The status is not persistent.  1 - 254 Multiplied by the value of UWTIME to determine how long. |                                                                       |                                                                                                    |                                                                             |                                                                       |                                           |  |  |  |  |
|           | <b>Note:</b> This attrib                                                                                                    | a persistent status will be retained. <b>Note:</b> This attribute has not been supported since EntireX version 7.3. Use UWSTAT-LIFETIME instead.                                                                                                    |                                                                       |                                                                                                    |                                                                             |                                                                       |                                           |  |  |  |  |
| UWTIME    | 1D   nS   n M   nH   nD                                                                                                    | О                                                                                                    | Z                                                                     | u                                                                                                    | W                                                                           | V                                                                     | b                                         |  |  |  |  |
|           | nS Number of nM Number of nM Number of nM Number of nD Number of nD Number of the unit of wo the time limit, it attribute can be control block. | f second<br>f minute<br>f hours t<br>f days th<br>rk (UOW<br>t is delet                                                                                                    | Is the UC<br>es the UC<br>the UOW<br>ne UOW<br>V) is inac<br>ed and § | DW can of the can exist the can exist the can exist that given a second can be can exist that the can exist that can exist the can exist that can be can exist that can be can exist that can be can exist that can be can exist that can be can exist that can be can exist that can be can exist that can be can exist that can be can exist that can exist that can exist t | exist (max. ist (max. ist (max. ist (max. ist (max. ist is, not patterns of | ax. 21474<br>ax. 35791<br>. 596523)<br>24855).<br>processed<br>TIMEOU | 183647).<br>1394).<br>d within<br>T. This |  |  |  |  |

### **Wildcard Service Definition**

The special names of CLASS = \*, SERVER = \* and SERVICE = \* are allowed in the service-specific section of the broker attribute file. These are known as "wildcard" service definitions. If this name is present in the attribute file, any service that registers with the broker and does not have its own entry in the attribute file will inherit the attributes that apply to the first wildcard service definition found.

For example, a server that registers with CLASS=ACLASS, SERVER=ASERVER and SERVICE=ASERVICE can inherit attributes from any of the following entries in the attribute file (this list is not necessarily complete):

```
CLASS = *, SERVER = ASERVER, SERVICE = ASERVICE
CLASS = ACLASS, SERVER = *, SERVICE = *
CLASS = *, SERVER = *, SERVICE = *
```

Of course, if there is a set of attributes that are specifically defined for CLASS=ACLASS, SERVER=ASERV-ER, SERVICE=ASERVICE, then all of the wildcard service definitions will be ignored in favor of the exact matching definition.

#### **Service Update Modes**

EntireX has two modes for handling service-specific attributes. See broker-specific attribute SER-VICE-UPDATES.

- In **service update mode** (SERVICE-UPDATES=YES), the service configuration sections of the attribute file are read whenever the first replica of a particular service registers.
- In **non-update mode** (SERVICE-UPDATES=NO), the attribute file is not reread. All attributes are read during startup and the broker does not honor any changes in the attribute file. This mode is useful if
  - there is a high frequency of REGISTER operations, or
  - the attribute file is rather large and results in a high I/O rate for the broker.

The disadvantage to using non-update mode is that if specific attributes are modified, the broker must be restarted to effect the changes. Generally, this mode should be used only if the I/O rate of the broker is considerably high, and if the environment seldom changes.

#### **OPTION Values for Conversion**

The different option values allow you to either handle character conversion deficiencies as errors, or to ignore them:

- 1. Do not ignore any character conversion errors and force an error always (value STOP). This is the default behavior.
- 2. Ignore if characters can not be converted into the receiver's codepage, but force an error if sender characters do not match the sender's codepage (value SUBSTITUTE NONCONV).
- 3. Ignore any character conversion errors (values SUBSTITUTE and BLANKOUT).

The situations 1 and 2 above are reported to the broker log file if TRACE option for CONVERSION is set to level 1.

|                      |                                                                                                    |            |             | Report Situation                                  | in Broker Log File                                        |
|----------------------|----------------------------------------------------------------------------------------------------|------------|-------------|---------------------------------------------------|-----------------------------------------------------------|
|                      |                                                                                                    |            |             | <b>if</b> TRACE                                   | Option for                                                |
|                      |                                                                                                    | Options Su | pported for | CONVERSIO                                         | ON is set to 1                                            |
| Value                | Description                                                                                                    | SAGTCHA    | SAGTRPC     | Bad Input<br>Characters<br>(Sender's<br>Codepage) | Non-convertible<br>Characters<br>(Receiver's<br>Codepage) |
| SUBSTITUTE           | Substitutes both non-convertible characters (receiver's codepage) and bad input characters (sender's codepage) with a codepage-dependent default replacement character.                                                                                                    | yes        | yes         | No message.                                       | No message                                                |
| SUBSTITUTE - NONCONV | If a corresponding code point is not available in the receiver's codepage, the character cannot be converted and is substituted with a codepage-dependent default replacement character. Bad input characters in sender's codepage are not substituted and result in an error. | yes        | yes         | Write detailed conversion error message.          | No message.                                               |
| BLANKOUT             | Substitutes non-convertible characters with a codepage-dependent default replacement; blanks out the complete RPC IDL field containing one or more bad input characters.                                                                                                    | no         | yes         | No message.                                       | No message.                                               |
| STOP                 | Signals an error on detecting a non-convertible or bad input character. This is the default behavior if no option is specified.                                                                                                    | yes        | yes         | conversion                                        | Write detailed conversion error message.                  |

# **Topic-specific Attributes**

The topic-specific attribute section begins with the keyword <code>DEFAULTS=TOPIC</code> as shown in the sample attribute file. It contains attributes that apply to the publish and subscribe communication model.

|                            |                                                                                                    |             | Operating System |      |         |      |        |  |  |  |
|----------------------------|----------------------------------------------------------------------------------------------------|-------------|------------------|------|---------|------|--------|--|--|--|
| Attribute                  | Values                                                                                                    | Opt/<br>Req | SO/z             | XINO | Windows | zwse | BS2000 |  |  |  |
| ALLOW-DURABLE              | YES   NO                                                                                                    | 0           | Z                | u    | W       | V    | b      |  |  |  |
|                            | Determines whether a subscriber is allowed to perform a durable subscription to a topic.  YES Subscriber may perform durable subscription.  NO Durable subscription not allowed.                                                                                                    |             |                  |      |         |      |        |  |  |  |
|                            | If users are allowed to durably subscribe to any topic, you must specify a value for the SUBSCRIBER-STORE parameter.                                                                                                    |             |                  |      |         |      |        |  |  |  |
| ALLOW-USER-SUBSCRIBE       | YES   NO                                                                                                    | О           | Z                | u    | W       | V    | b      |  |  |  |
|                            | Determines if it is possible for a user to subscribe to a topic directly (YES) or only by Administrator.  YES Users are allowed to subscribe to the topic.  NO Users must be subscribed by the Administrator through CIS. See Broker Command and Information Services. The subscribe request of users is rejected. |             |                  |      |         |      |        |  |  |  |
| AUTO-COMMIT-FOR-SUBSCRIBER | NO   YES                                                                                                    | О           | Z                | u    | W       | V    | b      |  |  |  |
|                            | NO No COMMIT performed.  YES An implicit COMMIT is performed by broker when the subscriber receives a publication, that is, the subscriber does not need the CONTROL_PUBLICATION option COMMIT after receiving each publication.  Caution: You may lose your last message.                                         |             |                  |      |         |      |        |  |  |  |
| CONVERSION                 | Format: A255  ( SAGTCHA  [TRACE $=n$ ]                                                                                                    | 0           | z                | u    | W       | V    | b      |  |  |  |

|           |                                                                                                    |                              |                                                 | Ope                    | rating Sys             | stem                     |                   |  |  |  |
|-----------|----------------------------------------------------------------------------------------------------|------------------------------|-------------------------------------------------|------------------------|------------------------|--------------------------|-------------------|--|--|--|
| Attribute | Values                                                                                                    | Opt/<br>Req                  | SO/Z                                            | XINO                   | Windows                | zNSE                     | BS2000            |  |  |  |
|           | [, OPTION<br>=s])                                                                                                    |                              |                                                 |                        |                        |                          |                   |  |  |  |
|           | Defines conversion for internationalization. See <i>Internationalization with EntireX</i> . For help on making decisions about the internationalization approach, see <i>What is the Best Internationalization Approach to use?</i> under <i>Introduction to Internationalization</i> |                              |                                                 |                        |                        |                          |                   |  |  |  |
|           | SAGTCHA Conversion using ICU Conversion for ACI-based<br>Programming. For more information see Conversion<br>Details.                                                                                                    |                              |                                                 |                        |                        |                          |                   |  |  |  |
|           | See also Configuring ICU Conversion under Configuring Broker for Internationalization in the platform-specific administration documentation.                                                                                                    |                              |                                                 |                        |                        |                          |                   |  |  |  |
|           | COI                                                                                                    | NVERSIO                      | on is not<br>)N attribu<br>e for bina           | ite or spe             | ecify CON              |                          |                   |  |  |  |
|           | Only one intern<br>for a topic. The<br>overrides the TR<br>is, when TRANS<br>TRANSLATION v                                                                                                    | CONVERS<br>RANSLAT<br>LATION | SION attr<br>ION attril<br>and CON'             | ribute for<br>oute whe | r interna<br>en define | tionaliza<br>d for a to  | tion<br>pic, that |  |  |  |
|           | TRACE                                                                                                    |                              |                                                 |                        |                        |                          |                   |  |  |  |
|           | If tracing is switlog file:                                                                                                    | tched on                     | , the trac                                      | e output               | is writte              | en to the                | broker            |  |  |  |
|           | 0 No tracing                                                                                                    |                              |                                                 |                        |                        |                          |                   |  |  |  |
|           | 1 Trace level<br>STANDARD                                                                                                    | i<br>]                       | This level<br>nformati<br>Please no<br>Conversi | on on co               | onversion<br>OPTION    | n errors o<br>I Values J | only.<br>For      |  |  |  |
|           | 2 Trace level ADVANCED                                                                                                    |                              | Tracing o<br>and the p                          |                        | ng, outg               | oing para                | ameters           |  |  |  |
|           | 3 Trace level SU                                                                                                    | á                            | This trace<br>and shou<br>requested             | ld only b              | e switch               | ned on w                 | hen               |  |  |  |
|           | OPTION                                                                                                    |                              |                                                 |                        |                        |                          |                   |  |  |  |

|                                   |                                                                                                    |               | Operating System |                 |           |                |           |  |  |
|-----------------------------------|----------------------------------------------------------------------------------------------------|---------------|------------------|-----------------|-----------|----------------|-----------|--|--|
| Attribute                         | Values                                                                                                    | Opt/<br>Req   | SO/Z             | XINU            | Windows   | zwse           | BS2000    |  |  |
|                                   | See <i>OPTION Val</i> above.                                                                                                    | ues for C     | Conversi         | on under        | Service-  | specific A     | ttributes |  |  |
| LONG-BUFFER-LIMIT                 | <u>UNLIM</u>   n                                                                                                    | 0             | z                | u               | w         | v              | b         |  |  |
|                                   | UNLIM The number of long message buffers is restricted only by the number of buffers globally available. Excludes the use of NUM-LONG-BUFFER=AUTO in the Broker section of the attribute file.  n Number of long message buffers.  A value of 0 (zero) is invalid. If NUM-LONG-BUFFER=AUTO is specified in the Broker section of the attribute file, LONG-BUFFER-LIMIT=UNLIM is not allowed in the topic section. |               |                  |                 |           |                |           |  |  |
| MAX-MESSAGES-IN-PUBLICATION       | A value must be specified or the LONG-BUFFER-LIMIT attribute must be suppressed entirely for the topic so that the default (LONG-BUFFER-DEFAULT) becomes active.                                                                                                    |               |                  |                 |           |                |           |  |  |
| MAX - MESSAGES - IN - PUBLICATION | 16   n<br>Maximum num                                                                                                    | O<br>box of m | Z                | u<br>in a nub   | W         | V              | b         |  |  |
| MAX-PUBLICATION-MESSAGE-LENGTH    |                                                                                                    | O             | · ·              |                 |           |                | b         |  |  |
| MAX-FUBLICATION-MESSAGE-LENGTH    | Maximum size of size is transport                                                                                                    | of a mess     | -                | u<br>oublicatio | on. The a | v<br>ctual pul | <u> </u>  |  |  |
| PUBLICATION-LIFETIME              | n   nS   nM  <br>nH   nD   nY                                                                                                    | 0             | Z                | u               | W         | V              | b         |  |  |
|                                   | Lifetime of a puretained by brolor the publication                                                                                                    | ker until     | they are         | either re       |           |                |           |  |  |
|                                   | n Same as no                                                                                                    |               | - :              |                 | 01.4746   | 22647)         |           |  |  |
|                                   | nS Publication nM Publication                                                                                                    |               |                  | •               |           | ,              |           |  |  |
|                                   | nH Publication lifetime in hours (max. 596523).                                                                                                    |               |                  |                 |           |                |           |  |  |
|                                   | nD Publication lifetime in days (max. 24855).                                                                                                    |               |                  |                 |           |                |           |  |  |
|                                   | nY Publication                                                                                                    | n lifetim     | e in year        | s (max. 6       | 68).      |                |           |  |  |
|                                   | The publication broker is stoppe                                                                                                    |               | is calcula       | ited ever       | for perio | ods of tin     | ne when   |  |  |
| PUBLICATION-LIMIT                 | n   UNLIM                                                                                                    | О             | Z                | u               | w         | v              | b         |  |  |

|                    |                                                                                                    |                                     | Operating System                   |                          |                                       |                       |                      |  |  |  |
|--------------------|----------------------------------------------------------------------------------------------------|-------------------------------------|------------------------------------|--------------------------|---------------------------------------|-----------------------|----------------------|--|--|--|
| Attribute          | Values                                                                                                    | Opt/<br>Req                         | SO/z                               | NIX                      | Windows                               | z/VSE                 | BS2000               |  |  |  |
|                    | There is no defathis topic. If spewhich is a generic is specified, the only by NUM-PU                                                                                                    | cified, th<br>ral maxi<br>total nur | nis overri<br>mum val<br>nber of p | des the pur to           | oublication opic. If n                | on defau<br>either pa | lt value,<br>rameter |  |  |  |
|                    | UNLIM The number                                                                                                    | amber of<br>er of pub               | olications<br>BLICATI              | tions is r<br>s globally | restricted<br>y availab<br>0 in the F | le. Exclu             | des the              |  |  |  |
|                    | A value of 0 (zero) is invalid. If PUBLICATION-LIMIT=AUTO is specified in the Broker section of the attribute file, PUBLICATION-LIMIT=UNLIM is not allowed in the topic section. A value must be specified, or the PUBLICATION-LIMIT attribute must be suppressed entirely for the topic so that the default (PUBLICATION-DEFAULT) becomes active. |                                     |                                    |                          |                                       |                       |                      |  |  |  |
| PUBLISHER-NONACT   | 5M   n   nS  <br>nM   nH   nD<br>  nY                                                                                                    | 0                                   | z                                  | u                        | W                                     | V                     | b                    |  |  |  |
|                    | Non-activity of performed and                                                                                                    | _                                   |                                    |                          |                                       | -                     | s                    |  |  |  |
|                    | n Same as no                                                                                                    | S.                                  |                                    |                          |                                       |                       |                      |  |  |  |
|                    | nS Non-activi                                                                                                    | ity time                            | in secon                           | ds (max.                 | 2147483                               | 647).                 |                      |  |  |  |
|                    | nM Non-activi                                                                                                    | •                                   |                                    | •                        |                                       | 4).                   |                      |  |  |  |
|                    | <i>n</i> H Non-activing <i>n</i> D Non-activity                                                                                                    | •                                   |                                    | ·                        | •                                     |                       |                      |  |  |  |
|                    |                                                                                                    | -                                   |                                    |                          |                                       |                       |                      |  |  |  |
|                    | nY Non-activity time in years (max. 68).  If not specified, defaults to 5 minutes. This is the time after which the publisher's internal memory structures will be cleaned up and a subsequent logon is required.                                                                                                    |                                     |                                    |                          |                                       |                       |                      |  |  |  |
| SHORT-BUFFER-LIMIT | <u>UNLIM</u>   n                                                                                                    | О                                   | z                                  | u                        | w                                     | v                     | b                    |  |  |  |
|                    | Allocates a num                                                                                                    | nber of sl                          | hort mes                           | sage buf                 | fers for t                            | he topic.             |                      |  |  |  |
|                    | UNLIM The nu                                                                                                    |                                     |                                    | _                        | uffers is<br>ly availal               |                       | - 1                  |  |  |  |

|                       |                                                                                                    |                                                                                                    | Operating System                                                       |                                                            |                                                             |                                        |                               |  |  |  |
|-----------------------|----------------------------------------------------------------------------------------------------|----------------------------------------------------------------------------------------------------|------------------------------------------------------------------------|------------------------------------------------------------|-------------------------------------------------------------|----------------------------------------|-------------------------------|--|--|--|
| Attribute             | Values                                                                                                    | Opt/<br>Req                                                                                                    | SO/Z                                                                   | XINU                                                       | Windows                                                     | zwse                                   | BS2000                        |  |  |  |
|                       | the att                                                                                                    | ribute fil<br>er of sho<br>ro) is inv<br>Broker s<br>- LIMIT=<br>e specifie<br>ssed ent                                                                                                    | le.  ort messa  valid. If N  ection of  =UNLIMi  ed, or the  irely for | age buffer NUM-SHO If the attr s not allo SHORT- the topic | RT-BUFF<br>ibute file<br>owed in the<br>BUFFER<br>c so that | FER=AUT<br>,<br>he topics<br>- LIMIT a | 0 is<br>section.<br>attribute |  |  |  |
| SSTORE<br>SSTORE-TYPE | store is no longe<br>persistent store                                                                                                    | These parameters are obsolete. The subscriber store in a secondary store is no longer supported. We recommend you use the primary persistent store (PSTORE) to store your subscriber data. For this, set broker-specific parameter SUBSCRIBER-STORE=PSTORE.                                                                     |                                                                        |                                                            |                                                             |                                        |                               |  |  |  |
| SUBSCRIBER-LIMIT      | There is no defa<br>for this topic. If<br>value, which is<br>parameter is spe                                                                                                    | n   UNLIM O z u w v b  There is no default. Maximum number of subscriptions possible for this topic. If specified, this overrides the subscriber default value, which is a general maximum value per topic. If neither parameter is specified, the total number of subscribers for the topic is limited only by NUM-SUBSCRIBER. |                                                                        |                                                            |                                                             |                                        |                               |  |  |  |
|                       | UNLIM The number use of                                                                                                    | er of sub                                                                                                    | subscril<br>scribers                                                   | bers is re<br>globally                                     | stricted of<br>available<br>in the Br                       | e. Exclud                              | les the                       |  |  |  |
|                       | A value of 0 (zero) is invalid. If NUM-SUBSCRIBER=AUTO is specified in the Broker section of the attribute file,  SUBSCRIBER-LIMIT=UNLIM is not allowed in the topic section. A value must be specified, or the SUBSCRIBER-LIMIT attribute must be suppressed entirely for the topic so that the default  (SUBSCRIBER-DEFAULT) becomes active |                                                                                                    |                                                                        |                                                            |                                                             |                                        |                               |  |  |  |
| SUBSCRIBER-NONACT     | (SUBSCRIBER-DEFAULT) becomes active.                                                                                                    |                                                                                                    |                                                                        |                                                            |                                                             |                                        |                               |  |  |  |
|                       | n Same as no                                                                                                    | S.                                                                                                    |                                                                        |                                                            |                                                             |                                        |                               |  |  |  |

|                         |                                                                                                    |             | Operating System |           |                       |           |        |  |  |  |
|-------------------------|----------------------------------------------------------------------------------------------------|-------------|------------------|-----------|-----------------------|-----------|--------|--|--|--|
| Attribute               | Values                                                                                                    | Opt/<br>Req | SO/Z             | XINO      | Windows               | z/vSE     | BS2000 |  |  |  |
|                         | nS Non-activity time in seconds (max. 2147483647). nM Non-activity time in minutes (max. 35791394). nH Non-activity time in hours (max. 596523). nD Non-activity time in days (max. 24855). nY Non-activity time in years (max. 68).  In the case of a non-durable subscriber, the user's subscription is also cancelled. In the case of a durable subscriber, the user's subscription is persisted, and it is not necessary for the user to issue any subsequent SUBSCRIBE commands. The subscription of a durable subscriber is also persisted even while broker is stopped. |             |                  |           |                       |           |        |  |  |  |
|                         | If not specified, defaults to 5 minutes. This is the time after which the subscriber's internal memory structures will be cleaned up and a subsequent logon is required.                                                                                                    |             |                  |           |                       |           |        |  |  |  |
| SUBSCRIPTION-EXPIRATION | NEVER   n   O z u w v b  nS   nM   nH    nD   nY                                                                                                    |             |                  |           |                       |           |        |  |  |  |
|                         | Lifetime of a us<br>Subscriptions as<br>UNSUBSCRIBE of                                                                                                    | re retain   | ed by bro        | oker unti | il either t           | he user i | I      |  |  |  |
|                         | NEVER Subscr                                                                                                    | riber wil   | l never b        | e purgeo  | d from PS             | STORE.    |        |  |  |  |
|                         | n Same a                                                                                                    |             |                  |           |                       |           |        |  |  |  |
|                         | _                                                                                                    |             |                  |           | x. 214748             |           |        |  |  |  |
|                         | 1                                                                                                    |             |                  | •         | x. 357913<br>596523). | 394).     |        |  |  |  |
|                         | 1                                                                                                    |             | e in days        | •         | ,                     |           |        |  |  |  |
|                         | 1                                                                                                    |             | e in year        | •         | •                     |           |        |  |  |  |
|                         | Durable subscriptions remain effective even if the user performs the LOGOFF command or broker is stopped. The subscription lifetime is calculated also for periods of time when broker is stopped.                                                                                                    |             |                  |           |                       |           |        |  |  |  |
|                         | SUBSCRIPTION - EXPIRATION is the time after which the subscription expires. In the case of durable subscription, the subscription is removed from the PSTORE. Broker removes expired subscriptions only when the user is not currently active, for example                                                                                                    |             |                  |           |                       |           |        |  |  |  |

|             |                                                                                                    |                       | Operating System       |                                   |            |             |            |  |  |
|-------------|----------------------------------------------------------------------------------------------------|-----------------------|------------------------|-----------------------------------|------------|-------------|------------|--|--|
| Attribute   | Values                                                                                                    | Opt/<br>Req           | SO/Z                   | XIND                              | Windows    | zNSE        | BS2000     |  |  |
|             | when the user In SUBSCRIBER-N                                                                                                    | ONACT <b>h</b>        | as passe               | d if no L                         | OGOFF is   |             |            |  |  |
|             | SUBSCRIPTION SUBSCRIPTION                                                                                                    |                       |                        |                                   | ,          | CRIBER-     | NONACT.    |  |  |
| TOPIC       | A96 (case-sensitive)                                                                                                    | R                     | Z                      | u                                 | W          | V           | b          |  |  |
|             | Name of the topic for publish and subscribe processing. Valid characters for topic name are letters a-z, A-Z, numbers 0-9, hyphen and underscore. Do not use dollar, percent, period or comma.                                                                                                    |                       |                        |                                   |            |             |            |  |  |
| TRANSLATION | Format: A255                                                                                                    | О                     | z                      | u                                 | w          | v           | b          |  |  |
|             | SAGTCHA  <br>NO   <name></name>                                                                                                    |                       |                        |                                   |            |             |            |  |  |
|             | Activates translation (see Translation See also What is Introduction to I                                                                                                    | User Exit<br>the Best | t under I<br>Internati | ntroducti<br>onalizatio           | on to Inte | ernationa   | lization). |  |  |
|             | SAGTCHA Co                                                                                                    | ogrammi               |                        | SAGTC:<br>based co                |            |             |            |  |  |
|             | (br                                                                                                    | oker me               | ssages), (             | o be used<br>either on<br>TRANSLA | nit the ∏  | RANSLAT     |            |  |  |
|             | <name> Name of Translation User Exit. See also Configurin<br/>SAGTRPC User Exits under Configuring Broker for<br/>Internationalization in the platform-specific<br/>Administration documentation and Writing SAGTR<br/>User Exits in the platform-specific administration<br/>documentation.</name> |                       |                        |                                   |            |             |            |  |  |
|             | The CONVERSION TRANSLATION a will be ignored.                                                                                                    | ittribute<br>ind CONV | when de                | efined for                        | r a servio | ce, i.e. wl | hen        |  |  |

## **Codepage-specific Attributes**

The codepage-specific attribute section begins with the keyword <code>DEFAULTS=CODEPAGE</code> as shown in the sample attribute file. You can use the attributes in this section to customize the broker's locale string defaults and customize the mapping of locale strings to codepages for the internationalization approaches ICU conversion and SAGTRPC user exit. These attributes do not apply to other approaches. See <code>Internationalization with EntireX</code> for more information.

|                    |                                                                                                    |                                                                                 |              | Ot                  | perating System                                | em            |        |  |  |
|--------------------|----------------------------------------------------------------------------------------------------|---------------------------------------------------------------------------------|--------------|---------------------|------------------------------------------------|---------------|--------|--|--|
| Attribute          | Values                                                                                                    | Opt/<br>Req                                                                     | SO/Z         | XNO                 | Windows                                        | zwse          | BS2000 |  |  |
| DEFAULT_ASCII      | Any ICU converter name or alias. See also Additional Notes below.                                                                                                    | O                                                                               | Z            | u                   | W                                              | V             | b      |  |  |
|                    | Customize the broker's locale string defaults by assigning the default codepage for EntireX components (client or server, publisher or subscriber). See <i>Broker's Locale String Defaults</i> under <i>Locale String Mapping</i> in the internationalization documentation. This value is used instead of the broker's locale string defaults if  the calling component does not send a locale string itself, and  the calling component is running on an ASCII platform (UNIX, Windows, etc.), and |                                                                                 |              |                     |                                                |               |        |  |  |
|                    |                                                                                                    | d. See <i>ICU</i> (                                                             | Conversion u | nder <i>Introdi</i> | CU conversi<br>uction to Inte<br>ernationaliza | ernationaliza |        |  |  |
|                    | /* Bro                                                                                                    | DEFAULTS=CODEPAGE /* Broker Locale String Defaults */ DEFAULT_ASCII=windows-950 |              |                     |                                                |               |        |  |  |
|                    | For more exa<br>String Mappi<br>Notes below                                                                                                    | ng in the in                                                                    |              |                     | _                                              | •             |        |  |  |
| DEFAULT_EBCDIC_IBM | Any ICU converter                                                                                                    | О                                                                               | Z            | u                   | W                                              | V             | b      |  |  |

|                    |                                                                                                    |                                                                                                    |              | Op          | perating System | em         |          |  |  |  |  |
|--------------------|----------------------------------------------------------------------------------------------------|----------------------------------------------------------------------------------------------------|--------------|-------------|-----------------|------------|----------|--|--|--|--|
| Attribute          | Values                                                                                                    | Opt/<br>Req                                                                                                    | SO/Z         | XIND        | Windows         | zwse       | BS2000   |  |  |  |  |
|                    | name or<br>alias                                                                                                    |                                                                                                    |              |             |                 |            |          |  |  |  |  |
|                    | for EntireX c Locale String documentati the calling                                                                                                    | Customize the broker's locale string defaults by assigning the default codepage for EntireX components (client or server, publisher or subscriber). See <i>Broker's Locale String Defaults</i> under <i>Locale String Mapping</i> in the internationalization documentation. This value is used instead of the broker's locale string defaults if  the calling component does not send a locale string itself and  the calling component is running on an IBM mainframe platform (z/OS, z/VSE) |              |             |                 |            |          |  |  |  |  |
|                    | etc.) and                                                                                                    | etc.) and one of the internationalization approaches ICU conversion or SAGTRPC user                                                                                                    |              |             |                 |            |          |  |  |  |  |
|                    | exit is used<br>Example:                                                                                                    | exit is used.  xample:                                                                                                    |              |             |                 |            |          |  |  |  |  |
|                    | DEFAULT=CODEPAGE DEFAULT_EBCDIC_IBM=ibm-937                                                                                                    |                                                                                                    |              |             |                 |            |          |  |  |  |  |
|                    | For more exa<br>String Mappi<br>Notes below                                                                                                    | ng in the in                                                                                                    |              |             | -               | •          |          |  |  |  |  |
| DEFAULT_EBCDIC_SNI | Any ICU<br>converter<br>name or<br>alias                                                                                                    | O                                                                                                    | Z            | u           | W               | V          | b        |  |  |  |  |
|                    | Customize the broker's locale string defaults by assigning the default codepage for EntireX components (client or server, publisher or subscriber). See <i>Broker's Locale String Defaults</i> under <i>Locale String Mapping</i> in the internationalization documentation. This value is used instead of the locale string defaults if |                                                                                                    |              |             |                 |            |          |  |  |  |  |
|                    | <ul> <li>the calling component does not send a locale string itself, and</li> <li>the calling component is running on a Fujitsu EBCDIC mainframe platform</li> </ul>                                                                                                    |                                                                                                    |              |             |                 |            |          |  |  |  |  |
|                    | (BS2000/O                                                                                                    | SD), and                                                                                                    |              | ,           |                 | •          |          |  |  |  |  |
|                    | one of the exit is used                                                                                                    |                                                                                                    | alization ap | proacnes IC | LU conversi     | on or SAG1 | KrC user |  |  |  |  |
|                    | Example:                                                                                                    |                                                                                                    |              |             |                 |            |          |  |  |  |  |

|               |                                                                                                    |                                                                                                    | Operating System                                                                                                    |                                                                                                    |                                                                                                    |                                                                                                    |                                                                                                    |  |  |  |  |  |
|---------------|----------------------------------------------------------------------------------------------------|----------------------------------------------------------------------------------------------------|----------------------------------------------------------------------------------------------------|----------------------------------------------------------------------------------------------------|----------------------------------------------------------------------------------------------------|----------------------------------------------------------------------------------------------------|----------------------------------------------------------------------------------------------------|--|--|--|--|--|
| Attribute     | Values                                                                                                    | Opt/<br>Req                                                                                                    | SO/Z                                                                                                    | NNX                                                                                                    | Windows                                                                                                    | zwse                                                                                                    | BS2000                                                                                                    |  |  |  |  |  |
|               | DEFAULT=CC<br>DEFAUL                                                                                                    |                                                                                                    | _SNI= bs20                                                                                                    | 000-edf03                                                                                                    | drv                                                                                                    |                                                                                                    |                                                                                                    |  |  |  |  |  |
|               | String Mappi                                                                                                    | For more examples, see <i>Configuring Broker's Locale String Defaults</i> under <i>Locale String Mapping</i> in the internationalization documentation and also <i>Additional Notes</i> below.                      |                                                                                                    |                                                                                                    |                                                                                                    |                                                                                                    |                                                                                                    |  |  |  |  |  |
| locale-string | Any ICU converter name or alias. See also Additional Notes below.  Customize the locale string Locale String  If the brok wrong coorequireme if you wan see Building | ne mapping processing Mapping in er's locale s lepage - younts. It to install us and Install ation docume (locale striver, publishin place of the rer application of the see Broker's ationalization ationalization | mechanism the internation tring process a can explicate user-writter ling ICU Cunentation.  In the location sends A 1. In the san All other location is the location sends A 2. In the san All other location is the location sends A 3. In the san All other location is the location in Location in Location in | ssing fails - itly assign to a ICU convert stom Convert cale string striber) and the ring. In the SCII as a loome way EUC ale strings and ale String M | 's Locale Strandocument i.e. leads to he codepage erters (codepage erters in the page of the sent by your he value is the first line of the codepage of the string; the page of the string; the code of the code of the code o | ing Processing action. This no codepage which me coages) into the codepage the example the broker reactions are processed in the codepage the example the broker reactions are processed to the processed to the p | g under is useful: ge or to the ets your the broker, ecific emponent e that you e below, the naps this to d to |  |  |  |  |  |
|               | ASCII=<br>EUC_JP<br>/* Cus<br>CP1140                                                                                                    | =IS08859<br>P_LINUX=ib                                                                                                    | le String<br>om-33722_l<br>itten ICU                                                                                                    | P12A-1999                                                                                                    |                                                                                                    | nts */                                                                                                    |                                                                                                    |  |  |  |  |  |

|           |                 | Operating System                                                                                                    |      |      |         |       |        |  |  |  |
|-----------|-----------------|----------------------------------------------------------------------------------------------------|------|------|---------|-------|--------|--|--|--|
| Attribute | Values          | Opt/<br>Req                                                                                                    | SO/Z | XIND | Windows | z/vSE | BS2000 |  |  |  |
|           | Locale String I | For more examples, see <i>Bypassing Broker's Built-in Locale String Mapping</i> under <i>Locale String Mapping</i> in the internationalization documentation and also <i>Additional Notes</i> below. |      |      |         |       |        |  |  |  |

#### **Additional Notes**

- Locale string matching is case insensitive when bypassing the broker's built-in mechanism, that is, when the broker examines the codepages section in the attribute file.
- If ICU is used for the internationalization approach and if the style in not known by ICU, e.g. ECSnnnn, <ll>\_<cc> etc., the name will be mapped to a suitable ICU alias. For more details on the mapping mechanism, see Broker's Built-in Locale String Mapping under Locale String Mapping in the internationalization documentation. For more details on ICU and ICU converter name standards, see ICU Resources under Introduction to Internationalization.
- If SAGTRPC user exit is used for the internationalization approach, we recommend assigning the codepage in the form CP<nnnnn>. To determine the number given to SAGTRPC user exit, see *Broker's Built-in Locale String Mapping* under *Locale String Mapping* in the internationalization documentation.
- See CONVERSION and CONVERSION attribute CONVERSION on this page for the internationalization approach in use.

## **Adabas SVC/Entire Net-Work-specific Attributes**

The Adabas SVC/Entire Net-Work-specific attribute section begins with the keyword <code>DEFAULTS=NET</code> as shown in the sample attribute file. The attributes in this section are needed to execute the Adabas SVC/Entire Net-Work communicator of the EntireX Broker kernel.

**Note**: This section applies to mainframe platforms only. It does not apply to UNIX and Windows.

|                      |                                                                                                    |                                                                 | Operating System                                                                 |                                                                         |                                                        |                                 |           |  |  |  |
|----------------------|----------------------------------------------------------------------------------------------------|-----------------------------------------------------------------|----------------------------------------------------------------------------------|-------------------------------------------------------------------------|--------------------------------------------------------|---------------------------------|-----------|--|--|--|
| Attribute            | Values                                                                                                    | Opt/<br>Req                                                     | SO/Z                                                                             | XINO                                                                    | Windows                                                | zwse                            | BS2000    |  |  |  |
| ADASVC               | nnn                                                                                                    | R                                                               | z                                                                                |                                                                         |                                                        | v                               |           |  |  |  |
|                      | Sets the Adabas SVC number for EntireX Broker access.  The Adabas SVC is used to perform various internal functions, including communication between the caller program and EntireX Broker.  Not supported on BS2000/OSD.                                                                                                    |                                                                 |                                                                                  |                                                                         |                                                        |                                 |           |  |  |  |
| EXTENDED-ACB-SUPPORT |                                                                                                    | О                                                               | Z                                                                                |                                                                         |                                                        | v                               | b         |  |  |  |
|                      | Determines whether extended features of Adabas version 8 (or above) are supported.  NO No features of Adabas version 8 or above will be used.  YES Informs broker kernel to provide Adabas/WAL version 8 transport capability. This parameter is required for sending/receiving more than 32 KB data over Adabas [NET] transport. This value should be set only if you have installed Adabas/WAL version 8, Adabas SVC, and included Adabas/WAL version 8 load libraries into the steplib of broker kernel; otherwise, unpredictable results can occur.                                                                                                    |                                                                 |                                                                                  |                                                                         |                                                        |                                 |           |  |  |  |
| FORCE                | NO   YES                                                                                                    | О                                                               | Z                                                                                |                                                                         |                                                        | V                               | b         |  |  |  |
|                      | NO Overway YES Overway table en Caution: Overway with the overway target noon target noon | rite of DBII rite of DBID ntry is not c erwriting a rwritten no | O table entrice table entrice table entrice deleted afte n existing ende. Use F0 | ies not perr<br>es permitted<br>r abnormal<br>entry preve<br>RCE=YES or | mitted.<br>d. This is rec<br>terminatio<br>nts any fur | quired when<br>n.<br>ther commi | unication |  |  |  |

|                    |                                                                                             |                                                           |                                                                           | Ор                                        | erating Syst                             | em                                      |                           |
|--------------------|---------------------------------------------------------------------------------------------|-----------------------------------------------------------|---------------------------------------------------------------------------|-------------------------------------------|------------------------------------------|-----------------------------------------|---------------------------|
| Attribute          | Values                                                                                      | Opt/<br>Req                                               | SO/Z                                                                      | XINU                                      | Windows                                  | zwse                                    | BS2000                    |
| IDTNAME            | FORMAT:<br>A8 idtname<br> <br>ADABAS5B                                                      | O                                                         |                                                                           |                                           |                                          |                                         | b                         |
|                    | If an ID table<br>Entire Net-V<br>The ID table<br>communicat<br>supported u                 | Vork, Adabis used to place                                | as or Natur<br>perform var<br>n the caller                                | al, the same                              | e name mu<br>al function                 | st be specif<br>s, including            | ied here.<br>3            |
| IUBL               | <u>8000</u>   <i>n</i>                                                                      | О                                                         | Z                                                                         |                                           |                                          | v                                       | b                         |
|                    | passed from as the maxin Manual).  IUBL must be required for and Entire N                   | num value<br>e large enou<br>any caller j                 | of the Adak<br>igh to hold t<br>program pl                                | pas parame<br>he maximu<br>us any adm     | ter LU (see t<br>m send-leng             | the <i>Adabas</i> (                     | Operations<br>eive-length |
| LOCAL              | NO   YES                                                                                    | О                                                         | Z                                                                         |                                           |                                          | v                                       | b                         |
|                    | Specifies who NO Broker YES The bro                                                         | ID can be a                                               | accessed fro                                                              | om remote i                               |                                          | ote nodes.                              |                           |
| MAX-MESSAGE-LENGTH | 2147483647<br>  n                                                                           | О                                                         | Z                                                                         | u                                         | W                                        | v                                       | b                         |
|                    | Maximum method NET                                                                          | The defau                                                 | lt value rep                                                              |                                           | _                                        | _                                       | -                         |
| NABS               | <u>10</u>   <i>n</i>                                                                        | 0                                                         | Z                                                                         |                                           |                                          | v                                       | b                         |
|                    | The number  An attached An attached allocated. The parallel calls  The following NABS = NCC | buffer is ar<br>buffer pool<br>is buffer po<br>to EntireX | n internal by<br>l equal to the<br>bool must be<br>Broker.<br>can be used | uffer used f<br>ne NABS val<br>large enou | or interpro<br>ue multipli<br>gh to hold | cess comm<br>ed by 4096<br>all data (Il | will be                   |
| NCQE               | <u>10</u>   <i>n</i>                                                                        | О                                                         | Z                                                                         |                                           |                                          | v                                       | b                         |

|             |                                                                                                    |                                                                            | Operating System                                            |                                                         |                                                          |                                                          |                                         |  |  |  |  |
|-------------|----------------------------------------------------------------------------------------------------|----------------------------------------------------------------------------|-------------------------------------------------------------|---------------------------------------------------------|----------------------------------------------------------|----------------------------------------------------------|-----------------------------------------|--|--|--|--|
| Attribute   | Values                                                                                                    | Opt/<br>Req                                                                | SO/z                                                        | XND                                                     | Windows                                                  | zwse                                                     | BS2000                                  |  |  |  |  |
|             | NCQE defines<br>processing co<br>transport me<br>mechanism t<br>queue eleme<br>user (client o<br>is timed out. | ommands a<br>echanism. So<br>so process m<br>ent requires<br>r server) has | rriving at th<br>ufficient NC<br>nultiple bro<br>192 bytes, | ne broker ke<br>QE should b<br>ker comma<br>and the ele | rnel over A<br>e allocated<br>nds concur<br>ment is rele | dabas SVC,<br>to allow thi<br>rently. Each<br>eased when | Net-Work s transport command either the |  |  |  |  |
|             | The number on the numb mechanism a issued by an mechanism:                                                     | er of parall<br>Adabas SVO                                                 | el active br<br>C / Entire N                                | oker calls t<br>et-Work. Fo                             | hat are usir<br>or example,                              | ng the trans<br>, all broker (                           | port<br>commands                        |  |  |  |  |
|             | clients                                                                                                    |                                                                            |                                                             |                                                         |                                                          |                                                          |                                         |  |  |  |  |
|             | servers                                                                                                    | servers                                                                    |                                                             |                                                         |                                                          |                                                          |                                         |  |  |  |  |
|             | ■ publishers                                                                                                   | ■ publishers                                                               |                                                             |                                                         |                                                          |                                                          |                                         |  |  |  |  |
|             | subscriber                                                                                                    | subscribers                                                                |                                                             |                                                         |                                                          |                                                          |                                         |  |  |  |  |
| NODE        | 1-65534                                                                                                    | R                                                                          | z                                                           |                                                         |                                                          | v                                                        | b                                       |  |  |  |  |
|             | Defines the u                                                                                                  | ınique DBI                                                                 | D for Entire                                                | eX Broker.                                              |                                                          | 1                                                        |                                         |  |  |  |  |
|             | Used for inte<br>the value of to 65534. If yo<br>for different                                                 | NODE must l<br>ou set the pa                                               | oe a value g<br>arameter L0                                 | reater than<br>CAL=YES, y                               | or equal to<br>ou can use                                | 1 or less that<br>the same no                            | an or equal<br>de number                |  |  |  |  |
| TIME        | <u>30</u> l <i>n</i>                                                                                           | О                                                                          | Z                                                           |                                                         |                                                          | v                                                        | b                                       |  |  |  |  |
|             | This parame a broker call                                                                                      |                                                                            |                                                             |                                                         |                                                          |                                                          | e results of                            |  |  |  |  |
| TRACE-LEVEL | <u>0</u> - 4                                                                                                   | О                                                                          | z                                                           |                                                         |                                                          | v                                                        | b                                       |  |  |  |  |
|             | The level of t<br>method NET                                                                                   | _                                                                          | -                                                           |                                                         |                                                          | _                                                        | - 1                                     |  |  |  |  |
|             | 0 No tracing                                                                                                   | 0 No tracing. Default value.                                               |                                                             |                                                         |                                                          |                                                          |                                         |  |  |  |  |
|             | 1 Display in                                                                                                   | ıvalid Adab                                                                | as commai                                                   | nds.                                                    |                                                          |                                                          |                                         |  |  |  |  |
|             | 2 All of trac                                                                                                  | e level 1, pl                                                              | us errors if                                                | request en                                              | tries could                                              | not be alloc                                             | cated.                                  |  |  |  |  |
|             | 3 All of trac                                                                                                  | e level 2, pl                                                              | us all routi                                                | nes execute                                             | ed.                                                      |                                                          |                                         |  |  |  |  |
|             | 4 All of trac                                                                                                  | e level 3, pl                                                              | us functior                                                 | argument                                                | s and retur                                              | n values.                                                |                                         |  |  |  |  |

|           |                                                                             |                                | Operating System      |                           |                     |            |              |  |  |  |
|-----------|-----------------------------------------------------------------------------|--------------------------------|-----------------------|---------------------------|---------------------|------------|--------------|--|--|--|
| Attribute | Values                                                                      | Opt/<br>Req                    | SO/z                  | XND                       | Windows             | z/VSE      | BS2000       |  |  |  |
|           | If you modifichange to take the broker, under the broker, under the broker. | ke effect. For<br>ise System 1 | temporary<br>Manageme | changes to<br>nt Hub or E | TRACE-LE<br>ETBCMD. | VEL withou | t restarting |  |  |  |

# **Security-specific Attributes**

The security-specific attribute section begins with the keyword <code>DEFAULTS=SECURITY</code> as shown in the sample attribute file. This section applies only if broker-specific attribute <code>SECURITY=YES</code> is specified.

|                        |                                                                                                    |                         | Operating System         |                           |           |             |          |  |  |  |
|------------------------|----------------------------------------------------------------------------------------------------|-------------------------|--------------------------|---------------------------|-----------|-------------|----------|--|--|--|
| Attribute              | Values                                                                                                    | Opt/<br>Req             | SO/Z                     | XINO                      | Windows   | zwse        | BS2000   |  |  |  |
| ACCESS-SECURITY-SERVER | NO   YES                                                                                                    | 0                       |                          |                           |           |             | b        |  |  |  |
|                        | NO Authentication i running under T                                                                                                    | s checked<br>'SOS in or | in the bro<br>der to exe | ker tasks.<br>cute privil | eged secu | rity check  | s.       |  |  |  |
|                        | YES Authentication is checked in the EntireX Broker Security Server for BS2000/OSD. This does not require broker to be running under TSOS. See <i>EntireX Broker Security Server for BS2000/OSD</i> in the BS2000/OSD administration documentation.                                                                |                         |                          |                           |           |             |          |  |  |  |
| APPLICATION-NAME       | A8                                                                                                    | О                       | Z                        |                           |           |             |          |  |  |  |
|                        | Specifies the name of the application to be checked if FACILITY-CHECK=YES is defined. In RACF, for example, an application "BROKER" with read permission for user "DOE" is defined with following commands:  RDEFINE APPL BROKER UACC(NONE) PERMIT BROKER CLASS(APPL) ID(DOE) ACCESS(READ) SETROPTS CLASSACT(APPL) |                         |                          |                           |           |             |          |  |  |  |
|                        | See attribute FACILIT                                                                                                    | Y-CHECK                 | for more i               | nformatio                 | n.        |             |          |  |  |  |
| AUTHENTICATION-TYPE    | <u>OS</u> I 1dapUr1                                                                                                    | О                       | z                        | u                         | w         |             | b        |  |  |  |
|                        | OS Authentication is performed against the local operating system. I SECURITY=YES is specified and section DEFAULTS=SECURITY is or the attribute file.                                                                                                    |                         |                          |                           |           |             |          |  |  |  |
|                        | ldapUrl Authentication                                                                                                    | -                       | _                        |                           | •         | ory specifi | ed under |  |  |  |

|                      |                                                                                                    |                                                                            |                                                             | Ор                                                                               | erating Sys                                              | tem                                         |                                                                    |
|----------------------|----------------------------------------------------------------------------------------------------|----------------------------------------------------------------------------|-------------------------------------------------------------|----------------------------------------------------------------------------------|----------------------------------------------------------|---------------------------------------------|--------------------------------------------------------------------|
| Attribute            | Values                                                                                                    | Opt/<br>Req                                                                | SO/Z                                                        | XINU                                                                             | Windows                                                  | zvse                                        | BS2000                                                             |
|                      | ■ TCP Specify repository U AUTHENTICATION- ■ SSL/TLS Specify repository U AUTHENTICATION-  If no port number is some for TCP transport. Example 1. Example 1. Exampl  | TYPE="lo<br>URL with<br>TYPE="lo<br>pecified, t<br>amples for<br>YPE="ldap | ldaps:<br>daps://Ho<br>he default<br>r TCP and<br>o://myho  | is the star<br>SSL/TLS:<br>st.mydom                                              | : <i>PortNum</i><br>ndard LD <i>E</i>                    | nber]"<br>AP port nu                        | ımber 389                                                          |
| AUTHORIZATIONDEFAULT | AUTHENTICATION-TY  YES   NO                                                                                                    | PE="Idap                                                                   | os://myh                                                    | ost.mydo<br>u                                                                    | main.cor<br>w                                            | m:636"<br>                                  |                                                                    |
|                      | Determines whether a not be found listed in YES Grant access.  NO Deny access.  Applies only when us Authorization rules ca occurs, EntireX Securi AUTHORIZATIONDEFAL against an (authentical See also Administering UNIX and Windows at the security of the security of the s | sing Entire<br>an be store<br>ity uses th<br>ULT to per<br>ated) user      | eX Security ed within a e values of form an acc ID and list | under Ula<br>repositor<br>f this para<br>cess check<br>t of rules.<br>using Syst | n rules.  NIX and V  Ty. When a  meter and  for a partic | Vindows.<br>In authoriz<br>I<br>Cular broke | zation call<br>er instance                                         |
| AUTHORIZATIONRULE    | A32 List of authorization r to 32 chars. The maxim file is 16. Applies only when usi rules can be stored with Security uses the value an access check for a pand list of rules. See also Administering UNIX and Windows a                                                                                                    | ing Entire) thin a repo                                                    | X Security to sitory. Wharameter a broker instantes         | under UN<br>nen an aut<br>nd AUTHOI<br>tance agai                                | ONRULE er  IX or Wind  horization  RIZATION  nst an (au  | dows. Auth<br>call occur<br>DEFAULT t       | e attribute<br>norization<br>s, EntireX<br>o perform<br>d) user ID |
| CHECK-IP-ADDRESS     | YES   <u>NO</u> Determines whether to                                                                                                    | O<br>he TCP/IP                                                             | z<br>address o                                              | f the calle                                                                      | is subject                                               | to a resou                                  | rce check.                                                         |

|                                                                                                    |                                                                                                    |             |            | Ор          | erating Sys | tem         |              |
|----------------------------------------------------------------------------------------------------|----------------------------------------------------------------------------------------------------|-------------|------------|-------------|-------------|-------------|--------------|
| Attribute                                                                                                    | Values                                                                                                    | Opt/<br>Req | SO/Z       | XINO        | Windows     | z/vSE       | BS2000       |
| ERRTXT-MODULE                                                                                                    | NA2MSG0  <br>NA2MSG1  <br>NA2MSG2  <br>ModuleName                                                                                                    | O           | z          |             |             |             |              |
|                                                                                                    | Specifies the name of the security errors messages. For instructions on how to Messages (Optional) under Installing z/OS installation documentation.                                                                                                    |             |            |             |             |             | age-specific |
| FACILITY-CHECK                                                                                                    | NO   YES                                                                                                    | 0           | z          |             |             |             |              |
|                                                                                                    | It is possible to check whether a particular user is at all allowed to use an application performing a password check. The advantage of this additional check that when the user is not allowed to use this application, the broker returns 00080013 and does not try to authenticate the user. Failing an authentication may lead to the user's password being revoked; this situation is avoided if the facility check is performed first. See attribute APPLICATION-NAME for furthed details. |             |            |             |             |             |              |
|                                                                                                    | <b>Note:</b> This facility che executed before each                                                                                                    |             |            | call to the | security sı | ıbsystem a  | and is       |
| IGNORE-STOKEN                                                                                                    | NO   YES                                                                                                    | О           | z          | u           | w           |             | b            |
|                                                                                                    | Determines whether teach call.                                                                                                    | he value o  | of the ACI | field SECU  | JRITY-TO    | KEN is veri | fied on      |
| INCLUDE-CLASS                                                                                                    | YES   NO                                                                                                    | О           | Z          |             |             |             |              |
|                                                                                                    | Determines whether t                                                                                                    | he class n  | ame is inc | luded in tl | ne resourc  | e check.    | J.           |
| INCLUDE-NAME                                                                                                    | YES   NO                                                                                                    | О           | Z          |             |             |             |              |
|                                                                                                    | Determines whether t                                                                                                    | he server   | name is in | cluded in   | the resou   | rce check.  |              |
| INCLUDE-SERVICE                                                                                                    | YES   NO                                                                                                    | О           | Z          |             |             |             |              |
|                                                                                                    | Determines whether t                                                                                                    | he service  | name is i  | ncluded ir  | the resou   | rce check   |              |
| LDAP-PERSON-BASE-BINDDN                                                                                                    | 1 dapDn                                                                                                    | О           | Z          | u           | w           |             |              |
| Used with LDAP authentication to specify the distinguished authentication information is stored. This value is prefixed w name (see below). Example:  LDAP-PERSON-BASE-BINDDN="cn=users,dc=mydomain,d |                                                                                                    |             |            |             |             |             |              |
| LDAP-REPOSITORY-TYPE                                                                                                    | OpenLDAP   ActiveDirectory   SunOneDirectory   Tivoli   Novell   ApacheDS                                                                                                    | О           | z          | u           | W           |             |              |

|                                |                                                                                                    |                                                            | Operating System                                             |                                                                            |                                                              |             |            |  |  |  |
|--------------------------------|----------------------------------------------------------------------------------------------------|------------------------------------------------------------|--------------------------------------------------------------|----------------------------------------------------------------------------|--------------------------------------------------------------|-------------|------------|--|--|--|
| Attribute                      | Values                                                                                                    | Opt/<br>Req                                                | SO/Z                                                         | NIX                                                                        | Windows                                                      | zwse        | BS2000     |  |  |  |
|                                | Use predefined know repository type that m Windows Active Dire                                                                                                    | nost closel<br>ctory, the                                  | y matches                                                    | your actu                                                                  | al reposito                                                  | ory. In the |            |  |  |  |
| LDAP-SASL-AUTHENTICATION       | NO   YES                                                                                                    | О                                                          |                                                              |                                                                            | w                                                            |             |            |  |  |  |
|                                | Specifies whether or not Simple Authentication and Security Layer (SASL) is to perform the authentication check. In practice, this determines whether or not the password supplied by the user is passed in plain text between the broker kernel and the LDAP server. If SASL is activated, this implies that the password is encrypted.  NO Password is sent to LDAP server in plain text.  YES Password is sent to LDAP server encrypted.                                                                                                    |                                                            |                                                              |                                                                            |                                                              |             |            |  |  |  |
| LDAP-USERID-FIELD              | <u>cn</u>   uidFieldName                                                                                                    | О                                                          | z                                                            | u                                                                          | w                                                            |             |            |  |  |  |
| MAX - SAF - PROF - LENGTH      | Used with LDAP auth<br>Distinguished Name,<br>LDAP-USERID-FIELD<br>1-256                                                                                                    | for examp                                                  |                                                              | the first f                                                                | ield name                                                    | e of a user | in the     |  |  |  |
| TIAN SAL FROI LENGTH           | This parameter should the length of the profise bytes.                                                                                                    | d be increa                                                | ased if the                                                  |                                                                            |                                                              |             |            |  |  |  |
|                                | This parameter defaul                                                                                                    | lts to 80 if                                               | a value is                                                   | not enecifi                                                                | ind                                                          |             |            |  |  |  |
| D. COLIODO TO 112277 2127      | _                                                                                                    | 113 10 00 11                                               |                                                              |                                                                            |                                                              |             |            |  |  |  |
| PASSWORD-IO-UPPER-CASE         | NO   YES O z v Determines whether the password and new password are converted to uppercase                                                                                                    |                                                            |                                                              |                                                                            |                                                              |             |            |  |  |  |
| PASSWORD-TO-UPPER-CASE         |                                                                                                    |                                                            | Z                                                            |                                                                            |                                                              |             | ıppercase  |  |  |  |
| PASSWORD-TO-UPPER-CASE PRODUCT | Determines whether t                                                                                                    |                                                            | Z                                                            |                                                                            |                                                              |             | ıppercase  |  |  |  |
|                                | Determines whether to before verification.  RACF   ACF2                                                                                                    | he passwo                                                  | z<br>ord and ne<br>z<br>d security                           | w passwo                                                                   | rd are con                                                   | verted to u | to analyze |  |  |  |
|                                | Determines whether to before verification.  RACF   ACF2   TOP-SECRET  Specifies the name of to security-system-specifies                                                                                                    | he passwo<br>O<br>he installed                             | z<br>ord and ne<br>z<br>d security                           | w passwor                                                                  | rd are con                                                   | verted to u | to analyze |  |  |  |
|                                | Determines whether to before verification.  RACF   ACF2   TOP-SECRET  Specifies the name of to security-system-specifies the security-system-specification of the security system-specification of the security system of the security system of the security system of the securi | he passwo<br>O<br>he installed<br>fic errors.              | z<br>ord and ne<br>z<br>d security j<br>The follow           | w passwor<br>product. T<br>ving system<br>stalled.                         | rd are con<br>his attribu<br>ns are cur                      | verted to u | to analyze |  |  |  |
|                                | Determines whether to before verification.  RACF   ACF2   TOP-SECRET  Specifies the name of to security-system-specifies the security-system-specification of the security system-specification of the security system of the security system of the security system of the securi | he passwo<br>O<br>he installed<br>fic errors.              | z ord and ne z d security j The follow ACF2 is in            | w password<br>product. T<br>ving system<br>stalled.                        | rd are con<br>his attribu<br>ns are cur<br>efault.           | verted to u | to analyze |  |  |  |
|                                | Determines whether to before verification.  RACF   ACF2   TOP-SECRET  Specifies the name of to security-system-specifies the ACF2  RACF Security Security Se | he passwo<br>O<br>he installed<br>fic errors.<br>Ty system | z ord and ne z d security j The follow ACF2 is in RACF is ir | w password<br>product. The ving system<br>stalled.<br>stalled. Description | nd are con<br>his attribu<br>ns are cur<br>efault.<br>alled. | verted to u | to analyze |  |  |  |

|                |                                                                                                    |                          | Operating System          |                           |                         |                          |                        |  |  |
|----------------|----------------------------------------------------------------------------------------------------|--------------------------|---------------------------|---------------------------|-------------------------|--------------------------|------------------------|--|--|
| Attribute      | Values                                                                                                   | Opt/<br>Req              | SO/Z                      | XND                       | Windows                 | zNSE                     | BS2000                 |  |  |
|                | Determines whether a mechanism is propaga                                                                |                          |                           | •                         |                         |                          |                        |  |  |
| SAF-CLASS      | NBKSAG  <br>SAFClassName                                                                                 | О                        | z                         |                           |                         |                          |                        |  |  |
|                | Specifies the name of the profiles.                                                                      | the SAF cla              | ass/type u                | sed to hole               | d the Entir             | eX-related               | l resource             |  |  |
| SAF-CLASS-IP   | NBKSAG  <br>SAFClassName                                                                                 | О                        | Z                         |                           |                         |                          |                        |  |  |
|                | Specifies the name of authorization checks.                                                              | the SAF cl               | ass/type u                | sed when                  | performi                | ng IP addı               | ess                    |  |  |
| SECURITY-LEVEL | AUTHORIZATION  <br><u>AUTHENTICATION</u><br>  ENCRYPTION                                                 | 0                        | z                         | u                         | w                       | V                        | b                      |  |  |
|                | Specifies the mode of                                                                                    | operation                | •                         |                           |                         |                          |                        |  |  |
|                | AUTHORIZATION                                                                                            |                          | ation, aut<br>OSD or z/V  |                           | n, and enc              | eryption (n              | ot under               |  |  |
|                | AUTHENTICATION                                                                                           | Authenti                 | cation and                | l encryptic               | on.                     |                          |                        |  |  |
|                | ENCRYPTION                                                                                               | Encrypti                 | on only.                  |                           |                         |                          |                        |  |  |
|                | <b>Caution:</b> In version 8. "AUTHORIZATION".                                                           |                          | ult value                 | for this pa               | rameter w               | vas                      |                        |  |  |
| SECURITY-NODE  | YES I name                                                                                               | О                        | z                         |                           |                         |                          |                        |  |  |
|                | This parameter can be checks, enabling diffe separate authorization often important to dis environments. | rent broke<br>n checks a | er kernels,<br>ccording t | in differei<br>o each bro | nt environ<br>ker kerne | ments, to<br>l. For exan | perform<br>nple, it is |  |  |
|                | YES This causes the                                                                                      | broker ID                | to be used                | l as a prefi              | x for all au            | ıthorizatio              | n checks.              |  |  |
|                | name This causes the authorization of                                                                    |                          | t (maximı                 | ım 8 chara                | acters) to b            | oe prefixed              | l onto all             |  |  |
|                | <b>Note:</b> By <i>not</i> setting the default behavior).                                                | nis parame               | eter, no pr               | efix is add               | led to the              | resource c               | heck (the              |  |  |
| TRACE-LEVEL    | 0 - 4                                                                                                    | О                        | Z                         | u                         | w                       | v                        | b                      |  |  |
|                | Trace level for EntireX attribute file.                                                                  | Security.                | It overrid                | es the glob               | oal value o             | of trace lev             | el in the              |  |  |
| TRUSTED-USERID | YES   NO                                                                                                 | О                        | z                         |                           |                         |                          |                        |  |  |
| I .            |                                                                                                    |                          |                           |                           |                         |                          |                        |  |  |

|                      |                                                                                                    |             | Operating System |             |              |              |             |  |
|----------------------|----------------------------------------------------------------------------------------------------|-------------|------------------|-------------|--------------|--------------|-------------|--|
| Attribute            | Values                                                                                                    | Opt/<br>Req | SO/Z             | XIND        | Windows      | zNSE         | BS2000      |  |
|                      | Activates the trusted user ID mechanism for broker requests arriving over the local Adabas IPC mechanism. |             |                  |             |              |              |             |  |
| USERID-TO-UPPER-CASE | NO   YES                                                                                                  | О           | z                |             |              | v            |             |  |
|                      | Determines whether u                                                                                      | iser ID is  | converted        | to upperc   | ase before   | verification | on.         |  |
| UNIVERSAL            | NO   YES                                                                                                  | О           | z                |             |              |              |             |  |
|                      | Determines whether a                                                                                      | iccess to u | ndefined 1       | resource p  | rofiles is a | illowed.     |             |  |
| WARN-MODE            | NO   YES                                                                                                  | О           | z                | u           | w            |              | b           |  |
|                      | Determines whether a                                                                                      | resource    | check fail       | ure results | in just a v  | warning o    | r an error. |  |

## **TCP/IP-specific Attributes**

The TCP/IP-specific attribute section begins with the keyword <code>DEFAULTS=TCP</code> as shown in the sample attribute file. It contains attributes that apply to the TCP/IP transport communicator. The transport is activated by <code>TRANSPORT=TCP</code> in the Broker-specific section of the attribute file. A maximum of five TCP/IP communicators can be activated by <code>specifying</code> up to five <code>HOST/PORT</code> pairs.

|                    |                                                                                                    |                                          | Operating System           |              |               |             |              |  |  |  |
|--------------------|----------------------------------------------------------------------------------------------------|------------------------------------------|----------------------------|--------------|---------------|-------------|--------------|--|--|--|
| Attribute          | Values                                                                                                    | Opt/<br>Req                              | SO/Z                       | XNO          | Windows       | zwse        | BS2000       |  |  |  |
| CONNECTION-NONACT  | n   nS   nM<br>  nH                                                                                                    | 0                                        | z                          | u            | W             | V           | b            |  |  |  |
|                    | Non-activity of the TCP/IP connection, after which a close is performed and the connection resources are freed. If this parameter is not specified here, broker will close the connection only when the application (or the network itself) terminates the connection.   **N Same as **nS.**  **nS Non-activity time in seconds (min. 600, max. 2147483647).  **nM Non-activity time in minutes (min. 10, max. 35791394).  **nH Non-activity time in hours (max. 596523).  If not specified, the connection non-activity test is disabled. On the stub side, non-activity can be set with the environment variable ETB_NONACT. See *Limiting the TCP/IP Connection Lifetime* in the platform-specific *Stub Administration* sections of the EntireX documentation.                                                                                                    |                                          |                            |              |               |             |              |  |  |  |
| HOST               | 0.0.0.0   HostName   IP address The address requests. If HOST is no system (or standard control of broker's Total control of broker's Total control | ot specified,<br>tack).<br>a of five HOS | broker will<br>T/PORT pain | listen on an | ıy attached i | nterface ad | apter of the |  |  |  |
| MAX-MESSAGE-LENGTH |                                                                                                    | О                                        | z                          | u            | W             | V           | b            |  |  |  |

|             |                                                             |                                                                                                    | Operating System             |                               |                            |              |             |  |  |  |  |
|-------------|-------------------------------------------------------------|----------------------------------------------------------------------------------------------------|------------------------------|-------------------------------|----------------------------|--------------|-------------|--|--|--|--|
| Attribute   | Values                                                      | Opt/<br>Req                                                                                                    | SO/Z                         | XND                           | Windows                    | zwse         | BS2000      |  |  |  |  |
|             | Maximum m<br>TCP/IP. The c<br>in a four-byt                 | default valu                                                                                                    |                              |                               |                            |              |             |  |  |  |  |
| PORT        | 1025 - 65535                                                | O                                                                                                    | z                            | u                             | w                          | v            | b           |  |  |  |  |
|             | The TCP/IP 1                                                | port numbe                                                                                                    | er on which                  | the broker                    | will listen fo             | or connectio | n requests. |  |  |  |  |
|             | If specified,                                               |                                                                                                    |                              |                               |                            |              |             |  |  |  |  |
|             | Note: TCPP0                                                 | IR I will be:                                                                                                    | retired with                 | the next ve                   | ersion.                    |              |             |  |  |  |  |
|             | If PORT is no                                               | t specified                                                                                                    | <b>but</b> TCPPOR            | ⊺ is specifie                 | d, TCPPORT                 | is used.     |             |  |  |  |  |
|             | from the TCI                                                | If TCPPORT is not specified, the broker will attempt to find its TCP/IP port number from the TCP/IP Services file, using <i>getservbyname</i> . If broker cannot find its TCP/IP port number from the TCP/IP Services file, it will use the default value of 1971. |                              |                               |                            |              |             |  |  |  |  |
|             |                                                             | A maximum of five HOST/PORT pairs can be specified to start multiple instances of broker's TCP/IP transport communicator.                                                                                                    |                              |                               |                            |              |             |  |  |  |  |
| RESTART     | YES   NO                                                    | О                                                                                                    | Z                            | u                             | W                          | v            | b           |  |  |  |  |
|             | YES The bro<br>NO The bro<br>If specified, I<br>Note: TCP-R | oker kernel<br>RESTART ov                                                                                                    | will not try<br>verrides bro | to restart tl<br>ker attribut | ne TCP/IP co<br>e TCP-REST | ommunicato   |             |  |  |  |  |
|             | If RESTART is The RESTAR                                    | -                                                                                                    |                              |                               | -                          |              | RT is used. |  |  |  |  |
| RETRY-LIMIT | 20   n  <br>UNLIM                                           | 0                                                                                                    | Z                            | u                             | w                          | V            | b           |  |  |  |  |
|             | Maximum n                                                   | umber of a                                                                                                    | ttempts to re                | estart the T                  | CP/IP comm                 | unicator.    |             |  |  |  |  |
|             | If specified, l                                             | RETRY-LIN                                                                                                    | /IT override                 | es broker at                  | tribute TCP-               | ·RETRY-LIN   | 1IT.        |  |  |  |  |
|             | Note: TCP-R                                                 |                                                                                                    |                              |                               |                            |              |             |  |  |  |  |
|             | If RETRY-LI<br>TCP-RETRY-                                   |                                                                                                    |                              | t TCP-RETR                    | Y-LIMIT is                 | specified,   |             |  |  |  |  |
|             | The RETRY - I                                               | LIMIT setti                                                                                                    | ng applies t                 | o all TCP/II                  | communic c                 | ators.       |             |  |  |  |  |

|               |                                                                                                    |                                                                                                    |                                                                             | Oį                                                                                             | perating System                                                            | em                                        |                                    |  |  |  |
|---------------|----------------------------------------------------------------------------------------------------|----------------------------------------------------------------------------------------------------|-----------------------------------------------------------------------------|------------------------------------------------------------------------------------------------|----------------------------------------------------------------------------|-------------------------------------------|------------------------------------|--|--|--|
| Attribute     | Values                                                                                                    | Opt/<br>Req                                                                                                    | SO/Z                                                                        | NIX                                                                                            | Windows                                                                    | zNSE                                      | BS2000                             |  |  |  |
| RETRY-TIME    | 3 <u>M</u>   n   nS<br>  nM   nH                                                                                                    | 0                                                                                                    | Z                                                                           | u                                                                                              | w                                                                          | V                                         | b                                  |  |  |  |
|               | <ul><li>n Same a</li><li>n S Wait tin</li><li>n M Wait tin</li><li>n H Wait tin</li><li>Minimum w</li><li>If specified,</li></ul>                    | <ul> <li><i>n</i> S Wait time in seconds (max. 2147483647).</li> <li><i>n</i> M Wait time in minutes (max. 35791394).</li> <li><i>n</i> H Wait time in hours (max. 596523).</li> <li>Minimum wait time is 1S.</li> <li>If specified, RETRY-TIME overrides broker attribute TCP-RETRY-TIME.</li> <li>Note: TCP-RETRY-TIME will be retired with the next version.</li> </ul>                                                                                                    |                                                                             |                                                                                                |                                                                            |                                           |                                    |  |  |  |
|               | If RETRY-TIME is not specified but TCP-RETRY-TIME is specified, TCP-RETRY-TIME is used.  The RETRY-TIME setting applies to all TCP/IP communicators. |                                                                                                    |                                                                             |                                                                                                |                                                                            |                                           |                                    |  |  |  |
| REUSE-ADDRESS | YES   NO                                                                                                    | О                                                                                                    | z                                                                           | u                                                                                              |                                                                            | v                                         | b                                  |  |  |  |
|               | YES   NO                                                                                                    | О                                                                                                    |                                                                             |                                                                                                | w                                                                          |                                           |                                    |  |  |  |
|               | NO The TO other a advise Note: This se immed                                                                                                    | ntions (this in the port assignment) that the properties of the properties of the pr | is the defaul<br>gned to the<br>. This is the<br>change this<br>be required | It value on a<br>broker canr<br>default sett<br>value on th<br>d at your sit<br>This is due to | all non-Wino<br>not be taken<br>ing on Wino<br>nis platform<br>e when rest | dows platfo<br>over and as<br>dows, and v | rms).<br>ssigned to<br>we strongly |  |  |  |
| STACK-NAME    | StackName                                                                                                    | O                                                                                                    | Z                                                                           |                                                                                                |                                                                            |                                           |                                    |  |  |  |
|               | Name of the If not specifi machine.                                                                                                    |                                                                                                    |                                                                             |                                                                                                | Ü                                                                          | stack runnir                              | ng on the                          |  |  |  |
| TRACE-LEVEL   | 0 - 4                                                                                                    | О                                                                                                    | Z                                                                           | u                                                                                              | W                                                                          | V                                         | b                                  |  |  |  |
|               | The level of method TCF                                                                                                    | _                                                                                                    | -                                                                           |                                                                                                |                                                                            | -                                         | -                                  |  |  |  |

|           |                                                                                      |                                                                 |                                                        | Operating System                                         |                                       |              |              |  |  |  |  |
|-----------|--------------------------------------------------------------------------------------|-----------------------------------------------------------------|--------------------------------------------------------|----------------------------------------------------------|---------------------------------------|--------------|--------------|--|--|--|--|
| Attribute | Values                                                                               | Opt/<br>Req                                                     | SO/Z                                                   | XINU                                                     | Windows                               | zNSE         | BS2000       |  |  |  |  |
|           | 0 No tracing 1 Display II responses 2 All of trace                                   | Paddress of<br>s.                                               | incoming re                                            | -                                                        | •                                     |              |              |  |  |  |  |
|           | 3 All of trace 4 All of trace If you modifichange to ta the broker, the trace levels | re level 3, pl<br>fy the TRACI<br>ke effect. Fo<br>use System I | us function<br>E-LEVEL att<br>or temporar<br>Managemer | arguments<br>ribute, you<br>y changes to<br>it Hub or El | and return<br>must restar<br>TRACE-LE | t the broker | t restarting |  |  |  |  |
|           | Trace levels support.                                                                | 2, 3, and 4 s                                                   | should be us                                           | sed only wh                                              | en requeste                           | d by Softwa  | ire AG       |  |  |  |  |

## c-tree-specific Attributes

The c-tree-specific attribute section begins with the keyword DEFAULTS = CTREE. The attributes in this section are optional. This section applies only if PSTORE-TYPE = CTREE is specified.

Not available under z/OS, BS2000/OSD, z/VSE.

|           |                                                                                                    |                                                                          | Operating System                                |                                               |                                      |                                |             |  |  |  |  |  |
|-----------|----------------------------------------------------------------------------------------------------|--------------------------------------------------------------------------|-------------------------------------------------|-----------------------------------------------|--------------------------------------|--------------------------------|-------------|--|--|--|--|--|
| Attribute | Values                                                                                                    | Opt/<br>Req                                                              | SO/Z                                            | XNU                                           | Windows                              | zwse                           | BS2000      |  |  |  |  |  |
| MAXSIZE   | $n \mid n\mathbf{M} \mid n\mathbf{G}$                                                                                                    | 0                                                                        |                                                 | u                                             | w                                    |                                |             |  |  |  |  |  |
|           | Defines the maximum size of c-tree data files. Broker allocates one data file for control data and another data file for message data:   n Maximum size in MB. |                                                                          |                                                 |                                               |                                      |                                |             |  |  |  |  |  |
|           | n Maximu                                                                                                    |                                                                          |                                                 |                                               |                                      |                                |             |  |  |  |  |  |
|           | nG Maximu                                                                                                    |                                                                          |                                                 |                                               |                                      |                                |             |  |  |  |  |  |
| PAGESIZE  | n   nK                                                                                                    | O                                                                        | •                                               | u                                             | w                                    |                                |             |  |  |  |  |  |
| PAGESIZE  | Determines h                                                                                                    |                                                                          | .1 1                                            |                                               |                                      | 205 0010 1                     | 1           |  |  |  |  |  |
| РАТН      | after changin  n Same as  nK PAGESIZ  The default a  If PSD Reaso PAGESIZE va a new PSTOR define the inc                                                       | nK ZE in KB.  Ind minimum on Code = 5 lue and resta RE with an in-       | 527 is returne<br>rt broker wit<br>creased PAGE | ed during UC<br>h PSTORE=CC<br>SIZE value. S  | LD, or migra<br>See <i>Migrating</i> | te the existing                | g PSTORE to |  |  |  |  |  |
|           | Path name of                                                                                                    |                                                                          | rectory for c-                                  |                                               |                                      |                                |             |  |  |  |  |  |
| SYNCIO    | NO   YES                                                                                                    | 0                                                                        |                                                 | u                                             | w                                    |                                |             |  |  |  |  |  |
|           | NO c-tree tr<br>YES c-tree tr<br>degrade                                                                                                    | ansaction log<br>ansaction log<br>e performanc<br>. See <i>c-tree Da</i> | g is not opene<br>g is opened in<br>e of PSTORE | ed in synchro<br>synchronous<br>operations, h | nous mode. I                         | rove data sec<br>highest level | of data     |  |  |  |  |  |

|             |                       |                | Operating System |                |                 |                |               |  |
|-------------|-----------------------|----------------|------------------|----------------|-----------------|----------------|---------------|--|
| Attribute   | Values                | Opt/<br>Req    | SO/Z             | XINU           | Windows         | zwse           | BS2000        |  |
| TRACE-LEVEL | 0-8                   | O              |                  | u              | w               |                |               |  |
|             | Trace level for file. | c-tree persist | tent store. It o | verrides the g | global value of | trace level in | the attribute |  |

## **SSL-specific Attributes**

The SSL-specific attribute section begins with the keyword <code>DEFAULTS=SSL</code> as shown in the sample attribute file. The attributes in this section are needed to execute the SSL communicator of the EntireX Broker kernel. In this section, "SSL" also applies to TLS (Transport Layer Security).

|               |                                                                                                    |                                                                                                    | Operating System |           |         |       |        |  |
|---------------|----------------------------------------------------------------------------------------------------|----------------------------------------------------------------------------------------------------|------------------|-----------|---------|-------|--------|--|
| Attribute     | Values                                                                                                    | Opt/<br>Req                                                                                                    | SO/Z             | XIND      | Windows | z/VSE | BS2000 |  |
| CIPHER-SUITE  | string                                                                                                    | 0                                                                                                    | z                | u         | w       |       | b      |  |
| CIPIILK SUITE | String that is passed to the underlying SSL/TLS implementation. SSL/TLS is a star protocol that uses different cryptographic functions (hash functions, symmetric asymmetric encryption etc.). Some of these must be implemented in the SSL/TLS others are optional. When an SSL/TLS connection is created, both parties agree be "handshake" on the <code>cipher suite</code> , that is, the algorithms and key lengths used. I scenario, this information depends on what both sides are capable of. It can be in by setting the attribute <code>CIPHER-SUITE</code> for the SSL/TLS server side (the broker all implements the server side). Thus stubs connect to the broker and thereby become SSL/TLS clients.  Under UNIX, Windows and BS2000/OSD, the OpenSSL implementation is used; usit is GSK.  The SSL protocol is obsolete and should no longer be used for secure operations protocol is the successor of SSL and is readily available in OpenSSL and GSK. The examples show how to configure strong encryption:  OpenSSL  This example uses FIPS-approved algorithms, but without ADH, MD5 or other |                                                                                                    |                  |           |         |       |        |  |
|               | It requires authentication and encryption, that is, do not use NULL ciphers:  CIPHER-SUITE=FIPS:!ADH:!LOW:!EXP:!MD5:!aNULL:!eNULL:@STRENGTH                                                                                                    |                                                                                                    |                  |           |         |       |        |  |
|               | Default configuration                                                                                                    |                                                                                                    | ·                |           |         | . 3.  |        |  |
|               | CIPHER-SUITE=TLS                                                                                                    |                                                                                                    | !LOW:!EXP        | :!MD5:@ST | RENGTH  |       |        |  |
|               | See http://www.opens                                                                                                    | sl.org/docs/a                                                                                                    | pps/ciphers.l    | ıtml      |         |       |        |  |
|               | ■ GSK  Default configuration:                                                                                                    |                                                                                                    |                  |           |         |       |        |  |
|               | CIPHER-SUITE=35363738392F303132330A1613100D                                                                                                    |                                                                                                    |                  |           |         |       |        |  |
|               | _                                                                                                    | ites starts with a strong '256-bit AES encryption with SHA-1 message<br>RSA key exchange' (35) and ends with a relatively weak '168-bit Triple |                  |           |         |       |        |  |

|                      |                                                                                                    |                                 |                | Operating System |               |               |             |  |  |  |
|----------------------|----------------------------------------------------------------------------------------------------|---------------------------------|----------------|------------------|---------------|---------------|-------------|--|--|--|
| Attribute            | Values                                                                                                    | Opt/<br>Req                     | SO/Z           | XND              | Windows       | zWSE          | BS2000      |  |  |  |
|                      | DES encryption with<br>signed with a DSA of<br>See IBM documentat<br>C: Cipher Suite Defi                                                                                                    | certificate' ((<br>tion: z/OS V | 0D).           |                  |               |               |             |  |  |  |
| CONNECTION-NONACT    | $n \mid nS \mid nM \mid nH$                                                                                                    | О                               | z              | u                | w             |               | b           |  |  |  |
|                      | Non-activity of the SSL connection, after which a close is performed and the connection resources are freed. If this parameter is not specified here, broker will close the connection only when the application (or the network itself) terminates the connection.   n Same as nS.  nS Non-activity time in seconds (min. 600, max. 2147483647).  nM Non-activity time in minutes (min. 10, max. 35791394).  nH Non-activity time in hours (max. 596523).  If not specified, the connection non-activity test is disabled. |                                 |                |                  |               |               |             |  |  |  |
| HOST                 | hostname                                                                                                    | О                               | Z              | u                | W             |               | b           |  |  |  |
|                      | The address of the net  If HOST is not specified (or stack).  A maximum of five HO Broker's TCP/IP transp                                                                                                    | d, broker wi                    | ll listen on a | any attache      | d interface a | adapter of tl | ne system   |  |  |  |
| KEY-LABEL            | name                                                                                                    | 0                               | z              |                  |               |               |             |  |  |  |
|                      | The label of the key in also TRUST-STORE part (Example: "ETBCERT"                                                                                                    | rameter).                       | keyring that   | is used to a     | authenticate  | the broker    | kernel (see |  |  |  |
| KEY-FILE             | file name                                                                                                    | R                               |                | u                | w             |               | b           |  |  |  |
|                      | File that contains the b<br>(Example: MyAppKey.<br><b>Note</b> : EntireX Broker so                                                                                                    | pem)                            | •              |                  |               | ·             | supported.  |  |  |  |
| KEY-PASSWD           | password (A32)                                                                                                    | R                               |                | u                | w             |               | b           |  |  |  |
|                      | Password used to prot                                                                                                    | •                               | ate key. Un    | locks MyApp      | oKey.pem.I    | Deprecated.   | See         |  |  |  |
| KEY-PASSWD-ENCRYPTED | encrypted value<br>(A64)                                                                                                    | R                               |                | u                | W             |               | b           |  |  |  |
|                      |                                                                                                    |                                 |                |                  |               |               |             |  |  |  |

|                    |                                                                                                    |             | Operating System |     |         |      |        |  |  |
|--------------------|----------------------------------------------------------------------------------------------------|-------------|------------------|-----|---------|------|--------|--|--|
| Attribute          | Values                                                                                                    | Opt/<br>Req | SOZ              | XNU | Windows | zwse | BS2000 |  |  |
|                    | Password used to protect the private key. Unlocks MyAppKey.pem. This attribute replaces KEY-PASSWD to avoid a clear-text password as attribute value. If KEY-PASSWD and KEY-PASSWD-ENCRYTPED are both supplied, KEY-PASSWD-ENCRYTPED takes precedence. |             |                  |     |         |      |        |  |  |
| KEY-STORE          | file name                                                                                                    | R           |                  | u   | w       |      | b      |  |  |
|                    | SSL certificate; may co                                                                                                    | ntain the p | rivate key.      |     |         |      |        |  |  |
|                    | (Example: ExxAppCer                                                                                                    | t.pem)      |                  |     |         |      |        |  |  |
|                    | <b>Note:</b> EntireX Broker supports only keystores of type .pem. Files of type .jks are not                                                                                                    |             |                  |     |         |      |        |  |  |
|                    | supported.                                                                                                    |             |                  |     |         |      |        |  |  |
| MAX-MESSAGE-LENGTH | <u>2147483647</u>   <i>n</i>                                                                                                    | О           | Z                | u   | W       |      | b      |  |  |
|                    | supported.                                                                                                    |             |                  |     |         |      |        |  |  |
| PORT               | 1025 - 65535                                                                                                    | 0           | z                | u   | w       |      | b      |  |  |
|                    |                                                                                                    |             |                  |     |         |      |        |  |  |
| RESTART            | YES   NO                                                                                                    | О           | z                | u   | w       |      | b      |  |  |
|                    | YES The broker kernel will attempt to restart the SSL communicator (this is the default value).  NO The broker kernel will not attempt to restart the SSL communicator.                                                                                |             |                  |     |         |      |        |  |  |
| RETRY-LIMIT        | 20   n   UNLIM                                                                                                    | О           | z                | u   | w       |      | b      |  |  |
|                    | Maximum number of                                                                                                    |             |                  |     |         |      |        |  |  |
| RETRY-TIME         | <u>3M</u>   <i>n</i>   <i>n</i> S   <i>n</i> H                                                                                                    | О           | z                | u   | w       |      | b      |  |  |
|                    | Wait time between suspending SSL communication due to unrecoverable error and the next attempt to restart it.  n Same as nS.                                                                                                    |             |                  |     |         |      |        |  |  |
|                    | nS Wait time in secon                                                                                                    | `           | ,                |     |         |      |        |  |  |
|                    | nM Wait time in minu $n$ H Wait time in hour                                                                                                    | ·           | •                |     |         |      |        |  |  |
|                    | Minimum: 1S                                                                                                    |             |                  |     |         |      |        |  |  |
| REUSE-ADDRESS      | YES   NO                                                                                                    | О           | z                | u   | w       |      | b      |  |  |

|               |                                                                                                    |                                                                                                    |      | Op      | perating System | em           |          |  |  |  |  |
|---------------|----------------------------------------------------------------------------------------------------|----------------------------------------------------------------------------------------------------|------|---------|-----------------|--------------|----------|--|--|--|--|
| Attribute     | Values                                                                                                    | Opt/<br>Req                                                                                                    | S0/z | XIND    | Windows         | zNSE         | BS2000   |  |  |  |  |
|               | applications (this                                                                                                    | YES The SSL port assigned to the broker can be taken over and assigned to other applications (this is the default value).  NO The SSL port assigned to the broker cannot be taken over and assigned to other |      |         |                 |              |          |  |  |  |  |
|               |                                                                                                    | applications.  Note:  This setting might be required at your site when restarting broker immediately after stopping it. This is due to the inherent latency of the TCP/IP stack when closing                 |      |         |                 |              |          |  |  |  |  |
| STACK-NAME    | name                                                                                                    | О                                                                                                    | z    | u       | W               |              |          |  |  |  |  |
|               | Name of the TCP/IP st  If not specified, broker                                                                                                    |                                                                                                    |      | Ü       | e stack runn    | ing on the i | machine. |  |  |  |  |
| TRACE-LEVEL   | 0 - 4                                                                                                    | О                                                                                                    | z    | u       | w               |              | b        |  |  |  |  |
| TRUST-STORE   | The level of tracing to be performed while the broker is running with transport methor SSL/TLS. It overrides the global value of trace level for all SSL/TLS routines.  0 No tracing. Default value.  1 Display IP address of incoming request, display error number of outgoing error response.  2 All of trace level 1, plus errors if request entries could not be allocated.  3 All of trace level 2, plus all routines executed.  4 All of trace level 3, plus function arguments and return values.  If you modify the TRACE-LEVEL attribute, you must restart the broker for the change to effect. For temporary changes to TRACE-LEVEL without restarting the broker, use Sys Management Hub or ETBCMD.  Trace levels 2, 3, and 4 should be used only when requested by Software AG support. |                                                                                                    |      |         |                 |              |          |  |  |  |  |
| TRUST-STURE   | file name keyring                                                                                                    |                                                                                                    | Z    | u<br>(1 | Control Andles  | :1: ( C      | b        |  |  |  |  |
|               | Location of the store containing certificates of trust Certificate Authorities (or CAs).  z/OS  Specify the RACF keyring using the following format:  [USER-ID/]RING-NAME. If no value for USER-ID is  provided, the keyring is assumed to be associated with the user ID that the broker kernel is running under.  BS2000/OSD/Windows/UNIX Specify the file name of the CA certificate store. Examples EXXCACERT.PEM, C:\Certs\ExxCACert.pem                                                                                                    |                                                                                                    |      |         |                 |              |          |  |  |  |  |
| VERIFY-CLIENT | NO   YES                                                                                                    | О                                                                                                    | z    | u       | W               |              | b        |  |  |  |  |

|           |                       |             | Operating System |      |         |      |        |  |
|-----------|-----------------------|-------------|------------------|------|---------|------|--------|--|
| Attribute | Values                | Opt/<br>Req | SO/Z             | XINU | Windows | zwse | BS2000 |  |
|           | YES Additional client |             | •                |      |         |      |        |  |

#### **DIV-specific Attributes**

The DIV-specific attribute section begins with the keyword DEFAULTS = DIV. The attributes in this section are required if PSTORE-TYPE = DIV is specified.

|           |        |             | Operating System |     |         |      |        |  |
|-----------|--------|-------------|------------------|-----|---------|------|--------|--|
| Attribute | Values | Opt/<br>Req | SO/Z             | XN∩ | Windows | zwse | BS2000 |  |
| DIV       | A511   | R           | Z                |     |         |      |        |  |

The VSAM Persistent Store parameters, enclosed in double quotes (""). The value can span more than one line. See *Format Parameters* under *Managing the Broker Persistent Store* in the z/OS administration documentation for details of the parameters. In previous versions of EntireX, these parameters were read from the SYSIN DD during broker kernel startup.

#### **Adabas-specific Attributes**

The Adabas-specific attribute section begins with the keyword <code>DEFAULTS = ADABAS</code>. The attributes in this section are required if <code>PSTORE-TYPE = ADABAS</code> is specified. In previous versions of EntireX, these Adabas-specific attributes and values were specified in the broker-specific <code>PSTORE-TYPE</code> attribute.

|           |                                                                                                    |                                                                                                    | Operating System                                                                        |                                                                                              |                                                                                        |                                                                         |                                             |  |  |
|-----------|----------------------------------------------------------------------------------------------------|----------------------------------------------------------------------------------------------------|-----------------------------------------------------------------------------------------|----------------------------------------------------------------------------------------------|----------------------------------------------------------------------------------------|-------------------------------------------------------------------------|---------------------------------------------|--|--|
| Attribute | Values                                                                                                    | Opt/<br>Req                                                                                             | SO/Z                                                                                    | XNU                                                                                          | Windows                                                                                | zWSE                                                                    | BS2000                                      |  |  |
| BLKSIZE   | 126-20000                                                                                                    | О                                                                                                    | z                                                                                       | u                                                                                            | w                                                                                      | V                                                                       | b                                           |  |  |
|           | Optional block data into 2 KI physical devined for reasons of the UOW of plus 41 bytes  The BLKSIZE BLKSIZE is talked befault value | B blocks to be ce assigned to fefficiency, do lata to be writed for the dering parameter asken from the | e stored in Aco<br>o data storag<br>to not specify<br>itten. The tota<br>formation. The | dabas records  e. See the Ada  a BLKSIZE r  al UOW size a  his takes effect  or a cold start | s. The maxim abas document abas document abas much larger the sum of the tonly after C | um value de<br>ntation.<br>han the actua<br>all messages<br>COLD start. | pends on the<br>al total size<br>in the UOW |  |  |
| DBID      | 1 - 32535                                                                                                    | R                                                                                                    | Z                                                                                       | u                                                                                            | W                                                                                      | V                                                                       | b                                           |  |  |

|             |                                                                                                    |               |                 | 0             | perating Syste  | m              |               |  |  |  |
|-------------|----------------------------------------------------------------------------------------------------|---------------|-----------------|---------------|-----------------|----------------|---------------|--|--|--|
| Attribute   | Values                                                                                                    | Opt/<br>Req   | SO/Z            | XINU          | Windows         | zNSE           | BS2000        |  |  |  |
|             | Database ID of Adabas database where the persistent store resides.                                                                                                    |               |                 |               |                 |                |               |  |  |  |
| FNR         | 1 - 32535                                                                                                    | R             | z               | u             | w               | v              | b             |  |  |  |
|             | File number o                                                                                                    | of broker per | sistent store f | ile.          |                 |                |               |  |  |  |
| FORCE-COLD  | <u>N</u>   Y                                                                                                    | O             | Z               | u             | w               | v              | b             |  |  |  |
|             | Determines whether a broker cold start is permitted to overwrite a persistent store file that has been used by another broker ID and/or platform.  Specify Y to allow existing information to be overwritten. |               |                 |               |                 |                |               |  |  |  |
| MAXSCAN     | 0- <i>n</i>                                                                                                    | O             | Z               | u             | W               | v              | b             |  |  |  |
|             | Limits display<br>and Informat<br>Default value                                                                                                    | ion Services. | nt UOW infor    | mation in the | e persistent s  | tore through   | Command       |  |  |  |
| OPENRQ      | <u>N</u>   Y                                                                                                    | О             | Z               | u             | W               | v              | b             |  |  |  |
|             | Determines w<br>Adabas.                                                                                                    | hether drive  | r for Adabas    | persistent st | ore is to issue | an OPEN cor    | nmand to      |  |  |  |
| SVC         | 200-255                                                                                                    | R             | Z               |               |                 | v              |               |  |  |  |
|             | Use this parasstore driver.                                                                                                    | meter to spec | rify the Adaba  | as SVC numb   | per to be used  | by the Adab    | as persistent |  |  |  |
| TRACE-LEVEL | 0-8                                                                                                    | О             | Z               | u             | W               | v              | b             |  |  |  |
|             | Trace level for attribute file.                                                                                                    | r Adabas per  | sistent store.  | It overrides  | the global val  | ue of trace le | evel in the   |  |  |  |

## **Application Monitoring-specific Attributes**

The application monitoring-specific attribute section begins with the keyword DEFAULTS=APPLICATION-MONITORING. It contains attributes that apply to the application monitoring functionality. At startup time, the attributes are read if the Broker-specific attribute APPLICATION-MONITORING=YES is specified. Duplicate or missing values are treated as errors. When an error occurs, application monitoring is turned off and EntireX Broker continues execution. See *Application Monitoring*.

|                                |                                                                                                    |             |            | Оре                 | erating Sys | tem        |                      |
|--------------------------------|----------------------------------------------------------------------------------------------------|-------------|------------|---------------------|-------------|------------|----------------------|
| Attribute                      | Values                                                                                                    | Opt/<br>Req | SO/Z       | XINO                | Windows     | z/vSE      | BS2000               |
| APPLICATION-MONITORING-NAME or | A100                                                                                                    | 0           | z          | u                   | w           | v          |                      |
| APPMON-NAME                    |                                                                                                    |             | applicatio | n monito<br>ne KPI. | ring name   | e. Used to | set the              |
| COLLECTOR-BROKER-ID            | A64                                                                                                    | R           | z          | u                   | w           | v          |                      |
|                                | Identifies the Application Monitoring Data Collector. Has the forma host_name:port_number, where host_name is the host where the Application Monitoring Data Collector is running and port_numbe is the port number of the Application Monitoring Data Collector. The default port is 57900. |             |            |                     |             |            | where the<br>_number |
| TRACE-LEVEL                    | <u>0</u> - 3                                                                                                    | О           | z          | u                   | w           | v          |                      |
|                                | The level of tracing to be performed while the Broker is running with application monitoring.                                                                                                    |             |            |                     |             |            |                      |
|                                | 0 No tra                                                                                                    | cing. Defa  | ult value. |                     |             |            |                      |
|                                | 1 Display application monitoring errors.                                                                                                    |             |            |                     |             |            |                      |
|                                | 2 All of trace level 1, plus measuring points for application monitoring.                                                                                                    |             |            |                     |             |            |                      |
|                                | 3 All of t                                                                                                    | race level  | 2, plus ap | oplication          | monitorii   | ng buffers |                      |
|                                | A trace le support.                                                                                                    | evel shoul  | d be used  | only whe            | n request   | ed by Soft | ware AG              |

#### Variable Definition File

The broker attribute file contains the configuration of one EntireX Broker instance. In order to share attribute files between different brokers, you identify the attributes that are unique and move them to a variable definition file. This file enables you to share one attribute file among different brokers. Each broker in such a scenario requires its own variable definition file.

The following attributes are considered unique for each machine:

- BROKER-ID (in Broker-specific Attributes)
- NODE (in Adabas SVC/Entire Net-Work-specific Attributes)
- PORT (in SSL-specific Attributes and TCP/IP-specific Attributes)

How you use the variable definition file will depend upon your particular needs. For instance, some optional attributes may require uniqueness - for example, DBID and FNR in DEFAULTS=ADABAS - so that you may specify the persistent store.

# Concepts of Persistent Messaging

| - Client Comes Model: Bersistent Massacrine                          | 101 |
|----------------------------------------------------------------------|-----|
| Client Server Model: Persistent Messaging                            |     |
| <ul> <li>Publish-and-Subscribe Model: Persistent Behavior</li> </ul> | 105 |
| ■ Definitions of Persistent Messaging Terms                          | 107 |
| Availability of Persistent Store                                     | 109 |
| Migrating the Persistent Store                                       | 111 |
| Persistent Store Report                                              | 114 |
| Swapping out New Units of Work                                       | 117 |

This chapter provides a brief introduction to the concepts of the persistent store and its role in EntireX for providing persistent messaging within the client/server model and also for publish-and-subscribe functionality. It covers the following topics:

The table *Persistent Store Drivers* lists the implementation choices available to each operating system for accessing the physical persistent store. See also *Using Persistence and Units of Work*, *Broker UOW Status Transition* under *Concepts of Persistent Messaging* and *Managing the Broker Persistent Store* in the platform-specific administration documentation.

#### **Client Server Model: Persistent Messaging**

EntireX provides persistent messaging within the client/server model. This is achieved by storing all persistent messages on disk so that if a system failure occurs, messages will automatically be recovered allowing applications to be restarted without any loss of data. The section *Using Persistence and Units of Work* describes implementation issues and how to use persistence and units of work in EntireX Broker. Units of work can also be used without persistence; units of work which are the vehicle for persistent messaging.

The following figure illustrates the concept of persistent messages.

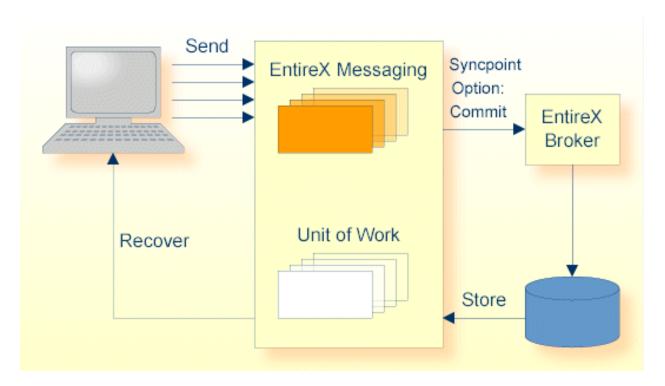

Persistence in an EntireX Broker's unit of work (a group of logically related messages) has the following four variations:

■ Both the unit of work and its status have persistence.

- The unit of work does not have persistence, but its status does.
- The unit of work has persistence, but its status does not.
- Neither the unit of work nor its status has persistence.

The status of a message is information about the message rather than the actual message data itself. This enables the sender to determine the progress of the message and determine if it has been received by the partner and whether processing was successfully completed. This gives applications the option of having the Broker kernel store only the message status and not the message itself, provided the application has been written to resend data from a known point in the event of system failure. This option can afford significant performance benefits over storing the whole message data.

To support transaction control in a coordinated operation of distributed systems, EntireX can group logically related messages into "units of work" that are committed to the EntireX Broker for further transmission when complete. In case of failure on the server side, the receiving program can backout the whole unit of work; this makes it available for processing later or by another server.

# Publish-and-Subscribe Model: Persistent Behavior

EntireX provides persistent publish-and-subscribe behavior by writing information to disk in order to protect against system failures. This allows applications to be restarted without any loss of the following types of data:

# ■ Durable Subscription Information

This comprises a list of subscribers and the topics to which they have durably subscribed. This ensures that users only have to subscribe once to a topic; their persistent status remains after Broker is restarted. If the persistent store is used to maintain subscription status, you must define the SUBSCRIPTION-EXPIRATION options.

#### Publication Data

This data is also persisted if the administrator has defined this characteristic for the topic.

The diagram below shows the two types of publish-and-subscribe information which is written to the persistent store.

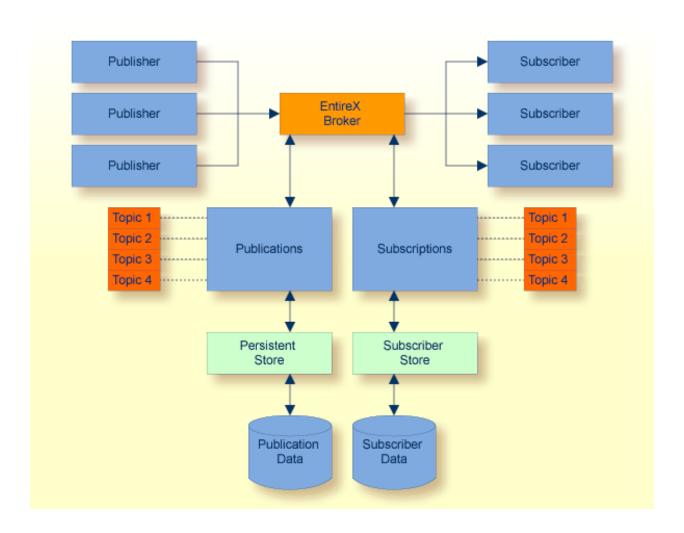

# **Definitions of Persistent Messaging Terms**

- UOW
- Persistent Store
- Persistent Store Drivers
- UOW Lifetime
- Persistent UOW
- Persistent Status
- Publication
- Durable Subscription
- Publication Lifetime
- Subscription Expiration

#### **UOW**

A unit of work (UOW) is a set of one or more messages that are processed as a single unit. The sender of a UOW adds messages to the UOW and then indicates that the UOW is complete (COMMIT). The UOW and its messages are not visible to the receiver until the sender has committed the UOW. Once the UOW is committed, the receiver can receive the messages, and can indicate when the UOW is complete (COMMIT).

#### **Persistent Store**

The persistent store is used for storing unit-of-work messages and publish-and-subscribe data to disk. This means message and status information can be recovered after a hardware or software failure to the previous commit point issued by each application component.

#### Persistent Store Drivers

A persistent store driver is an executable, or a load module, that implements access to the physical persistent store. There is one persistent store driver for each persistent store type. The following table shows the persistent store options:

| Persistent<br>Store Type | Description                                | Operating System              | Notes                                                                                                    |
|--------------------------|--------------------------------------------|-------------------------------|----------------------------------------------------------------------------------------------------|
| Adabas                   | Uses Adabas database.                      | UNIX, Windows,<br>z/OS, z/VSE | Adabas, Software AG's ADAptable dataBASe, is a high-performance, multithreaded, database management system. |
| DIV                      | Uses IBM Data In Virtual facility on z/OS. | z/OS                          | This persistent store option is implemented as a VSAM linear data set.                                      |

| Persistent<br>Store Type | Description                                                                      | Operating System | Notes                                                                       |
|--------------------------|----------------------------------------------------------------------------------|------------------|-----------------------------------------------------------------------------|
|                          | c-tree© is an embedded local database that can be used as your persistent store. |                  | c-tree© is the fast and reliable embedded database of FairCom Corporation®. |

See also *Managing the Broker Persistent Store* in the platform-specific administration documentation and also PSTORE-TYPE under *Broker Attributes*.

#### **UOW Lifetime**

Each UOW has a lifetime value associated with it. This is the period of time that the UOW is allowed to exist without being completed. This time starts when the UOW is initially created and runs until the UOW is completed. A UOW is completed when it is successfully:

- cancelled or backed out by its sender, or
- cancelled or committed by its receiver.

If the UOW is in ACCEPTED status when this lifetime expires, the UOW is placed into a TIMEOUT status. Lifetime timeouts will not occur when the UOW is in either RECEIVED or DELIVERED status.

A special "pseudo-clock" is maintained for UOW lifetimes. This clock is implemented in such a way that it only runs when the Broker is active. This prevents a UOW lifetime from expiring while the Broker is down or otherwise unavailable.

#### **Persistent UOW**

Persistence is an attribute of a UOW (unit of work). If a UOW is persistent, its messages are saved in the persistent store when the sender COMMITS the UOW and they are retained until the receiver COMMITS or CANCELS the UOW, or until its lifetime expires. If the Broker or system should fail after the UOW is committed by the sender, the UOW (and its conversation) will be restored to their last, stable status when the Broker restarts.

#### **Persistent Status**

Persistent status is an attribute of a UOW (unit of work). If a UOW has persistent status, the status of the UOW is maintained in the persistent store, and is updated whenever the status changes. The persistent status remains in the persistent store after the UOW is completed, until its status lifetime has expired.

A persistent status value represents a multiple of the UOW lifetime value. Thus if a UOW has a lifetime of 5M (whereby M stands for minutes) and a persistent status value of 4, the status of the UOW would be deleted 20M (5M\*4) after the UOW was completed.

## **Publication**

A publication is one or more messages forming an atomic unit and sent by a publisher to a topic. Subscribers are then able to receive publications committed after the time at which a subscriber first subscribes.

# **Durable Subscription**

Subscribers inform EntireX of their intent to receive publications by issuing a SUBSCRIBE command and specifying the topic of interest. If the administrator has specified this topic to the Broker attribute file with a characteristic of DURABLE, users will be able to subscribe to the topic durably. This means that the user's subscription status remains after EntireX is restarted.

#### **Publication Lifetime**

A characteristic of the topic is the lifetime which publications will live and be available to subscribers. Once a publication has been received by all eligible subscribers, it will be removed automatically, even before its lifetime has been reached.

# **Subscription Expiration**

Subscribers inform EntireX of their intent to receive publications by issuing a SUBSCRIBE command and specifying the topic of interest. If the administrator has specified this topic to the Broker attribute file with a characteristic of DURABLE, all user subscriptions to that topic will be durable. This means that the user's subscription status remains after EntireX is restarted.

# **Availability of Persistent Store**

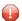

**Caution:** The persistent store must be available before you attempt to start or restart the Broker; otherwise your Broker will not initialize.

- Introduction
- Disconnect the Persistent Store

Connect the Persistent Store

#### Introduction

The PSTORE must be available for the Broker to start. Subsequently, Broker will continue to function even if the PSTORE becomes unavailable and applications issuing non-persistent commands will continue without interruption. However, Broker will not be able to process commands relating to persistence until the PSTORE becomes available again.

Users issuing commands involving persistence - for example units of work with persistence and durable publish and subscribe - are notified of the unavailability of the PSTORE through an ACI return code. In addition, persistent commands being processed at the point of unavailability are backed out, and details of the PSTORE problem are written to the Broker log file.

There are several reasons for the PSTORE becoming unavailable. Examples:

- unavailability of the PSTORE file(s)
- capacity of PSTORE file being exceeded
- in the case of Adabas, termination of the database

## **Disconnect the Persistent Store**

You can remove the state "No new Units of Work" - that is, no new persistent data - using CIS. If the PSTORE capacity is exceeded, an error message is written to the Broker log file. You must use Command and Information Services (CIS) to ensure that users cannot issue further commands creating new units of work or publications.

During the time the PSTORE is unavailable, there is no timeout processing for unit-of-work and publication records kept in the PSTORE. In addition, some in-memory resources relating to persistent items, such as conversation control blocks, are also retained until the PSTORE becomes available again and normal processing is resumed for all commands.

See executable command request DISCONNECT-PSTORE under ETBCMD: Executable Command Requests under Broker Command and Information Services.

#### Connect the Persistent Store

Subsequently, you can use CIS to make the PSTORE available again, allowing users only to issue commands consuming records from the PSTORE rather than producing new ones. After a period of operation in this state, the contents of the PSTORE will be reduced sufficiently, and you can remove the state "No new Units of Work" through CIS.

See executable command request CONNECT-PSTORE under ETBCMD: Executable Command Requests under Broker Command and Information Services.

# **Migrating the Persistent Store**

- Introduction
- Configuration
- Migration Procedure

## Introduction

The contents of EntireX Broker's persistent store can be migrated to a new persistent store in order to change the PSTORE type or to use the same type of PSTORE with increased capacity.

The migration procedure outlined here requires two Broker instances started with a special RUN-MODE parameter. One Broker unloads the contents of the persistent store and transmits the data to the other Broker, which loads data into the new PSTORE. Therefore, for the purposes of this discussion, we shall refer to an *unload* Broker and a *load* Broker.

This procedure is based on Broker-to-Broker communication to establish a communication link between two Broker instances. It does not use any conversion facilities, since the migration procedure is supported for homogeneous platforms only.

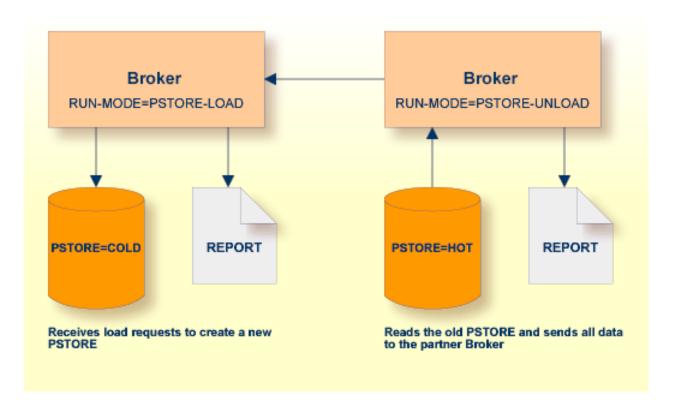

# Configuration

The migration procedure requires two Broker instances, each started with the RUN-MODE attribute. The unload Broker should be started with the following attribute:

#### RUN-MODE=PSTORE-UNLOAD

The load Broker should be started with the following attribute:

## RUN-MODE=PSTORE-LOAD

These commands instruct the Broker instances to perform the PSTORE migration.

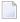

**Note:** The attribute PARTNER-CLUSTER-ADDRESS must be defined in both Broker instances to specify the transport address of the load Broker. The unload Broker must know the address of the load broker, and the load Broker must in turn know the address of the unload Broker.

# **Example:**

Broker ETB001 performs the unload on host HOST1, and Broker ETB002 performs the load on host HOST2. The transmission is based on TCP/IP. Therefore, Broker ETB001 starts the TCP/IP communicator to establish port 1971, and Broker ETB002 starts the TCP/IP communicator to establish port 1972.

For ETB001, attribute PARTNER-CLUSTER-ADDRESS = HOST2: 1972: TCP is set, and for ETB002, attribute PARTNER-CLUSTER-ADDRESS = HOST1: 1971: TCP is set to establish the Broker-to-Broker communication between the two Broker instances.

In addition to attributes RUN-MODE and PARTNER-CLUSTER-ADDRESS, a fully functioning Broker configuration is required when starting the two Broker instances. To access an existing PSTORE on the unloader side, you must set the attribute PSTORE = HOT. To load the data into the new PSTORE on the loader side, you must set the attribute PSTORE = COLD. The load process requires an empty PSTORE at the beginning of the load process.

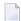

**Note:** Use caution not to assign PSTORE = COLD to your unload Broker instance, as this startup process will erase all data currently in the PSTORE.

For the migration process, the unload Broker and the load Broker must be assigned different persistent stores.

A report can be generated to detail all of the contents of the existing persistent store. At the end of the migration process, a second report can be run on the resulting new persistent store. These two reports can be compared to ensure that all contents were migrated properly. To run these reports, set the attribute PSTORE-REPORT = YES. See PSTORE under *Broker Attributes* for a detailed description, especially for the file assignment.

# Migration Procedure

The migration procedure is made up of three steps.

## Step 1

The unload Broker and the load Broker instances can be started independently of each other. Each instance will wait for the other to become available before starting the unload/load procedure.

The unload Broker instance sends a handshake request to the load Broker instance in order to perform an initial compatibility check. This validation is performed by Broker according to platform architecture type and Broker version number. The handshake ensures a correctly configured partner cluster address and ensures that the user did not assign the same PSTORE to both Broker instances. If a problem is detected, an error message will be issued and both Broker instances will stop.

## Step 2

The unload Broker instance reads all PSTORE data in a special non-destructive raw mode and transmits the data to the load Broker instance. The load Broker instance writes the unchanged raw data to the new PSTORE. A report is created if PSTORE-REPORT = YES is specified, and a valid output file for the report is specified.

# Step 3

The unload Broker instance requests a summary report from the load Broker instance to compare the amount of migrated data. The result of this check is reported by the unload Broker instance and the load Broker instance before they shut down.

When a Broker instances is started in RUN-MODE = PSTORE-LOAD or RUN-MODE = PSTORE-UNLOAD, the Broker instances only allow administration requests. All other user requests are prohibited.

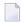

#### Notes:

- 1. The contents of the persistent store are copied to the new persistent store as an exact replica. No filtering of unnecessary information will be performed for example, UOWs in received state. The master records will not be updated.
- 2. Before restarting your Broker with the new persistent store, be sure to change your PSTORE attribute to PSTORE = HOT. *Do not* start your broker with the new persistent store using PSTORE = COLD; this startup process will erase all of the data in your persistent store.
- 3. After completing the migration process and restarting your Broker in a normal RUN-MODE, it is important not to bring both the new PSTORE and the old PSTORE back online using separate Broker instances; otherwise, applications would receive the same data twice. Once the migration process is completed satisfactorily, and is validated, the old PSTORE contents should be discarded.

# **Persistent Store Report**

You can create an optional report file that provides details about all records added to or deleted from the persistent store. This section details how to create the report and provides a sample report.

- Configuration
- Sample Report

# Configuration

To create a persistent store report, use Broker's global attribute PSTORE-REPORT with the value YES.

When the attribute value YES is supplied, all created or deleted persistent records will be reported if the output mechanism is available.

If the value NO is specified, no report will be created.

The report file is created using the following rules:

# BS2000/OSD

LINK-NAME ETBPREP assigns the report file. Format REC-FORM=V, REC-SIZE=O, FILE-TYPE ISAM is used by default.

## UNIX

Broker creates a file with the name *PSTORE.REPORT* in the current working directory. The file name *PSTORE.REPORT.LOAD* will be used if Broker is started with RUN-MODE = PSTORE-LOAD.

The file name *PSTORE.LOAD.UNLOAD* will be used if Broker is started with RUN-MODE = PSTORE-UNLOAD.

If the environment variable ETB\_PSTORE\_REPORT is supplied, the file name specified in the environment variable will be used.

If Broker receives the command-line argument -p, the token following argument -p will be used as the file name.

#### **Windows**

Same as UNIX.

# z/OS

DDNAME ETBPREP assigns the report file. Format RECFM=FB, LRECL=121 is used.

#### z/VSE

Logical unit SYS003 and logical file name *ETBPREP* are used. Format RECORD-FORMAT = FB, RECORD-LENGTH = 121 is used.

## Sample Report

The following is an excerpt from a sample PSTORE report.

| EntireX 8.0.0.00              | PSTORE   | Report 2     | 2008-02-21 17:1 | .8:38 Pag  | e 1          |          |
|-------------------------------|----------|--------------|-----------------|------------|--------------|----------|
| Identifier<br>Action          | Elements | Total length | Record Type     | Date       | Time         | ب        |
| 100000000000000016<br>Created | 5        | 1148         | Conversation    | 2008-02-21 | 17:18:57.190 | ب        |
| 100000000000000017<br>Created | 5        | 1148         | Conversation    | 2008-02-21 | 17:18:57.654 | <b>↓</b> |
| 10000000000000018<br>Created  | 5        | 1148         | Conversation    | 2008-02-21 | 17:18:58.122 | ↩        |
| 10000000000000019<br>Created  | 5        | 1148         | Conversation    | 2008-02-21 | 17:18:58.590 | ↩        |
| 100000000D00001A              | 5        | 1148         | Conversation    | 2008-02-21 | 17:18:59.054 | <b>ب</b> |

| Created                                   |   |      |              |                         |          |
|-------------------------------------------|---|------|--------------|-------------------------|----------|
| 100000000000001B<br>Created               | 5 | 1148 | Conversation | 2008-02-21 17:18:59.518 | <b>↓</b> |
| 100000000000001C                          | 5 | 1148 | Conversation | 2008-02-21 17:18:59.982 | <b>←</b> |
| Created<br>1000000000000001D              | 5 | 1148 | Conversation | 2008-02-21 17:19:00.538 | <b>پ</b> |
| Created<br>10000000000001E                | 5 | 1148 | Conversation | 2008-02-21 17:19:01.002 | <b>↓</b> |
| Created 10000000000001                    | 0 | 0    | Conversation | 2008-02-21 17:19:30.676 | 43       |
| Deleted                                   | - |      |              |                         |          |
| 10000000000000002<br>Deleted              | 0 | 0    | Conversation | 2008-02-21 17:19:31.675 | <b>←</b> |
| 10000000000000003<br>Deleted              | 0 | 0    | Conversation | 2008-02-21 17:19:32.675 | ب        |
| 100000000C000004                          | 0 | 0    | Conversation | 2008-02-21 17:19:33.675 | ↩        |
| Deleted<br>10000000000000005              | 0 | 0    | Conversation | 2008-02-21 17:19:34.675 | ب        |
| Deleted<br>1000000000000000006<br>Deleted | 0 | 0    | Conversation | 2008-02-21 17:19:35.675 | ب        |
| Deleted                                   |   |      |              |                         |          |

# The following fields are provided in the report:

- Identifier provides the UOWID (record ID).
- Elements gives the number of messages per UOW when creating or loading records.
- Total Length gives the size of the raw record when creating or loading records.
- Record Type describes the type of the data. Following types are currently supported:
  - Cluster: a special record for synchronization purposes
  - Conversation: a unit of work as part of a conversation
  - Master: a special record to manage the persistent store
  - Publication: a record containing a publication for a durable topic
  - Subscription: a record containing subscriber data (if SUBSCRIBER-STORE = PSTORE) is defined
- Date and time of the action
- Action describes the action of Broker. The following actions are currently supported:
  - Created: record is created
  - Deleted: record is deleted
  - Loaded: record is loaded (Broker instance with RUN-MODE = PSTORE-LOAD)
  - Unloaded: record is unloaded (Broker instance with RUN-MODE = PSTORE-UNLOAD)

# **Swapping out New Units of Work**

The broker processes UOWs in memory. However, if a client produces a large number of UOWs and no server is available, or the server cannot handle all data, the number of UOWs in memory may increase and reach a critical limit.

To avoid an overload of UOWs in memory, EntireX Broker can swap out new conversations that containing UOWs (STORE=BROKER) and that have been accomplished by the client with an EOC. The data is persisted on PSTORE and there is no need to keep the data in memory unless a server wants to receive the data.

Activate the swap-out feature with the broker-specific attribute SWAP-OUT-NEW-UOWS. It is not activated by default. However, the swap-out feature can be configured per service to define a minimum portion of UOWs kept in memory. Use the service-specific attribute MIN-UOW-CONVERSATIONS-IN-MEMORY to define this portion.

# 6 Using Persistence and Units of Work

| mplementation Issues    | 120 |
|-------------------------|-----|
| Using Units of Work     |     |
| Jsing Persistence       |     |
| Jsing Persistent Status |     |
| Recovery Processing     |     |

This chapter describes implementation issues and how to use persistence and units of work in EntireX Broker. It assumes you are familiar with EntireX Broker from both an administrative and an application perspective, and with the ACI programming in particular. See also *EntireX Broker* and *EntireX Broker ACI Programming*.

# Implementation Issues

- Table of Persistent Store Drivers
- Changes are Required
- Attributes used for Units of Work
- ACI Fields used for Units of Work
- ACI Function SYNCPOINT used for Units of Work
- Options used for UOW Operations
- CID Implementation: Numeric Digits, Characters 0-9 and A-Z

# **Table of Persistent Store Drivers**

A persistent store driver is an executable, or a load module that implements access to the physical persistent store. There is one persistent store driver for each persistent store type. The following table shows the persistent store options:

| Persistent<br>Store Type | Description                                                                      | Operating System              | Notes                                                                                                    |
|--------------------------|----------------------------------------------------------------------------------|-------------------------------|----------------------------------------------------------------------------------------------------|
| Adabas                   | Uses Adabas database.                                                            | UNIX, Windows,<br>z/OS, z/VSE | Adabas, Software AG's ADAptable dataBASe, is a high-performance, multithreaded, database management system. |
| DIV                      | Uses IBM Data In Virtual facility on z/OS.                                       | z/OS                          | This persistent store option is implemented as a VSAM linear data set.                                      |
| CTREE                    | c-tree© is an embedded local database that can be used as your persistent store. | UNIX and Windows              | c-tree© is the fast and reliable embedded database of FairCom Corporation®.                                 |

# **Changes are Required**

It is important to note that some level of both application and system changes are necessary to utilize UOWs. Existing message-based Broker applications will continue to operate as before.

# **Attributes used for Units of Work**

The following table represents the keyword parameters that can be used in the Broker attribute file for UOWs. A short form of the keyword is given if applicable. Default values are underlined.

| Keyword                     | Value                             | Description                                                                                                    |
|-----------------------------|-----------------------------------|----------------------------------------------------------------------------------------------------|
| STORE                       | OFF I BROKER                      | Broker: sets default STORE attribute for all units of work.                                                                                                    |
|                             |                                   | Service: sets default STORE attribute for units of work sent to the service.                                                                                                    |
| MAX-UOWS or<br>MUOW         | <u>0</u>                          | Broker: maximum number of active UOWs. If 0 is specified, then the Broker will not support any UOW operations.                                                                                                    |
|                             |                                   | Service: maximum number of active UOWs for a service.                                                                                                    |
| MAX-MESSAGES-IN-UOW or UMSG | <u>16</u> l <i>n</i>              | Broker: maximum number of messages in a UOW.                                                                                                    |
|                             |                                   | Service: maximum number of messages in a UOW for the service.                                                                                                    |
| PSTORE                      | NO I HOT I<br>COLD I              | Broker only. Startup value for persistent store.                                                                                                    |
|                             | WARM                              | NO No persistent store.                                                                                                    |
|                             |                                   | HOT Persistent UOWs are restored to prior state during initialization.                                                                                                    |
|                             |                                   | COLD Persistent UOWs are not restored during initialization, and the persistent store is considered empty.                                                                                                    |
|                             |                                   | WARM (Internal Use Only) persistent UOWs are not restored during initialization, but the persistent store remains intact.                                                                                                    |
| UWSTATP                     | <u>0</u> - 254                    | Broker: persistent status is maintained either for persistent or non-persistent UOWs.                                                                                                    |
|                             |                                   | Service: persistent status is maintained either for persistent or non-persistent UOWs for a service.                                                                                                    |
| UWTIME                      | 1 <u>D</u>   nS   nM  <br>nH   nD | Broker: defines the lifetime of a UOW in seconds, minutes, hours or days. This value is the time that it can remain in the system without being completed. If the UOW is not completed within this time, it is deleted with a status of TIMEOUT |
|                             |                                   | Service: defines the lifetime of a UOW for a service.                                                                                                    |

| Keyword                | Value            | Description                                                                                                    |
|------------------------|------------------|----------------------------------------------------------------------------------------------------|
| MAX-UOW-MESSAGE-LENGTH | n I <u>31647</u> | Broker: defines the default maximum message size that can be sent.  Service: defines the maximum message size that can be sent to a service.                                                      |
| DEFERRED               | <u>NO</u> I YES  | Broker: sets the default DEFERRED attribute for all services.  UOWs can be sent to a deferred service even if the service is not registered.  Service: sets the DEFERRED attribute for a service. |

# **ACI Fields used for Units of Work**

The following fields have been added to the broker ACI control block. Note that the actual field names may differ slightly depending on the programming language being used.

| Keyword | Description                                                                                                    |  |  |  |
|---------|----------------------------------------------------------------------------------------------------|--|--|--|
| STORE   | Indicates whether the specified UOW is persistent or not:                                                                         |  |  |  |
|         | 0FF The sender accepts the persistence option specified by the service or Broker (this is the default value).                     |  |  |  |
|         | BROKER The sender wants persistence.                                                                                              |  |  |  |
|         | NO The sender does not want persistence, even if the service or Broker default is persistence.                                    |  |  |  |
|         | Also returned with RECEIVE to indicate if the UOW being received is persistent or not.                                            |  |  |  |
| UWTIME  | The amount of time that the UOW can remain incomplete without being timed out. This is also referred to as the UOW lifetime.      |  |  |  |
| STATUS  | The current status of a UOW. The status is returned on SEND, RECEIVE, and SYNCPOINT operations. Applicable values are as follows: |  |  |  |
|         | RECEIVED One or more messages have been sent as part of a UOW but the UOW is not yet committed.                                   |  |  |  |
|         | ACCEPTED The UOW has been committed by the sender.                                                                                |  |  |  |
|         | DELIVERED The UOW is currently being received.                                                                                    |  |  |  |
|         | BACKEDOUT * The UOW was backed out prior to being committed by the sender.                                                        |  |  |  |
|         | PROCESSED* the receiver of the UOW has committed it.                                                                              |  |  |  |
|         | CANCELLED* the receiver of the UOW has cancelled it.                                                                              |  |  |  |
|         | TIMEOUT* the UOW was not processed within the specified time.                                                                     |  |  |  |
|         | DISCARDED* The UOW was not persistent and its data was discarded over a restart.                                                  |  |  |  |
|         | * The status values marked with an asterisk are persistent, and will only exist for UOWs with persistent status.                  |  |  |  |

| Keyword | Description                                                                                                    |  |  |  |  |  |
|---------|----------------------------------------------------------------------------------------------------|--|--|--|--|--|
|         | In addition, the following status values are returned on a RECEIVE operation to indicate if the message being received is part of a UOW or not, and if so, which part:                                                                     |  |  |  |  |  |
|         | RECV_NONE The message is not part of a UOW.                                                                                                    |  |  |  |  |  |
|         | RECV_FIRST The message is the first message in a UOW.                                                                                                    |  |  |  |  |  |
|         | RECV_MIDDLE The message is not the first or last message in a UOW.                                                                                                    |  |  |  |  |  |
|         | RECV_LAST The message is the last message in a UOW.                                                                                                    |  |  |  |  |  |
|         | RECV_ONLY The message is the only message in a UOW.                                                                                                    |  |  |  |  |  |
|         | All RECV_values except RECV_NONE reflect an actual UOW status of DELIVERED.                                                                                                    |  |  |  |  |  |
| USTATUS | A user-defined status associated with a UOW. It can be specified as part of a SEND, RECEIVE, or SYNCPOINT operation and will be returned whenever the status of a UOW is queried. See <i>Using User Status</i> below for more information. |  |  |  |  |  |
| UOWID   | A unique identifier for a unit of work. This value is returned on SEND and RECEIVE operations and may be provided on SYNCPOINT operations that are querying status of UOWs.                                                                |  |  |  |  |  |
| UWSTATP | A numeric value indicating the lifetime value for persistent status. This value is a multiplier against the UWTIME value. Applicable values are:                                                                                           |  |  |  |  |  |
|         | 0 Use the default specified for the service or broker.                                                                                                    |  |  |  |  |  |
|         | 1-254 Use 1 to 254 times the UWTIME value as the status lifetime.                                                                                                    |  |  |  |  |  |
|         | 255 The sender does not want persistent status, even if the service or broker default is persistent status.                                                                                                    |  |  |  |  |  |

# **ACI Function SYNCPOINT used for Units of Work**

The SYNCPOINT function deals exclusively with UOWs. The following table lists the OPTION values that can be used with the SYNCPOINT function, and the associated behavior and restrictions of each one.

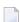

**Note**: In many cases, the behavior will be different depending on whether the issuer is the sender or the receiver of the UOW.

| Option  | Caller   | Behavior and Restrictions                                                                                                    |
|---------|----------|----------------------------------------------------------------------------------------------------|
| BACKOUT |          | If the specified UOW is in RECEIVED status, it will be put into BACKEDOUT status. If persistent status is not specified, no trace of the UOW will remain.  |
|         | Receiver | If the specified UOW is in DELIVERED status, it will be put back into ACCEPTED status and its attempted delivery count will be incremented.                |
| CANCEL  |          | If the specified UOW is in ACCEPTED status, it will be put into CANCELLED status. If persistent status is not specified, no trace of the UOW will remain.  |
|         |          | If the specified UOW is in DELIVERED status, it will be put into CANCELLED status. If persistent status is not specified, no trace of the UOW will remain. |

| Option     | Caller   | Behavior and Restrictions                                                                                                    |
|------------|----------|----------------------------------------------------------------------------------------------------|
| COMMIT     | Sender   | If the specified UOW is in RECEIVED status, it will be put into ACCEPTED status. It is now available to be received by the other partner.                                                                          |
|            | Receiver | If the specified UOW is in DELIVERED status, it will be put into PROCESSED status. If persistent status is not specified, no trace of the UOW will remain.                                                         |
|            | Both     | This is a special case of the COMMIT option, where the caller specifies UOWID=BOTH in the request. This allows the caller to commit two UOWs, one being received and one being sent, in a single atomic operation. |
| DELETE     | Sender   | Deletes the persistent status of the specified UOW. The UOW must be complete and must have been created by the caller. After this request, no trace of the UOW will remain.                                        |
| EOC        | Sender   | Commits the UOW and sets an EOC indication on the associated conversation. See COMMIT for additional information and restrictions.                                                                                 |
| EOCCANCEL  | Sender   | Commits the UOW and sets an EOC-CANCEL indication on the associated conversation. See COMMIT for additional information and restrictions.                                                                          |
| LAST       | Sender   | Returns the status of the last UOW sent by the caller. In addition, CLASS/SERVER/SERVICE details of the associated server are also returned. The CONV-ID can be included to qualify the request.                   |
| QUERY      | Sender   | With UOWID=n, returns the status of the specified UOW. In addition, CLASS/SERVER/SERVICE details of the associated server are also returned.                                                                       |
| SETUSTATUS | Both     | Updates the user status field of the specified UOW. The UOW must be in RECEIVED, ACCEPTED, or DELIVERED status.                                                                                                    |

# **Options used for UOW Operations**

This table lists option values used to support UOW operations:

| Option | Function | Behavior and Restrictions                                                                                                    |  |  |  |  |
|--------|----------|----------------------------------------------------------------------------------------------------|--|--|--|--|
| SYNC   | SEND     | This option indicates that the data being sent is part of a UOW. The UOW is created on the first send, and subsequent sends will add messages to the UOW.                                 |  |  |  |  |
| SYNC   | RECEIVE  | This option indicates that the RECEIVE can be satisfied only with a message in a UOW.                                                                                                    |  |  |  |  |
| MSG    | RECEIVE  | This option indicates that the RECEIVE can be satisfied only with non-UOW messages.                                                                                                    |  |  |  |  |
| ANY    | RECEIVE  | This option indicates that the RECEIVE can be satisfied by either a non-UOW or a UOW message. It is up to the receiver to determine which, based on the UOWSTATUS field that is returned. |  |  |  |  |
| COMMIT | SEND     | This option combines a SEND and a SYNCPOINT, OPTION=COMMIT into a single operation. It allows the sender to create and commit a UOW in a single operation.                                |  |  |  |  |

# CID Implementation: Numeric Digits, Characters 0-9 and A-Z

In order to support unique conversation identifiers at Broker restart, there is an implementation of the CID which is alphanumeric and an internal identifier.

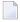

**Note:** The CID is a Broker-generated identifier for the conversation, and the application should not make any assumptions about either the content or format of all or any part of the CID field, or about any relationship between CIDs.

If any of the following three conditions exist, the all-numeric implementation of the CID field will be used in order to ensure compatibility:

- the Broker does not support any UOW processing;
- the application program is using API\_VERSION 1 or 2 in its request;

or

the target service does not support UOWs.

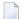

**Note**: This level of compatibility may be removed at some point in the future.

# **Using Units of Work**

- UOW vs non-UOW Conversations
- Use of LOGON and TOKEN
- User Identification for Units of Work
- Which Applications should use UOWs?
- Understanding UOW Status
- UOW Status on RECEIVE
- Using User Status
- Resource and Performance Considerations

#### **UOW vs non-UOW Conversations**

A Broker conversation will support either UOWs or messages, but not both. At the time the conversation is created, the Broker will determine which is to be supported.

## **Sequencing of Messages across Conversations**

The order of delivery of new conversations to receivers is determined by the COMMIT time of the first UOW within its conversation. The conversation delivered to the receiver first is the one containing the first UOW for which the sender issues a SEND,OPTION=COMMIT or SYNCPOINT,OPTION=COMMIT.

If there is more than one UOW in a conversation, the COMMIT time of the first UOW determines the age of that conversation. Also, multiple UOWs within a conversation are picked up by the receiver, in the same sequence as they were committed by the sender.

Scenario: A server starts to receive UOWs (CONVID=NEW) and receives UOW T1 first, since this UOW is committed first. If the server issues another receive (CONVID=NEW), it receives UOW T3. If, however, the UOWs are not combined in conversations (i.e., every UOW is in a separate conversation), the server receives (CONVID=NEW) UOW T1 first, then UOW T2, UOW T3, etc.

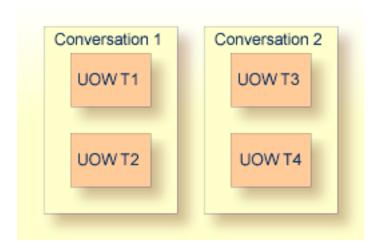

The COMMITTIME field in the Broker control block shows COMMITTIME of the first UOW in a conversation.

# Use of LOGON and TOKEN

An explicit LOGON function must be used before a program can use any of the UOW functions. In order to enable client and server programs to recover the status of their UOWs in the event of a failure (Broker, system, or application), these programs must specify a TOKEN value at the time of logon.

## **User Identification for Units of Work**

EntireX Broker identifies participants by ACI fields USER-ID and TOKEN is supplied or by USER-ID and internal ID (so-called physical user ID) if TOKEN is not supplied. However, the implementation of persistent units of work is based on the user identification USER-ID and TOKEN.

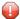

**Caution:** In order to avoid unpredictable inconsistencies, all applications using persistent units of work must use this user identification to run correctly. The ACI verification routines do not restrict usage of UOWs to USER-ID and TOKEN yet. Modify your application accordingly.

# Which Applications should use UOWs?

Applications that should consider using UOWs fit into a couple of different categories.

- Applications that currently use multiple messages to communicate a single request are good candidates for UOWs. Grouping these messages within a UOW can give the application additional control over how its data is processed.
- Applications that intend to utilize deferred services, persistence, or persistent status must use UOWs, since these facilities are not available to message-based applications.

# **Understanding UOW Status**

In order to use UOWs effectively, you need to understand

- the meaning of the various UOW status values;
- how they change based on events within the system;

and

how these changes are influenced by both persistence and persistent status.

The diagram below represents the normal status values as a UOW progresses through the system. These statuses and the transitions between them are not affected by either persistence or persistent status. The status values are indicated in ovals.

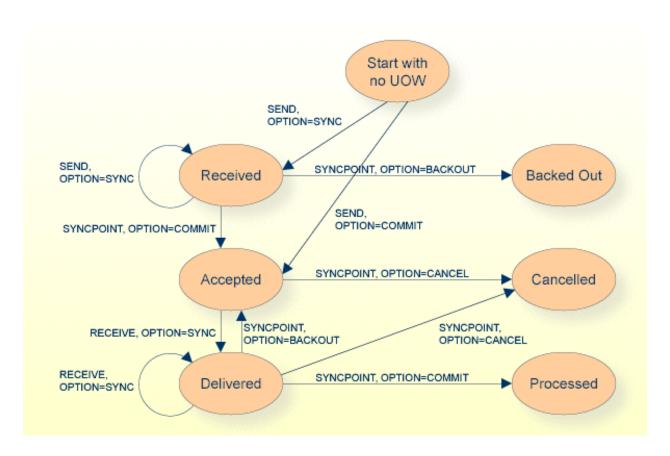

Normal Status Values as a UOW progresses through System

**Note:** The UOW is available to be received when it is first committed. The status values BACKEDOUT, CANCELLED and PROCESSED are valid only if there is persistent status.

#### **UOW Status on RECEIVE**

When a RECEIVE is issued for a message within a UOW, you might expect that the UOW status returned would be DELIVERED, since this is the actual status of the UOW. This is not the case, however. On a RECEIVE, the Broker returns a special UOW status that reflects additional information about the message and the UOW. These statuses are:

- RECV\_FIRST= the message is the first message in a UOW.
- RECV\_MIDDLE= the message is not the first or last message in a UOW.
- RECV\_LAST= the message is the last message in a UOW.
- RECV\_ONLY= the message is the only message in a UOW.
- RECV\_NONE= the message is not part of a UOW. This status is particularly useful if the application is receiving both messages and UOWs.

If you receive a status of either RECV\_LAST or RECV\_ONLY and then issue another RECEIVE for the same UOW, you will get an error 00740301 Conversation found: end of unit of work indicating the end of the UOW.

# **Using User Status**

The user status field of the UOW allows additional, application-specific information to be carried with the UOW. It can be used to maintain status or indicate error information. It can also provide a form of "out-of-band" data communication between the sender and the receiver of a UOW.

For example, if a server is processing a long-running UOW, it can periodically update the user status of the UOW (using SYNCPOINT, OPTION=SETUSTATUS) to indicate its progress. The client can periodically get the user status (using SYNCPOINT, OPTION=QUERY) and report the progress back to the end-user.

As another example, the sender of a long-running UOW can update the user status to indicate that processing of the UOW should be abandoned by the server. The server can periodically get the user status while processing and react accordingly.

#### **Resource and Performance Considerations**

Each active UOW consumes memory resources (approximately 140 bytes per UOW) in a preallocated pool, not including the size of the message itself.

Also, additional memory resources such as the conversation and participant control blocks for the UOW, together with messages associated with them, will remain in memory for a deferred service when persistence is used. This can become significant when UOWs are being sent to a deferred service. However, the message itself does not remain in memory if sent to a service which is not currently registered - the whole purpose of deferred services. If the service is currently registered, the message remains in memory.

Messages that are sent to any (registered or unregistered) service can be "paged out" by Broker if storage is required. This feature considerably eases memory consumption when using persistence.

# **Using Persistence**

- When do Persistent UOWs make Sense?
- Adding Persistence to a UOW
- Resource and Performance Considerations
- Which Information is saved with the UOW?
- What happens when Broker restarts?

UOWs and Replicated Servers

#### When do Persistent UOWs make Sense?

A UOW should be made persistent if the sender wants the Broker to assure that the UOW will be deliverable, even if there is a system or Broker failure. Assured delivery assumes that the intended receiver of the UOW is active, or becomes active within the specified lifetime of the UOW.

Since most existing Broker applications are interactive, they are probably not good candidates for persistent UOWs. New application models can now be implemented, using persistent UOWs. For example, a service that collects information from other services, such as accounting, inventory, logging, etc., would be a good fit for persistent UOWs. Another example could be a client sending a long-running request to a service (one that may be inactive or busy), disconnecting, and coming back some time later to retrieve the results. The reliability of assured delivery makes this model practical.

Persistent UOWs do not require persistent status.

# Adding Persistence to a UOW

A UOW can be made persistent:

- by specifying STORE=BROKER in the ACI request that creates the UOW;
- by specifying STORE=BROKER in service definition or service defaults portion of the Broker attribute file, making all UOWs for that service persistent; or
- by specifying STORE=BROKER in the Broker defaults section of the Broker attribute files, making all UOWs in the system persistent.

In addition, specifying STORE=NO in the ACI request that creates the UOW will explicitly make the UOW non-persistent, overriding any Broker or service default.

#### **Resource and Performance Considerations**

A persistent UOW consumes resources in two areas.

- When the UOW is committed by the sender, all of the messages are written to the persistent store. This will generate multiple I/O operations, depending on the number and size of the messages.
- Space used to store the UOW and its messages will be allocated in the persistent store and will remain until the UOW is completed.

Performance of certain specific functions (e.g. SYNCPOINT OPTION=COMMIT by the sender of a UOW) will be affected by the additional time required to perform the I/O operations associated with writing the UOW and message(s) to the persistent store. These operations are performed synchron-

ously because the Broker must ensure that the UOW, once committed, can be recovered in the event of a system or Broker failure.

## Which Information is saved with the UOW?

When the UOW is initially created in the persistent store, the following information is written:

- Unit-of-work ID
- Conversation ID
- UOW Sender information, including:
  - User ID
  - Token
  - Server/service/class \*
- UOW receiver information, including:
  - User ID \*\*
  - Token \*\*
  - Server/service/class \*
- Creation timestamp
- UOW lifetime value
- Persistence and persistent status values

The following pieces of information will be included when the UOW is initially written to the persistent store and will be updated, as needed, during the life of the UOW:

- UOW status
- UOW user status
- Attempted delivery count
- Number of messages in UOW
- Total message size in UOW
- Persistent status lifetime value
- Conversation state and EOC reason code
- \* Server/service/class information is only saved if the sender or receiver is a registered service.
- \*\* The receiver's user ID and token are only saved if the receiver is a service that has already acquired the conversation associated with this UOW. When there are multiple instances of a service, this means that a new conversation can be restarted by any instance of the service, but an existing conversation is bound to a specific instance of the service.

# What happens when Broker restarts?

- Restart Behavior of UOW
- Re-creation of Internal Control Blocks
- Behavior of Conversation at Broker Restart

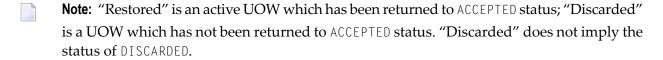

**Caution:** The persistent store must be available before you attempt to restart your Broker; otherwise your Broker will not restart.

## **Restart Behavior of UOW**

## ■ Restart Table 1

The behavior during restart of the following states depends on the previous settings of the options Persistent UOW and Persistent Status.

| UOW Status     | Persistent UOW: Persistent Status:  YES   NO YES   NO |     |                                          | UOW Status      |  |
|----------------|-------------------------------------------------------|-----|------------------------------------------|-----------------|--|
| before Restart |                                                       |     | and Status                               | after Restart * |  |
| RECEIVED       | YES                                                   | YES | UOW not restored;<br>Status is restored  | BACKEDOUT       |  |
| RECEIVED       | YES                                                   | NO  | UOW not restored;<br>Status not restored |                 |  |
| RECEIVED       | NO                                                    | YES | UOW not restored;<br>Status is restored  | DISCARDED       |  |
| RECEIVED       | NO                                                    | NO  | UOW not restored;<br>Status not restored |                 |  |
| ACCEPTED       | YES                                                   | YES | UOW is restored;<br>Status is restored   | ACCEPTED        |  |
| ACCEPTED       | YES                                                   | NO  | UOW is restored;<br>Status is restored   | ACCEPTED        |  |
| ACCEPTED       | NO                                                    | YES | UOW not restored;<br>Status is restored  | DISCARDED       |  |
| ACCEPTED       | NO                                                    | NO  | UOW not restored;<br>Status not restored |                 |  |
| DELIVERED      | YES                                                   | YES | UOW is restored;<br>Status is restored   | ACCEPTED        |  |
| DELIVERED      | YES                                                   | NO  | UOW is restored;<br>Status is restored   | ACCEPTED        |  |
| DELIVERED      | NO                                                    | YES | UOW not restored;<br>Status is restored  | DISCARDED       |  |

| UOW Status     | Persistent UOW: | Persistent Status: |                        | UOW Status      |  |
|----------------|-----------------|--------------------|------------------------|-----------------|--|
| before Restart | YES   NO        | YES   NO           | and Status             | after Restart * |  |
| DELIVERED      | NO              | NO                 | UOW not restored;      |                 |  |
|                |                 |                    | Status not restored    |                 |  |
| PROCESSED **   | YES             | YES                | Status is restored     | PROCESSED       |  |
| PROCESSED **   | YES             | NO                 | Status is not restored |                 |  |
| PROCESSED **   | NO              | YES                | Status is restored     | PROCESSED       |  |
| PROCESSED **   | NO              | NO                 | Status not restored    |                 |  |

<sup>\*</sup> If either UOW or its status is restored.

## ■ Restart Table 2

The behavior during restart of the following states does not depend on the settings of Persistent UOW; in these cases only the Persistent Status exists and does not change after a restart. There is no UOW to be restored.

| UOW Status before Restart | Behavior of Status | UOW Status after Restart |
|---------------------------|--------------------|--------------------------|
| CANCELLED                 | Status is restored | CANCELLED                |
| DISCARDED                 | Status is restored | DISCARDED                |
| BACKEDOUT                 | Status is restored | BACKEDOUT                |
| TIMEDOUT                  | Status is restored | TIMEDOUT                 |

# **Re-creation of Internal Control Blocks**

To restore a UOW, the Broker re-creates all internal control blocks necessary to represent the UOW when it was accepted. The table displays the targets of each control block type:

| Control Block Type | Association: Sender   Receiver | Notes                                |
|--------------------|--------------------------------|--------------------------------------|
| PCB                | Sender; Receiver (optional)    | PCB = Participant CB                 |
| SCB                | Sender; Receiver               | SCB = Service CB                     |
| ССВ                | Sender; Receiver               | CCB = Conversation CB                |
|                    |                                | Two CCBs represent the conversation. |
| UWCB               | Receiver                       | UWCB = unit of work CB               |
|                    |                                | The UWCB represents the UOW.         |

**Note:** The messages associated with the UOW are not re-created in memory until a RECEIVE is actually issued for the UOW.

<sup>\*\*</sup> In this state, the UOW information has already been deleted upon reaching PROCESSED status.

#### **Behavior of Conversation at Broker Restart**

Broker sets any units of work (UOWs) that are in DELIVERED status to ACCEPTED status during restart processing. If this is the first unit of work within a conversation sent by a client to a server, the assignment of the conversation to a particular server is dropped and the conversation is again available for all servers offering the same service.

If there is more than one unit of work in a single conversation and the first UOW is already received and committed by the server, the link to the server will kept even after this (non-first) UOW has reverted from <code>DELIVERED</code> to <code>ACCEPTED</code> status during restart processing. The server can retrieve units of work after restart with function <code>RECEIVE OPTION=SYNC,CONVID=ANY</code> and will get all old conversations containing UOWs first and then new conversations containing UOWs.

Servers performing a RECEIVE OPTION=SYNC, CONVID=NEW will retrieve only conversations not already assigned to this server. We strongly recommend that you implement RECEIVE OPTION=SYNC, CONVID=ANY or CONVID=OLD to retrieve already assigned conversations.

# **UOWs and Replicated Servers**

Special consideration must be given when restarts occur, and there are persistent UOWs that are being sent to replicated servers, e.g. when more than one copy of a server is active. This is because a UOW is not associated with a server instance until the UOW's conversation is actually received by a server. From an application perspective, this means that a conversation that has not yet been received by its target server will be restored so that any instance of the server can process it. However, once the conversation has been received, any subsequent UOWs sent on the conversation will be restored so that only the specific instance, based on USER-ID and TOKEN, can receive them. The reasoning behind this is that a broker restart can occur without the servers being restarted, and the servers could be maintaining context information based on the conversation.

It is important to note that this can cause problems if the server instances are started as a result of load and the same load conditions are not present after the restart. For example, a UOW could be bound to the fifth instance of a server, but after a restart there is only enough load to start three instances. For this reason, we recommend that replicated servers using persistent UOWs not maintain any conversations with multiple UOWs.

# **Using Persistent Status**

- When does Persistent Status make Sense?
- Adding Persistent Status to a UOW

## Resource and Performance Considerations

#### When does Persistent Status make Sense?

Persistent status should be considered for applications in which the sender needs to know if UOWs were actually processed successfully. In cases where the data associated with a UOW can be easily re-created in the event of a failure, persistent status may be a more desirable and lower-overhead alternative to a persistent UOW.

Persistent status does not require a persistent UOW.

# Adding Persistent Status to a UOW

A UOW's status can be made persistent:

- by specifying a UWSTATP value between 1 and 254 in the ACI request that creates the UOW;
- by specifying a UWSTATP value between 1 and 254 in service definition or service defaults portion of the Broker attribute file, making the status of all UOWs for that service persistent; or
- by specifying a UWSTATP value between 1 and 254 in the Broker defaults section of the Broker attribute files, making the status of all UOWs in the system persistent.

Specifying UWSTATP=255 in the ACI request that creates the UOW will explicitly make the UOW status non-persistent, overriding any broker or service default.

#### **Resource and Performance Considerations**

Using persistent status consumes resources in two areas.

- The persistent store is updated each time the UOW is modified, by either the sender or the receiver. These modifications occur whenever a SEND or RECEIVE function is issued for the UOW, or whenever its status is changed, such as by SYNCPOINT OPTION=COMMIT. Depending on the implementation, this will generate one or more I/O operations.
- The space used for the UOW (but not its messages) in the persistent store remains allocated for some period of time after the UOW has been completed.

The performance of individual requests will generally be affected by the additional time required to perform the I/O operations associated with maintaining persistent status. At this time, all operations are performed synchronously, although that may change in future releases.

# **Recovery Processing**

- Introduction
- Determining the Status of a UOW
- A Real-world Example: Chess-by-Mail

#### Introduction

UOWs and persistence provide functionality for the application program (either client or server) to recover from failures: i.e., system, broker or application. In addition, this functionality allow new types of applications to be built, including ones not requiring concurrent execution of the client and server.

There are no standard rules for recovery, because each application model will use this functionality differently and will have different requirements for recovery. But the considerations in the following section should be kept in mind.

# Determining the Status of a UOW

The most useful function for recovery is the SYNCPOINT, OPTION=LAST. This function will return the UOWID, CID, and status of the last UOW created by the caller, based on the USER-ID and TOKEN. This function can be used when an application starts or when it detects a failure to determine how much processing has been completed on a UOW. This information can then be used to decide how to recover from the failure.

# A Real-world Example: Chess-by-Mail

Chess-by-mail is a sample of an application that takes advantage of UOWs, persistence, and persistent status. In generic terms, this application involves a client and a server exchanging messages on a single conversation. The conversation is long-running, and there is no requirement that the client and the server be active at the same time.

Although chess-by-mail was conceived as a single application, it is perhaps easier to describe its operation separately for the client and the server side. By convention, the white player is the client and the black player is the server. For simplicity, any user interaction has been left out of the description. Also for simplicity, only one chess-by-mail game is assumed to be running at any one time.

- Client Behavior
- Server Behavior

## **Client Behavior**

The behavior of the chess-by-mail client is as follows:

- 1. Logon, specifying a USER-ID and TOKEN, which allow recovery of prior UOWs.
- 2. Issue SYNCPOINT, OPTION=LAST to determine the status of the last UOW created.
- 3. If the return code is 00780305 UOW not found, then there is no game in progress. So send the first white move to the server with: SEND OPTION=COMMIT, CID=NEW. If the send is successful, logoff and exit.
- 4. If the return code from SYNCPOINT is 0, then there is a last UOW and therefore a game is in progress. The UOW status value is examined to decide how to proceed.
- 5. If the status is ACCEPTED, then the server has not yet received the last move, so logoff and exit.
- 6. If the status is DELIVERED, then the server is currently processing the last move, so logoff and exit.
- 7. If the status is TIMEOUT, then the server did not receive the last move before its lifetime expired, so logoff and exit.
- 8. If the status is PROCESSED, then the server has received the last move and committed the UOW. Our application model has the client sending a move in response and committing both UOWs at the same time. So we need to receive the new move and send a reply to it.
- 9. Get the server's move with RECEIVE, OPTION=SYNC, CID=*n*, where *n* is the CID returned from SYNCPOINT OPTION=LAST.
- 10. Send the response move back using SEND OPTION=SYNC, CID=n.
- 11. Commit both the received and sent UOWs with a single call SYNCPOINT OPTION=COMMIT, UOWID=BOTH.
- 12 Logoff and exit.

#### Server Behavior

The behavior of the chess-by-mail server is as follows:

- 1. Logon, specifying a Userid and Token, which allow recovery of prior UOWs.
- 2. Register as the chess-by-mail server.
- 3. Issue SYNCPOINT OPTION=LAST to determine the status of the last UOW created.
- 4. If the return code is 00780305 UOW not found, then there is no game in progress. So we receive first white move from the client with: RECEIVE OPTION=SYNC, CID=NEW. When the RECEIVE has been completed, continue at step 11.
- 5. If the return code from SYNCPOINT is 0, then there is a last UOW and therefore a game is in progress. The UOW status value is examined to decide how to proceed.
- 6. If the status is ACCEPTED, then the client has not yet received the last move, so deregister, logoff and exit.
- 7. If the status is DELIVERED, then the client is currently processing the last move, so deregister, logoff and exit.
- 8. If the status is TIMEOUT, then the client did not receive the last move before its lifetime expired, so deregister, logoff and exit.
- 9. If the status is PROCESSED, then the client has received the last move and committed the UOW. Our application model has the server sending a move in response and committing both UOWs at the same time. So we need to receive the new move and send a reply to it.
- 10. Get the client's move with RECEIVE, OPTION=SYNC, CID=n, where n is the CID returned from

```
SYNCPOINT, OPTION=LAST.
```

- 11. Send the response move back using SEND, OPTION=SYNC, CID=n.
- 12 Commit both the received and sent UOWs with a single call:

```
SYNCPOINT, OPTION=COMMIT, UOWID=BOTH.
```

13. Deregister, logoff and exit.

# 7 Broker UOW Status Transition

| ■ In                 | itial UOW Status: NULL   Received                   | 140 |
|----------------------|-----------------------------------------------------|-----|
| ■ In                 | itial UOW Status: Accepted   Delivered              | 141 |
| ■ Ini                | itial UOW Status: Processed   Timedout              | 142 |
| ■ Ini                | itial UOW Status: Cancelled   Discarded   Backedout | 143 |
| ■ Le                 | egend for UOW Status Transition Table               | 144 |
| <ul><li>Ta</li></ul> | able of Column Abbreviations                        | 144 |

This chapter contains the UOW status transition tables for EntireX Broker and covers the following topics:

See also *Broker ACI Fields* in the ACI Programming documentation | *Broker ACI Functions* in the EntireX Broker ACI Programming documentation | *Error Messages and Codes*.

# Initial UOW Status: NULL | Received

|     |                    |         | Resulting UOW Status |          |           |          |                                                                                                  |
|-----|--------------------|---------|----------------------|----------|-----------|----------|--------------------------------------------------------------------------------------------------|
| No. | Initial UOW Status | Action  | PU&PS                | PU&NPS   | NPU&PS    | NPU&NPS  | Description                                                                                      |
| 2   | Received           | Send    | Received             | Received | Received  | Received |                                                                                                  |
| 3   | Received           | Commit  | Accepted             | Accepted | Accepted  | Accepted |                                                                                                  |
| 4   | Received           | ReStart | BackedOut            | NULL     | Discarded | NULL     |                                                                                                  |
| 5   | Received           | BackOut | BackedOut            | NULL     | BackedOut | NULL     |                                                                                                  |
| 6   | Received           | TimeOut | BackedOut            | NULL     | BackedOut | NULL     | R6: This action can only be a conversation timeout since a UOW only exists once it is committed. |
| 7   | Received           | Delete  | Received             | Received | Received  | Received |                                                                                                  |
| 8   | Received           | Cancel  | Received             | Received | Received  | Received |                                                                                                  |
| 9   | Received           | Receive | Received             | Received | Received  | Received |                                                                                                  |

# Initial UOW Status: Accepted | Delivered

|     |                    |         | Resulting UOW Status |           |           |           |                                                                         |
|-----|--------------------|---------|----------------------|-----------|-----------|-----------|-------------------------------------------------------------------------|
| No. | Initial UOW Status | Action  | PU&PS                | PU&NPS    | NPU&PS    | NPU&NPS   | Description                                                             |
| 10  | Accepted           | Receive | Delivered            | Delivered | Delivered | Delivered |                                                                         |
| 11  | Accepted           | Timeout | Timedout             | NULL      | Timedout  | NULL      |                                                                         |
| 12  | Accepted           | Restart | Accepted             | Accepted  | Discarded | NULL      |                                                                         |
| 13  | Accepted           | Cancel  | Cancelled            | NULL      | Cancelled | NULL      |                                                                         |
| 14  | Accepted           | Delete  | Accepted             | Accepted  | Accepted  | Accepted  |                                                                         |
| 15  | Accepted           | BackOut | Accepted             | Accepted  | Accepted  | Accepted  |                                                                         |
| 16  | Accepted           | Send    | Accepted             | Accepted  | Accepted  | Accepted  |                                                                         |
| 17  | Accepted           | Commit  | Accepted             | Accepted  | Accepted  | Accepted  |                                                                         |
| 18  | Delivered          | Receive | Delivered            | Delivered | Delivered | Delivered |                                                                         |
| 19  | Delivered          | Commit  | Processed            | NULL      | Processed | NULL      |                                                                         |
| 20  | Delivered          | Cancel  | Cancelled            | NULL      | Cancelled | NULL      | R20:<br>Cancel<br>can only<br>be issued<br>by<br>receiver of<br>the UOW |
| 21  | Delivered          | BackOut | Accepted             | Accepted  | Accepted  | Accepted  |                                                                         |
| 22  | Delivered          | TimeOut | Timedout             | NULL      | NULL      | NULL      |                                                                         |
| 23  | Delivered          | Restart | Accepted             | Accepted  | Discarded | NULL      |                                                                         |
| 24  | Delivered          | Delete  | Delivered            | Delivered | Delivered | Delivered |                                                                         |
| 26  | Delivered          | Send    | Delivered            | Delivered | Delivered | Delivered |                                                                         |

# **Initial UOW Status: Processed | Timedout**

|     |                    |         | Resulting UC | W Status |           |         |                                                           |
|-----|--------------------|---------|--------------|----------|-----------|---------|-----------------------------------------------------------|
| No. | Initial UOW Status | Action  | PU&PS        | PU&NPS   | NPU&PS    | NPU&NPS | Description                                               |
| 27  | Processed          | Delete  | NULL         | N/A      | NULL      | N/A     | Processed is a STABLE UOW status:                         |
| 28  | Processed          | Timeout | NULL         | NULL     | NULL      | N/A     | All actions and transitions refer to the status of a UOW. |
| 29  | Processed          | Restart | Processed    | N/A      | Processed | N/A     |                                                           |
| 30  | Processed          | Backout | Processed    | N/A      | Processed | N/A     |                                                           |
| 31  | Processed          | Cancel  | Processed    | N/A      | Processed | N/A     |                                                           |
| 32  | Processed          | Commit  | Processed    | N/A      | Processed | N/A     |                                                           |
| 33  | Processed          | Receive | Processed    | N/A      | Processed | N/A     |                                                           |
| 34  | Processed          | Send    | Processed    | N/A      | Processed | N/A     |                                                           |
| 35  | Timedout           | Restart | Timeout      | N/A      | Timeout   | N/A     | Timedout is a STABLE UOW status:                          |
| 36  | Timedout           | Delete  | NULL         | N/A      | NULL      | N/A     | All actions and transitions refer to the status of a UOW. |
| 37  | Timedout           | Timeout | NULL         | N/A      | NULL      | N/A     |                                                           |
| 38  | Timedout           | Send    | Timedout     | N/A      | Timedout  | N/A     |                                                           |
| 39  | Timedout           | Receive | Timedout     | N/A      | Timedout  | N/A     |                                                           |
| 40  | Timedout           | Commit  | Timedout     | N/A      | Timedout  | N/A     |                                                           |
| 41  | Timedout           | Backout | Timedout     | N/A      | Timedout  | N/A     |                                                           |
| 42  | Timedout           | Cancel  | Timedout     | N/A      | Timedout  | N/A     |                                                           |

# **Initial UOW Status: Cancelled | Discarded | Backedout**

|     |                    |         | Resulting UOW Status |        |           |         |                                                           |
|-----|--------------------|---------|----------------------|--------|-----------|---------|-----------------------------------------------------------|
| No. | Initial UOW Status | Action  | PU&PS                | PU&NPS | NPU&PS    | NPU&NPS | Description                                               |
| 43  | Cancelled          | Delete  | NULL                 | N/A    | NULL      | N/A     | Cancelled is a STABLE UOW status:                         |
| 44  | Cancelled          | Restart | Cancelled            | N/A    | Cancelled | N/A     | All actions and transitions refer to the status of a UOW. |
| 45  | Cancelled          | TimeOut | NULL                 | N/A    | NULL      | N/A     |                                                           |
| 46  | Cancelled          | Send    | Cancelled            | N/A    | Cancelled | N/A     |                                                           |
| 47  | Cancelled          | Receive | Cancelled            | N/A    | Cancelled | N/A     |                                                           |
| 48  | Cancelled          | Commit  | Cancelled            | N/A    | Cancelled | N/A     |                                                           |
| 49  | Cancelled          | Backout | Cancelled            | N/A    | Cancelled | N/A     |                                                           |
| 50  | Cancelled          | Cancel  | Cancelled            | N/A    | Cancelled | N/A     |                                                           |
| 51  | Discarded          | Delete  | N/A                  | N/A    | NULL      | N/A     | Discarded is a STABLE UOW status:                         |
| 52  | Discarded          | TimeOut | N/A                  | N/A    | NULL      | N/A     | All actions and transitions refer to the status of a UOW. |
| 53  | Discarded          | Restart | N/A                  | N/A    | Discarded | N/A     |                                                           |
| 54  | Discarded          | Cancel  | N/A                  | N/A    | Discarded | N/A     |                                                           |
| 55  | Discarded          | Send    | N/A                  | N/A    | Discarded | N/A     |                                                           |
| 56  | Discarded          | Receive | N/A                  | N/A    | Discarded | N/A     |                                                           |
| 57  | Discarded          | Commit  | N/A                  | N/A    | Discarded | N/A     |                                                           |
| 58  | Discarded          | Backout | N/A                  | N/A    | Discarded | N/A     |                                                           |
| 59  | BackedOut          | TimeOut | NULL                 | N/A    | NULL      | N/A     | BackedOut is a STABLE<br>UOW status:                      |
| 60  | BackedOut          | Cancel  | BackedOut            | N/A    | BackedOut | N/A     | All actions and transitions refer to the status of a UOW  |
| 61  | BackedOut          | Restart | BackedOut            | N/A    | BackedOut | N/A     |                                                           |
| 62  | BackedOut          | Send    | BackedOut            | N/A    | BackedOut | N/A     |                                                           |
| 63  | BackedOut          | Receive | BackedOut            | N/A    | BackedOut | N/A     |                                                           |
| 64  | BackedOut          | Commit  | BackedOut            | N/A    | BackedOut | N/A     |                                                           |
| 65  | BackedOut          | Delete  | NULL                 | N/A    | NULL      | N/A     |                                                           |
| 66  | BackedOut          | Backout | BackedOut            | N/A    | BackedOut | N/A     |                                                           |

# **Legend for UOW Status Transition Table**

| Abbreviation | Resulting UOW Status                       |
|--------------|--------------------------------------------|
| N/A          | Not applicable                             |
| UOW Status   | Error condition, message issued, no change |

## **Table of Column Abbreviations**

| Abbreviation | UOW Status                  |
|--------------|-----------------------------|
| PU           | Persistent unit of work     |
| PS           | Persistent status           |
| NPU          | Non-persistent unit of work |
| NPS          | Non-persistent status       |

Administration Administration

# 8 Data Compression in EntireX Broker

| Introduction       | 146 |
|--------------------|-----|
| zlib               |     |
| Implementation     |     |
| Sequencing Summary |     |
| Sample Programs    |     |

Data compression within EntireX Broker allows you to exchange smaller packet sizes between clients and servers. This helps to reduce response time during transmissions as well as improve the overall network throughput, especially with low-bandwidth connections.

This chapter gives an overview of data compression in EntireX Broker.

See also: COMPRESSLEVEL under *Broker ACI Fields* | *Data Compression* under *Writing Applications: Client and Server* | *Publish and Subscribe* in the ACI Programming documentation.

#### Introduction

Compression is performed only on the SEND and RECEIVE buffers. The client or server application has the option of setting the level of compression/decompression for data transmission. The compression level can be set to achieve either no compression or a range of compression/decompression. If during a data transmission the data buffer does not compress, a logged warning message 00200450 indicates that the data has not been compressed during transmission.

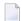

**Note:** The compression level is used to control compression only between the application and the Broker kernel.

### zlib

zlib is a general-purpose software implementing data compression across a variety of platforms. Version 1.1.4 of zlib is implemented starting with EntireX Broker version 7. The functions used within EntireX Broker represent a subset of those available within the zlib software.

The compression algorithms are implemented through the open source software zlib.

## **Implementation**

Compression of the data is implemented by the following components of EntireX:

| Components              | Description |                                                                                                    |
|-------------------------|-------------|----------------------------------------------------------------------------------------------------|
| Broker control<br>block |             | ntains a field that is used to set the compression END/RECEIVE transmission whether the data seed. Possible values: |
|                         | 0 - 9       | 0 = no compression, 9 = maximum compression/decompression                                                           |
|                         | N           | Default. No compression.                                                                                            |

| Components         | Description                                                                                                    |                                                                                  |  |  |  |  |
|--------------------|----------------------------------------------------------------------------------------------------|----------------------------------------------------------------------------------|--|--|--|--|
|                    | Υ                                                                                                    | Compression level 6                                                              |  |  |  |  |
|                    | If the data buffer does not compress, t message 00200450 indicating that the                                                                                                    | he kernel or stub generates a logged warning transmitted data is not compressed. |  |  |  |  |
|                    | Note: See also ACI control block field COMPRESSLEVEL.                                                                                                    |                                                                                  |  |  |  |  |
| Stubs: Broker stub | The behavior of the Broker stub and Ja                                                                                                    | va stub is identical with respect to compression.                                |  |  |  |  |
| and Java stub      | The logic of a client or server application sets the compress level of the Broker control block when it issues the SEND or RECEIVE command. If the application issues a SEND, the stub compresses the data buffer before transmission of the data. If the application issues a RECEIVE, the stub decompresses the data buffer after reception of the data.  Note: The compression level is used to control compression only between the application and the Broker kernel. |                                                                                  |  |  |  |  |
| Broker kernel      | When a client or server application SENDs the data to the Broker kernel, the application specifies the level at which the kernel is to decompress the data.                                                                                                    |                                                                                  |  |  |  |  |
|                    | When the client or server application issues the RECEIVE command, the Bro compresses the data before returning it to the application. The application splevel at which the kernel is to compress the data.                                                                                                    |                                                                                  |  |  |  |  |

# **Sequencing Summary**

The following graphic shows the sequencing of data compression within EntireX Broker:

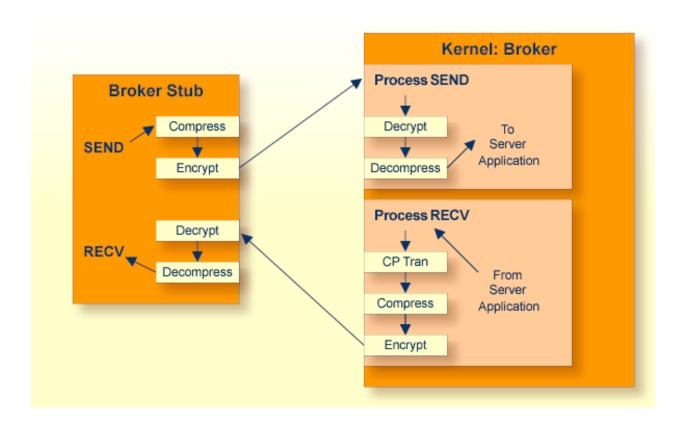

## **Sample Programs**

#### convClt and convSrv

Sample programs convClt and convSrv in directory *examples*/ACI/conversational/C can be used as an example of performing compression/decompression. Using the -rn option will cause compression to be used at level  $\langle n \rangle$ .

convSrv can be instructed to use compression/decompression by specifying, for example:

#### convSrv -7 -r4

- r4: This will cause a compression/decompression level of 4 to be used on all transmissions between the server and the Broker.
- -7: The -7 that is needed as compression/decompression is only supported at Version 7 or above.
- convClt can be instructed to use compression/decompression by specifying, for example:

#### convClt -7 -r2

- r2: This will cause a compression/decompression level of 2 to be used on all transmissions between the client and the Broker.
- -7: The -7 that is needed as compression/decompression is only supported at Version 7 or above.

#### Option -g<filename>convClt and convSrv

To test how well various types of data will compress, you can use the option <code>-g<filename></code>. You can use, for example, the following syntax to specify that input is to be extracted from a pre-existing file, using the two arguments from above.

```
convClt -7 -r2 -gmyfile1.txt
```

This will read in *myfile1.txt* and send it to a registered server. If convSrv is the server, convSrv will reverse the data sequence and return the data.

```
convSrv -7 -r4 -gmyfile2.txt
```

This will write in *myfile*2.*txt* the data sent from the client.

# 9 Accounting in EntireX Broker

| EntireX Accounting Data Fields          | 152 |
|-----------------------------------------|-----|
| Using Accounting under UNIX and Windows | 155 |
| Using Accounting under z/OS             |     |
| Example Uses of Accounting Data         |     |

This chapter describes the accounting records for Broker that can be used for several purposes, including:

## application chargeback

for apportioning EntireX resource consumption on the conversation and/or the application level;

#### performance measurement

for analyzing application throughput (bytes, messages, etc.) to determine overall performance;

#### **■** trend analysis

for using data to determine periods of heavy and/or light resource and/or application usage.

## **EntireX Accounting Data Fields**

In the EntireX Accounting record, there are various types of data available for consumption by applications that process the accounting data:

| Field Name             | Accounting<br>Version | Type of Field                                                   | Description                                                                                                    |
|------------------------|-----------------------|-----------------------------------------------------------------|----------------------------------------------------------------------------------------------------|
| Record Write Time      | 1                     | z/OS: I4I4<br>timestamp<br>Other<br>platforms:<br>A14 timestamp | z/OS: SMF timestamp in format I4I4 (time in hundredths of seconds followed by date in format X'0CYYDDDF' (packed decimal number)). Other platforms: The time this record was written to the accounting file in "YYYYMMDDHHMMSS" format. |
| EntireX Broker ID      | 1                     | A32                                                             | Broker ID from attribute file.                                                                                                    |
| EntireX Version        | 1                     | A8                                                              | Version information, v.r.s.p  where v =version  r =release  s =service pack  p =patch level  for example 9.7.0.00.                                                                                                    |
| Platform of Operation  | 1                     | A32 (A8 under z/OS)                                             | Platform where EntireX is running.                                                                                                    |
| EntireX Start Time     | 1                     | z/OS: I4I4<br>timestamp<br>Other<br>platforms:<br>A14 timestamp | z/OS: The time EntireX was initialized in format I4I4 (time in hundredths of seconds followed by date in format X'0CYYDDDF' (packed decimal number)).  Other platforms: The time EntireX was initialized in "YYYYMMDDHHMMSS" format.    |
| Accounting Record Type | 1                     | A1                                                              | It is always C for conversation. Future Types will have a different value in this field.                                                                                                    |

|                              | Accounting |               |                                                                                                 |
|------------------------------|------------|---------------|-------------------------------------------------------------------------------------------------|
| Field Name                   | Version    | Type of Field | Description                                                                                     |
| Client User ID               | 1          | A32           | USER-ID ACI field from the client in the conversation.                                          |
| Client Token                 | 1          | A32           | TOKEN field from the ACI from the client.                                                       |
| Client Physical ID           | 1          | A56           | The physical user ID of the client, set by EntireX.                                             |
| Client Communication Type    | 1          | I1            | Communication used by client:  1 = Net-Work 2 = TCP/IP 3 = APPC 4 = WebSphere MQ                |
|                              |            |               | 5 = SSL                                                                                         |
| Client Requests Made         | 1          | I4            | Number of Requests made by client.                                                              |
| Client Sent Bytes            | 1          | I4            | Number of bytes sent by client.                                                                 |
| Client Received Bytes        | 1          | I4            | Number of bytes received by client.                                                             |
| Client Sent Messages         | 1          | I4            | Number of messages sent by client.                                                              |
| Client Received Messages     | 1          | I4            | Number of messages received by client.                                                          |
| Client Sent UOWs             | 1          | I4            | Number of UOWs sent by client.                                                                  |
| Client UOWs Received         | 1          | I4            | Number of UOWs received by client.                                                              |
| Client Completion Code       | 1          | I4            | Completion code client received when conversation ended.                                        |
| Server User ID               | 1          | A32           | USER-ID <b>ACI</b> field from the server in the conversation.                                   |
| Server Token                 | 1          | A32           | TOKEN field from the ACI from the server.                                                       |
| Server Physical ID           | 1          | A56           | The physical user ID of the server, set by EntireX.                                             |
| Server Communication<br>Type | 1          | I1            | Communication used by Server:  1 = Entire Net-Work 2 = TCP/IP 3 = APPC 4 = WebSphere MQ 5 = SSL |
| Server Requests Made         | 1          | I4            | Number of requests made by server.                                                              |
| Server Sent Bytes            | 1          | I4            | Number of bytes sent by server.                                                                 |
| Server Received Bytes        | 1          | I4            | Number of bytes received by server.                                                             |
| Server Sent Messages         | 1          | I4            | Number of messages sent by server.                                                              |
| Server Received Messages     | 1          | I4            | Number of messages received by server.                                                          |
| Server Sent UOWs             | 1          | I4            | Number of UOWs sent by server.                                                                  |
| Server Received UOWs         | 1          | I4            | Number of UOWs received by server.                                                              |
| Server Completion Code       | 1          | I4            | Completion code server received when conversation ended.                                        |

| Field Name               | Accounting<br>Version | Type of Field                                                   | Description                                                                                                    |
|--------------------------|-----------------------|-----------------------------------------------------------------|----------------------------------------------------------------------------------------------------|
| Conversation ID          | 1                     | A16                                                             | CONV-ID from ACI.                                                                                                    |
| Server Class             | 1                     | A32                                                             | SERVER-CLASS from ACI.                                                                                                    |
| Server Name              | 1                     | A32                                                             | SERVER-NAME from ACI.                                                                                                    |
| Service Name             | 1                     | A32                                                             | SERVICE from ACI.                                                                                                    |
| CID=NONE Indicator       | 1                     | A1                                                              | Will be N if CONV-ID=NONE is indicated in application.                                                                                                    |
| Restarted Indicator      | 1                     | A1                                                              | Will be R if a conversation was restarted after a Broker shutdown.                                                                                                    |
| Conversation Start Time  | 1                     | z/OS: I4I4<br>timestamp<br>Other<br>platforms:<br>A14 timestamp | z/OS: The time the conversation began in format I4I4 (time in hundredths of seconds followed by date in format X'0CYYDDDF' (packed decimal number)).  Other platforms: The time the conversation began in "YYYYMMDDHHMMSS" format.                   |
| Conversation End Time    | 1                     | z/OS: I4I4<br>timestamp<br>Other<br>platforms:<br>A14 timestamp | z/OS: The time the conversation was cleaned up in format I4I4 (time in hundredths of seconds followed by date in format X'0CYYDDDF' (packed decimal number)).  Other platforms: The time the conversation was cleaned up in "YYYYMMDDHHMMSS" format. |
| Conversation CPU Time    | 1                     | I4                                                              | Number of microseconds of CPU time used by the conversation                                                                                                    |
| Client Security Identity | 2                     | A32                                                             | Actual identity of client derived from authenticated user ID.                                                                                                    |
| Client Application Node  | 2                     | A32                                                             | Node name of machine where client application executes.                                                                                                    |
| Client Application Type  | 2                     | A8                                                              | Stub type used by client application.                                                                                                    |
| Client Application Name  | 2                     | A64                                                             | Name of the executable that called the broker.<br>Corresponds to the Broker Information Service<br>field APPLICATION-NAME.                                                                                                    |
| Client Credentials Type  | 2                     | I1                                                              | Mechanism by which authentication is performed for client.                                                                                                    |
| Server Security Identity | 2                     | A32                                                             | Actual identity of server derived from authenticated user ID.                                                                                                    |
| Server Application Node  | 2                     | A32                                                             | Node name of machine where server application executes.                                                                                                    |
| Server Application Type  | 2                     | A8                                                              | Stub type used by server application.                                                                                                    |
| Server Application Name  | 2                     | A64                                                             | Name of the executable that called the broker.<br>Corresponds to the Broker Information Service<br>field APPLICATION-NAME.                                                                                                    |

|                            | Accounting |               |                                                                                                    |
|----------------------------|------------|---------------|----------------------------------------------------------------------------------------------------|
| Field Name                 | Version    | Type of Field | Description                                                                                        |
| Server Credentials Type    | 2          | I1            | Mechanism by which authentication is performed for server.                                         |
| Client RPC Library         | 3          | A128          | RPC library referenced by client when sending the only/first request message of the conversation.  |
| Client RPC Program         | 3          | A128          | RPC Program referenced by client when sending the only/first request message of the conversation.  |
| Server RPC Library         | 3          | A128          | RPC library referenced by server when sending the only/first response message of the conversation. |
| Server RPC Program         | 3          | A128          | RPC Program referenced by server when sending the only/first response message of the conversation. |
| Client IPv4 Address        | 4          | A16           | IPv4 address of the client.                                                                        |
| Server IPv4 Address        | 4          | A16           | IPv4 address of the server.                                                                        |
| Client Application Version | 4          | A16           | Application version of the client.                                                                 |
| Server Application Version | 4          | A16           | Application version of the server.                                                                 |
| Client IPv6 Address        | 5          | A46           | IPv6 address of the client.                                                                        |
| Server IPv6 Address        | 5          | A46           | IPv6 address of the server.                                                                        |

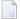

**Note**: Accounting fields of any version greater than 1 are created only if the attribute AC-COUNTING-VERSION value is greater than or equal to the corresponding version. For example: accounting fields of version 2 are visible only if ACCOUNTING-VERSION=2 or higher is specified.

## **Using Accounting under UNIX and Windows**

- Broker Attribute File Settings
- Retrieving Accounting Data

#### **Broker Attribute File Settings**

ACCOUNTING = NO | YES | (YES, SEPARATOR=Separator Characters) (Default is NO)

Set this parameter to "NO" (i.e., do not create accounting data) or "YES" to create accounting data. Up to seven separator characters can specified using the SEPARATOR suboption, for example ACCOUNTING = (YES, SEPARATOR=;). If no separator character is specified, the comma character will be used.

#### **Retrieving Accounting Data**

The accounting file will be located in the Broker's installed directory. The file's name is based on the ETB\_LOG environment variable and the current date and time (for uniqueness). Example: If ETB\_LOG is set to BROKER1.LOG, the accounting data file will be named BROKER1\_YYYYMMDDH-HMMSS.csv. If ETB\_LOG is not set, the Broker's ID will be used, with an extension of CSV (e.g. ETB048\_YYYYMMDDHHMMSS.csv). See *Environment Variables in EntireX*.

## Using Accounting under z/OS

The ACCOUNTING attribute indicates if accounting records will be generated. Accounting records are written upon successful completion of a conversation. A conversation ending in an application error (such as a timeout) is considered to be a successful conversation.

- Attribute File
- Retrieving Accounting Records
- Accounting Record Layouts
- Notes

#### **Attribute File**

#### ACCOUNTING={NO | 128-255}

Set this parameter to "NO" (i.e., do not create accounting records) or to a number between 128 and 255, which specifies the SMF record type to use when writing the accounting records. In order to avoid conflicts with other applications that also produce SMF records, check with your z/OS systems programmer for an appropriate number. In addition, check with your z/OS systems programmer to ensure that the selected SMF record number is set up to be written.

Default value: NO

#### **Retrieving Accounting Records**

The standard IBM IFASMFDP utility program may be used to selectively offload Broker SMF records. Analysis and report routines - either user-written or those available from IBM or various software vendors - may subsequently be used to process the offloaded records.

```
//* Copies selected records from the "live" SMF data sets
//*
//* Replace nnn (OUTDD parameter) with a valid SMF record type
//*
//* Note: the "DISPLAY SMF" operator command will show the names of the
//* SMF data sets
//*
//IFASMFDP EXEC PGM=IFASMFDP
//SYSPRINT DD SYSOUT=*
//MAN1 DD DISP=SHR, DSN=SYS1.MAN1
//MAN2 DD DISP=SHR, DSN=SYS1.MAN2
//MAN3 DD DISP=SHR, DSN=SYS1.MAN3
//OUTPUT DD DISP=(MOD, CATLG),
// UNIT=SYSDA.SPACE=(TRK.(15.15).RLSE).
// DCB=(RECFM=VBS, LRECL=32760, BLKSIZE=0),
// DSN=EXX.SMF.RECORDS
//SYSIN DD *
 DATE(2002001,2099366)
 START(0000)
 END(2359)
 INDD(MAN1,OPTIONS(DUMP))
 INDD(MAN2,OPTIONS(DUMP))
 INDD(MAN3,OPTIONS(DUMP))
OUTDD(OUTPUT, TYPE(nnn))
//*
```

**Note:** The IBM publication *MVS System Management Facilities (SMF)* provides complete information on SMF.

#### **Accounting Record Layouts**

EntireX provides three mappings for its accounting records in the following members, all located in the EXX970.SRCE data set:

- EXXCACT A C language include file that maps the accounting record;
- EXXACTR An Assembler language MACRO that will generate a DSECT of the accounting record;
- EXXSACT An SAS DATA step that will read in a file with the appropriate field names.

#### **Notes**

- Since there is no server for Broker Command and Information Services, no server data is generated in the SMF records for Command and Information Services conversations.
- The unit for CPUTIME is expressed in microseconds.

## **Example Uses of Accounting Data**

- Chargeback
- Trend Analysis
- Tuning for Application Performance

#### Chargeback

Customers can use the EntireX accounting data to perform chargeback calculations for resource utilization in a data center. Suppose EntireX Broker is being used to dispatch messages for three business departments: Accounts Receivable, Accounts Payable, and Inventory. At the end of each month, the customer needs to determine how much of the operation and maintenance cost of EntireX Broker should be assigned to these departments. For a typical month, assume the following is true:

| Department       | Amount of Data | Percentage | Messages Sent | Percentage | Average Percentage |
|------------------|----------------|------------|---------------|------------|--------------------|
| Accts Payable    | 50 MB          | 25         | 4000          | 20         | 22.5               |
| Accts Receivable | 40 MB          | 20         | 6000          | 30         | 25                 |
| Inventory        | 110 MB         | 55         | 10000         | 50         | 52.5               |

The use of Broker resources here is based upon both the amount of traffic sent to the Broker (bytes) as well as how often the Broker is called (messages). The average of the two percentages is used to internally bill the departments, so 52.5% of the cost of running EntireX Broker would be paid by the Inventory Department, 25% by the Accounts Receivable Department, and 22.5% by the Accounts Payable Department.

#### **Trend Analysis**

The Accounting Data can also be used for trend analysis. Suppose a customer has several point-of-sale systems in several stores throughout the United States that are tied into the corporate inventory database with EntireX. The stubs would be running at the stores, and the sales data would be transmitted to the Broker, which would hand it off to the appropriate departments in inventory. If these departments wish to ascertain when the stores are busiest, they can use the accounting data to monitor store transactions. Assume all of the stores are open every day from 9 AM to 10 PM.

| Local Time | Average: Weekday<br>Transactions per Store | Maximum Weekday Transactions in any Store | Average Weekend<br>Transactions per Store | Maximum Weekend<br>Transactions in any Store |
|------------|--------------------------------------------|-------------------------------------------|-------------------------------------------|----------------------------------------------|
| 9 AM       | 7.3                                        | 27                                        | 28.2                                      | 83                                           |
| 10 AM      | 11.2                                       | 31                                        | 29.3                                      | 102                                          |
| 11 AM      | 14.6                                       | 48                                        | 37.9                                      | 113                                          |
| 12 noon    | 56.2                                       | 106                                       | 34.8                                      | 98                                           |
| 1 PM       | 25.6                                       | 65                                        | 34.2                                      | 95                                           |
| 2 PM       | 17.2                                       | 52                                        | 38.5                                      | 102                                          |
| 3 PM       | 12.1                                       | 23                                        | 42.7                                      | 99                                           |
| 4 PM       | 18.3                                       | 34                                        | 43.2                                      | 88                                           |
| 5 PM       | 26.2                                       | 47                                        | 45.2                                      | 93                                           |
| 6 PM       | 38.2                                       | 87                                        | 40.6                                      | 105                                          |
| 7 PM       | 29.6                                       | 83                                        | 39.2                                      | 110                                          |
| 8 PM       | 18.6                                       | 78                                        | 28.6                                      | 85                                           |
| 9 PM       | 11.2                                       | 55                                        | 17.5                                      | 62                                           |

The owner of the stores can examine the data and make decisions based upon the data here. For example, on weekdays, he or she can see that there is little business until lunchtime, when the number of transactions increase. It then decreases during lunch hour; then there is another increase from 5 PM to 8 PM, after people leave work. Based on this data, the owner might investigate changing the store hours on weekdays to 10 AM to 9 PM. On the weekend the trends are different, and the store hours could be adjusted as well, although there is a more regular customer flow each hour on the weekends.

#### **Tuning for Application Performance**

Assume that a customer has two applications that perform basic request/response messaging for similar sized messages. The applications consist of many Windows PC clients and Natural RPC Servers on UNIX. An analysis of the accounting data shows the following:

| Application Type | Class  | Server  |          |       | Average Client Messages Received per Conversation |
|------------------|--------|---------|----------|-------|---------------------------------------------------|
| Application 1:   | CLASS1 | SERVER1 | SERVICE1 | 10.30 | 10.29                                             |
| Application 2:   | CLASS2 | SERVER2 | SERVICE2 | 10.30 | 8.98                                              |

A further analysis of the accounting data reveals that there are a lot of non-zero response codes in the records pertaining to Application 2, and that a lot of these non-zero responses indicate timeouts. With that information, the customer can address the problem by modifying the server code, or by adjusting the timeout parameters for SERVER2 so that it can have more time to get a response from the Service.

# 10 Timeout Considerations for EntireX Broker

| Timeout Units                       | . 162 |
|-------------------------------------|-------|
| Timeout Settings                    | . 162 |
| Relationship between Timeout Values |       |
| Timeout-related Error Messages      |       |

This chapter describes the timeout settings for EntireX Broker.

### **Timeout Units**

The timeout duration can be specified in seconds (S), minutes (M) or hours (H), for example 100M. If no unit is specified, the default is seconds.

# **Timeout Settings**

| Timeout Setting                         | Description                                                                                                    |
|-----------------------------------------|----------------------------------------------------------------------------------------------------|
| Client<br>Non-activity<br>Timeout       | Any broker stub application that issues a LOGON but does not issue a REGISTER is a client. During logon, broker allocates resources to each client and keeps them available to the client until the client application issues a LOGOFF. A client is considered inactive when it is not issuing a broker request. A typical example of a broker request by a client is the SEND function.                                                                                                    |
|                                         | The CLIENT-NONACT value defines the maximum period of time a client can remain inactive. See CLIENT-NONACT under <i>Broker Attributes</i> . If the client continues to be inactive beyond this period of time, Broker releases all the resources allocated to this client. This time is a global attribute, applicable to all clients of the Broker.                                                                                                    |
| Server<br>Non-activity<br>Timeout       | Any broker stub application that issues a LOGON and also issues a REGISTER is a server. During logon and registration, broker allocates resources to each server, and keeps them available to the server until the server issues a DEREGISTER and LOGOFF. A server is considered inactive when it is not issuing a broker request. A typical example of a Broker request by a server is the RECEIVE function.                                                                                                    |
|                                         | The SERVER-NONACT value defines the maximum period of time a server can remain inactive. See SERVER-NONACT under <i>Broker Attributes</i> . If the server continues to be inactive beyond this period of time, Broker releases all the resources allocated to this server. This time is a per-service attribute, and can vary from one service definition to another. All servers, registered to the same service, inherit the same SERVER-NONACT time. If a server registers to more than one service, the highest SERVER-NONACT value is taken as the non-activity time period.     |
| Conversation<br>Non-activity<br>Timeout | A conversation begins when a client successfully sends a message addressed to a server. The Broker allocates a unique conversation, even before the server receives this message. Broker also allocates resources to manage each conversation. A conversation remains active as long as messages are being exchanged with this conversation ID. The conversation remains inactive as long as neither a client nor a server makes a Broker request, referencing this conversation ID. The resources allocated to a conversation are freed when either a client or a server issues EOC. |

| Timeout Setting          | Description                                                                                                    |  |
|--------------------------|----------------------------------------------------------------------------------------------------|--|
|                          | The CONV-NONACT value defines the maximum period of time a conversation can remain inactive. If the conversation continues to be inactive beyond this period of time, Broker releases all the resources allocated to this conversation.                                                                                                    |  |
| UOW Lifetime<br>(UWTIME) | Each UOW has a lifetime value associated with it. This is the time that a UOW is allowed to exist without being completed. A UOW is completed when it is successfully  either cancelled or backed out by its sender                                                                                                    |  |
|                          | ■ or cancelled or committed by its receiver.  If a UOW is in ACCEPTED status when this lifetime expires, the UOW is placed into a timeout status. Lifetime timeouts will not occur when the UOW is in either RECEIVED or DELIVERED status. See CONV-NONACT description in <i>Relationship between Timeout Values</i> .                                                                                                    |  |
| Transport<br>Timeouts    | If Entire Net-Work is used to transmit a Broker request, the setting of the Entire Net-Work NODE statement parameter REPLYTIM may influence the behavior of the application (see your Entire Net-Work documentation for details). All non-activity timeouts in the Broker configuration should be considered when determining the maximum time. This maximum time should be less than the value defined for REPLYTIM in the Entire Net-Work configuration. |  |

# **Relationship between Timeout Values**

The interdependency between different timeouts is described as follows:

UOW Messages

#### Non-UOW Messages

#### **UOW Messages**

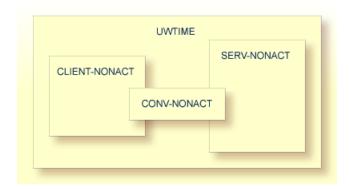

- A server or a client engaged in a conversation will not be timed out until the UOW that they are handling times out. CLIENT-NONACT (or SERV-NONACT) has no effect if it is shorter than UWTIME.
- A conversation may time out earlier than either the client or the server. When an existing conversation times out, the participating server and client can start a new conversation. We recommend you set the CONV-NONACT shorter than CLIENT-NONACT (or SERV-NONACT).
- If either the client or server times out before the conversation does, the conversation does not continue, that is, it reaches end of conversation (EOC). Nevertheless, the surviving participant (client or server) can continue and receive any unread messages.
- When a conversation times out, Broker checks for the status of all UOWs in this conversation. Any UOW with status RECEIVED or DELIVERED is backed out and enters into ACCEPTED status. "Accepted" means that the UOW can be received by anyone (with CONV-ID=NEW), and that the conversation has lost the link to the consumer of the UOW.
  - **Note:** The link to the consumer is lost only for the first UOW in a conversation when the status changes to ACCEPTED; with subsequent UOWs, the link is not lost.
- A common relationship between these three timeout values is as follows, although this may not be the optimum combination in all situations:

```
UWTIME > SERV - NONACT > CLIENT - NONACT > CONV - NONACT
```

In common situations, this combination will achieve optimal resource consumption without recourse to repeatedly restarting applications.

#### **Non-UOW Messages**

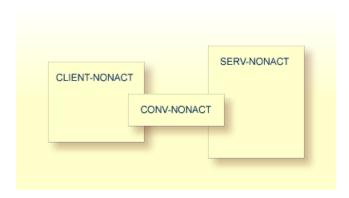

Timeout behavior remains the same as in UOW messages, except that UWTIME (UOW lifetime attribute) is not applicable here. The optimal hierarchy between the three timeout values is shown below:

SERV-NONACT > CLIENT-NONACT > CONV-NONACT

### **Timeout-related Error Messages**

When any client or server or conversation times out, the Broker does not immediately notify the application. The application receives notification when it makes its next Broker request. The following are the error messages commonly associated with the respective timeouts. The errors listed below can occur in the case of blocked and non-blocked ACI calls. A blocked call is one in which the ACI field WAIT is set to either "YES" or a non-zero numeric value.

See message 00740074.

- CLIENT-NONACT
- SERV-NONACT
- CONV-NONACT

Special Case for UOW Messages

#### **CLIENT-NONACT**

In the following errors, it is assumed that client only has timed out, while the server and conversation are active.

| Error Number | Error Text          | Explanation                                                                                                    |
|--------------|---------------------|----------------------------------------------------------------------------------------------------|
| 00020002     | User does not exist | When the timed out client tries to make a Broker request.                                                                                                    |
| 00030012     |                     | The surviving partner (server) receives this error when attempting to receive on a conversation which is closed because the client has timed out. If there are any unread messages, the server successfully receives them. |

#### **SERV-NONACT**

In the following errors, it is assumed that only the server has timed out, while the client and conversation are active.

| Error Number | Error Text          | Explanation                                                                                                    |
|--------------|---------------------|----------------------------------------------------------------------------------------------------|
| 00020002     | User does not exist | When the timed out client tries to make a Broker request.                                                                                  |
| 00030067     |                     | The surviving partner (client) receives this error when attempting to send on a conversation which is closed because the server timed out. |

#### **CONV-NONACT**

It is assumed that server and client are active.

| Error Number | Error Text                     | Explanation                                                                                                    |
|--------------|--------------------------------|----------------------------------------------------------------------------------------------------|
|              | No matching conversation found | When either a server or a client attempts a new Broker request affecting this timed out conversation.                                            |
| 00030073     |                                | When both client and server are already engaged in a conversation, and the conversation time out without the partner issuing any Broker request. |

### **Special Case for UOW Messages**

UOWs involved in a conversation, and which are in DELIVERED state, revert to ACCEPTED state when the conversation times out. UOWs in ACCEPTED state are no longer bound to a server nor to an existing conversation. Therefore, UOW in ACCEPTED state is part of a new conversation that is available to any server.

# EXXMSG - Command-line Tool for Displaying Error

# Messages

| Running the EXXMSG | Command-line Utility | · | 17 | 7( |
|--------------------|----------------------|---|----|----|
|                    |                      |   |    |    |

EXXMSG is a command-line tool that displays the text of an EntireX error message for a supplied error number. It is available on all platforms.

## Running the EXXMSG Command-line Utility

Under z/OS, command-line utility EXXMSG is located in library EXB970.LOAD. Under UNIX and Windows, the utility is located in the EntireX *bin* directory.

#### **Command-line Parameters**

The only command-line parameter is any 8-digit error code.

#### **Sample Command**

exxmsg 02150148

#### Sample Output

```
Software AG webMethods EntireX 9.0.0 (473) Linux 3.1.10-1.16-desktop

(c) Copyright 1997 - 2012 Software AG. All rights reserved.

02150148 EntireX Broker not active : (or Transport-Specific Error Text)

Explanation The requested Broker specified in BROKER-ID is not reachable.

Action Check the BROKER-ID. If it is correct, check if ETB_TRANSPORT environment variable is defined and if defined, it should point to the desired transport method. If problem persists, contact your network administrator.
```